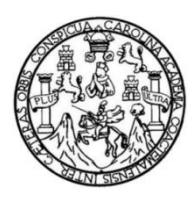

Universidad de San Carlos de Guatemala Facultad de Ingeniería Escuela de Ingeniería Mecánica Industrial

## **DISEÑO E IMPLEMENTACIÓN DE UN SISTEMA DE CONTROL PARA EL DESPACHO DE PEDIDOS, EN LA EMPRESA GRUPO COSMÉTICA GLOBAL, S. A.**

## **Jorge Luis Méndez Donado**

Asesorado por el Ing. Jaime Humberto Batten Esquivel

Guatemala, febrero de 2018

UNIVERSIDAD DE SAN CARLOS DE GUATEMALA

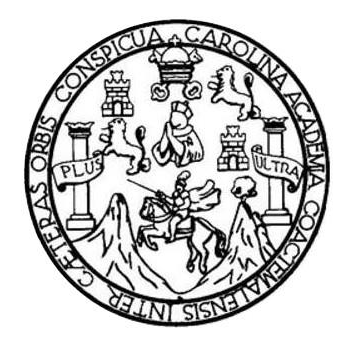

FACULTAD DE INGENIERÍA

## **DISEÑO E IMPLEMENTACIÓN DE UN SISTEMA DE CONTROL PARA EL DESPACHO DE PEDIDOS, EN LA EMPRESA GRUPO COSMÉTICA GLOBAL, S. A.**

TRABAJO DE GRADUACIÓN

## PRESENTADO A LA JUNTA DIRECTIVA DE LA FACULTAD DE INGENIERÍA POR

## **JORGE LUIS MÉNDEZ DONADO**

ASESORADO POR EL ING. JAIME HUMBERTO BATTEN ESQUIVEL

AL CONFERÍRSELE EL TÍTULO DE

**INGENIERO INDUSTRIAL**

GUATEMALA, FEBRERO DE 2018

## UNIVERSIDAD DE SAN CARLOS DE GUATEMALA FACULTAD DE INGENIERÍA

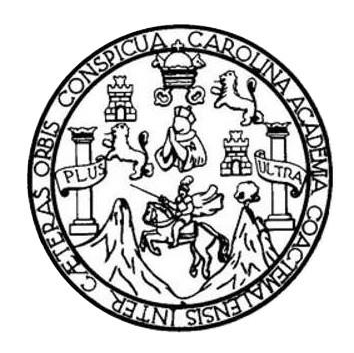

## **NÓMINA DE JUNTA DIRECTIVA**

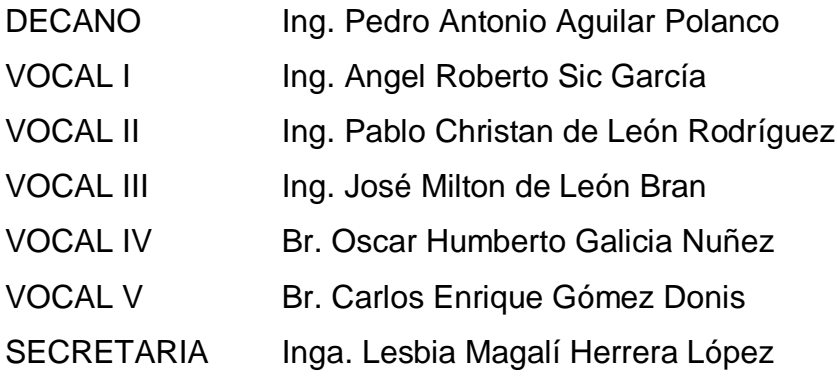

## **TRIBUNAL QUE PRACTICÓ EL EXAMEN GENERAL PRIVADO**

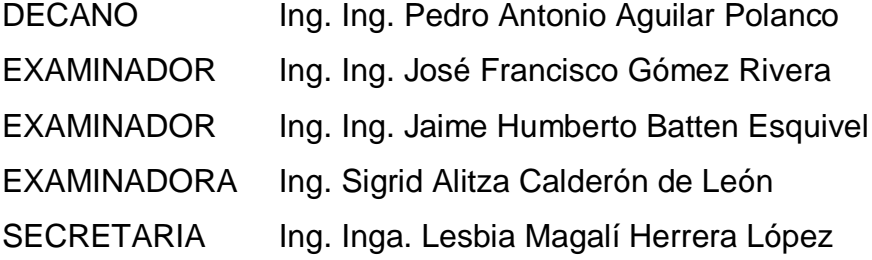

### HONORABLE TRIBUNAL EXAMINADOR

En cumplimiento con los preceptos que establece la ley de la Universidad de San Carlos de Guatemala, presento a su consideración mi trabajo de graduación titulado:

DISEÑO E IMPLEMENTACIÓN DE UN SISTEMA DE CONTROL PARA EL DESPACHO DE PEDIDOS, EN LA EMPRESA GRUPO COSMÉTICA GLOBAL, S. A.

Tema que me fuera asignado por la Dirección de la Escuela de Ingeniería Mecánica Industrial, con fecha 31 de mayo de 2014.

Jorge Luis Mendez Donado

UNIVERSIDAD DE SAN CARLOS **DE GUATEMALA** 

**FACULTAD DE INGENIERÍA UNIDAD DE EPS** 

Guatemala, 30 de octubre de 2017. REF.EPS.DOC.765.10.17.

Ingeniera

Christa Classon de Pinto Directora Unidad de EPS Facultad de Ingeniería Presente

Estimada Inga. Classon de Pinto:

Por este medio atentamente le informo que como Asesor-Supervisor de la Práctica del Ejercicio Profesional Supervisado, (E.P.S) del estudiante universitario de la Carrera de Ingeniería Industrial, Jorge Luis Méndez Donado, Registro Académico No. 200714567 procedí a revisar el informe final, cuyo título es: DISEÑO E IMPLEMENTACIÓN DE UN SISTEMA DE CONTROL PARA EL DESPACHO DE PEDIDOS, EN LA EMPRESA GRUPO COSMÉTICA GLOBAL. S.A.

En tal virtud, LO DOY POR APROBADO, solicitándole darle el trámite respectivo.

Sin otro particular, me es grato suscribirme.

Atentamente,

"Id y Enseñad a Todos" ad de San Carlos o 6 S<br>Ing. Jaime Humberto Batton Raquivel<br>Italiand de Prácticas de Ingenieria y BPS<br>Unidand de Prácticas de Ingenieria y BPS Ing. Jame Humberto Batten Esquivel Asesor-Supervisor de EPS Árga de Ingeniería Mecánica Industrial tad de

JHBE/ra

Edificio de EPS, Facultad de Ingeniería, Ciudad Universitaria, zona 12. Teléfono directo: 2442-3509

**UNIVERSIDAD DE SAN CARLOS DE GUATEMALA** 

**FACULTAD DE INGENIERÍA** 

**UNIDAD DE EPS** 

Guatemala, 30 de octubre de 2017. REF.EPS.D.454.10.17

Ingeniero José Francisco Gómez Rivera Director a. i. Escuela de Ingeniería Mecánica Industrial Facultad de Ingeniería Presente

Estimado Ing. Gómez:

Por este medio atentamente le envío el informe final correspondiente a la práctica del Ejercicio Profesional Supervisado, (E.P.S) titulado DISEÑO E IMPLEMENTACIÓN DE UN SISTEMA DE CONTROL PARA EL DESPACHO DE PEDIDOS, EN LA EMPRESA GRUPO COSMÉTICA GLOBAL. S.A, que fue desarrollado por el estudiante universitario, Jorge Luis Méndez Donado quien fue debidamente asesorado y supervisado por el Ing. Jaime Humberto Batten Esquivel.

Por lo que habiendo cumplido con los objetivos y requisitos de ley del referido trabajo y existiendo la aprobación del mismo por parte del Asesor-Supervisor de EPS, en mi calidad de Directora, apruebo su contenido solicitándole darle el trámite respectivo.

Atentamente,

Sin otro particular, me es grato suscribirme.

"Id y Enseñad a Todos" Inga. Christa Classon de Pinto Directora Unidad de La DIRECCIÓN de Prácticas de Ingeniería y EPS acultad de Ingenieria

 $CCdP/ra$ 

Edificio de EPS, Facultad de Ingeniería, Ciudad Universitaria, zona 12. Teléfono directo: 2442-3509

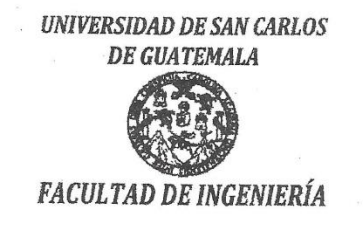

REF.REV.EMI.157.017

Como Catedrático Revisor del Trabajo de Graduación titulado DISEÑO E IMPLEMENTACIÓN DE UN SISTEMA DE CONTROL PARA EL DESPACHO DE PEDIDOS, EN LA EMPRESA GRUPO COSMÉTICA GLOBAL, S. A., presentado por el estudiante universitario Jorge Luis Méndez Donado, apruebo el presente trabajo y recomiendo la autorización del mismo.

"ID Y ENSEÑAD A TODOS DAD DE SAN  $\mathcal{O}$ Escuela de Ingenieria Mecânica Industrial Ing. José Francisco Gómez Rivera? Catedrático Revisor de Trabajos de Gradua con 740 DE INGEN Escuela de Ingeniería Mecánica Industrial

Guatemala, noviembre de 2017.

/mgp

Escuelas: ingeniería Civil, Ingeniería Mecánica Industrial, Ingeniería Química, Ingeniería Mecánica, Ingeniería en Ciencias y Sistemas, Escuela de Cienciss,<br>Escuela Regional de Ingeniería Saudrata inferencia de Torgado, Po

**UNIVERSIDAD DE SAN CARLOS DE GUATEMALA FACULTAD DE INGENIERÍA** 

#### REF.DIR.EMI.029.018

El Director de la Escuela de Ingeniería Mecánica Industrial de la Facultad de Ingeniería de la Universidad de San Carlos de Guatemala, luego de conocer el dictamen del Asesor, el Visto Bueno del Revisor y la aprobación del Área de Lingüística del trabajo de titulado DISEÑO E IMPLEMENTACIÓN DE UN SISTEMA DE graduación CONTROL PARA EL DESPACHO DE PEDIDOS, EN LA EMPRESA GRUPO COSMÉTICA GLOBAL, S. A., presentado por el estudiante universitario Jorge Luis Méndez Donado, aprueba el presente trabajo y solicita la autorización del mismo.

#### "ID Y ENSEÑAD A TODOS"

Ing Cesar/Ernesto Urquizu Rodas DIRECTOR a.i. Escuela de Ingeniería Mecánica Industrial

DAD DE SAN DIRECCION de Ingenieria Mecán AD DE INGENIE

Guatemala, febrero de 2018.

 $\frac{1}{2}$  /mgp

Escuelas: Ingeniería Civil, Ingeniería Mecánica Industrial, Ingeniería Química, Ingeniería Mecánica, Ingeniería Mecánica, Ingeniería en Ciencias, Secuela de Ciencias, Ingeniería (Ciencias, Ingeniería Secuela de Ciencias, I

Universidad de San Carlos de Guatemala

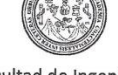

Facultad de Ingeniería Decanato

DTG. 069.2018

El Decano de la Facultad de Ingeniería de la Universidad de San Carlos de Guatemala, luego de conocer la aprobación por parte del Director de la Escuela de Ingeniería Mecánica Industrial, al Trabajo de Graduación titulado: DISEÑO E IMPLEMENTACIÓN DE UN SISTEMA DE CONTROL PARA EL DESPACHO DE PEDIDOS, EN LA EMPRESA GRUPO COSMÉTICA GLOBAL, S. A., presentado por el estudiante universitario: Jorge Luis Méndez Donado, y después de haber culminado las revisiones previas bajo la responsabilidad de las instancias correspondientes, autoriza la impresión del mismo.

IMPRÍMASE:

 $\sqrt{4}$ Ing. Pedró Antonio Aguilar Polanco **Decano TERSIDAD DE SAN CARLOS DE GUATENAS** Guatemala, febrero de 2018 **РЕСАНО** FACULTAD DE INGENIERIA

/gdech

Escuelas: Ingenieria Civil, Ingenieria Mecánica Industrial, Ingenieria Mecánica Mecánica Eléctrica, - Escuela de Ciendas, Regional de Ingenieria Sanitaria y Recursos Hidráulicos (ERIS). Post-<br>Grado Maestria en Sistemas Men

## **ACTO QUE DEDICO A:**

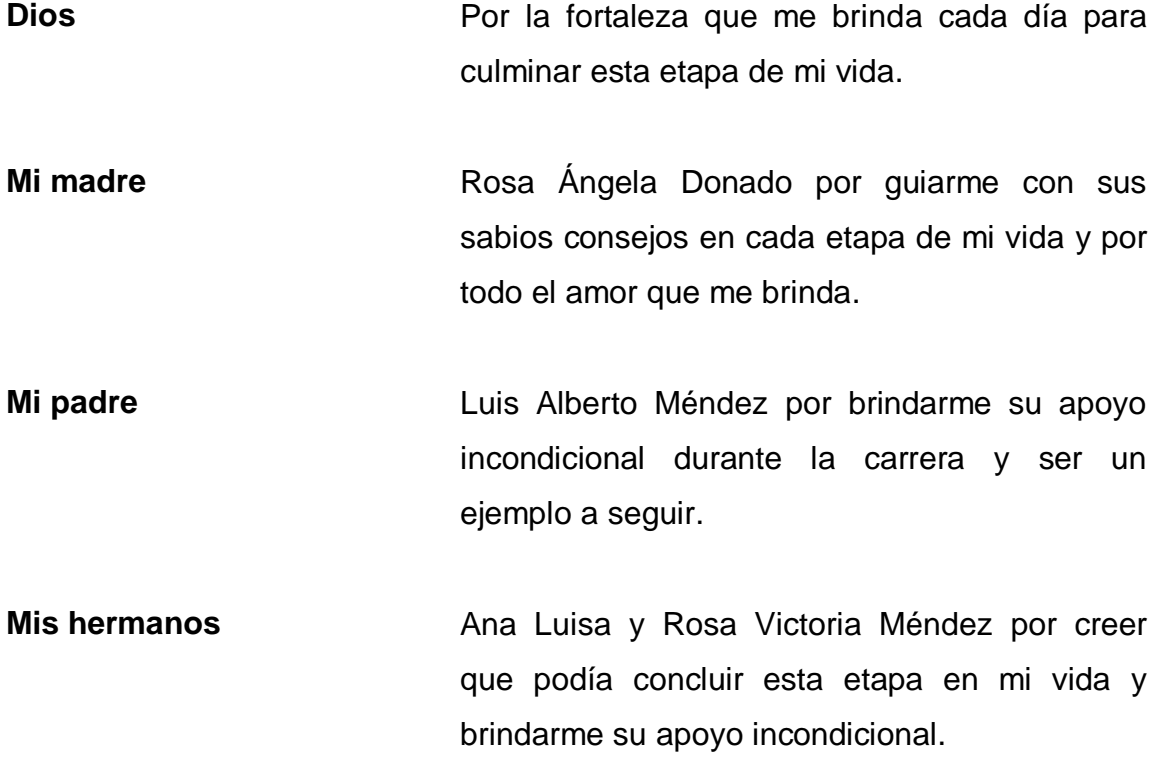

## **AGRADECIMIENTOS A:**

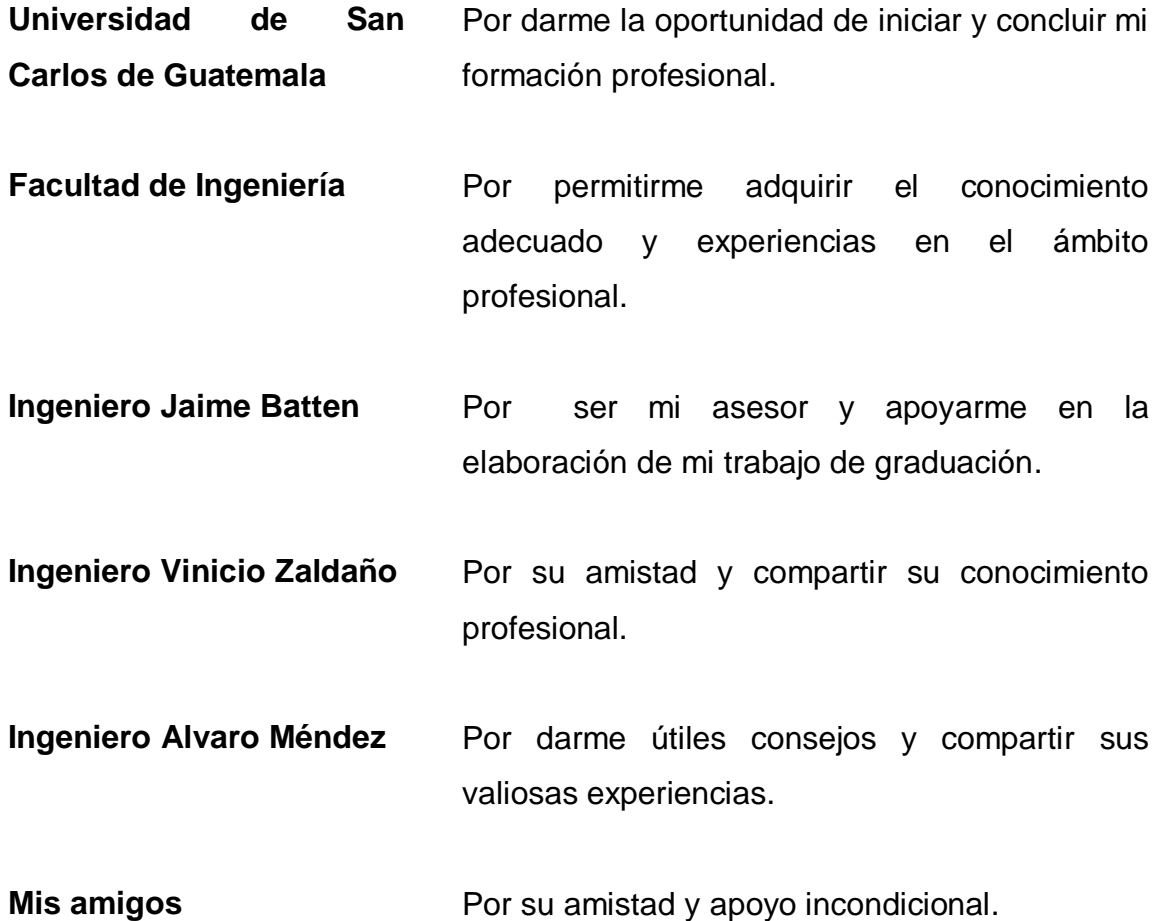

# ÍNDICE GENERAL

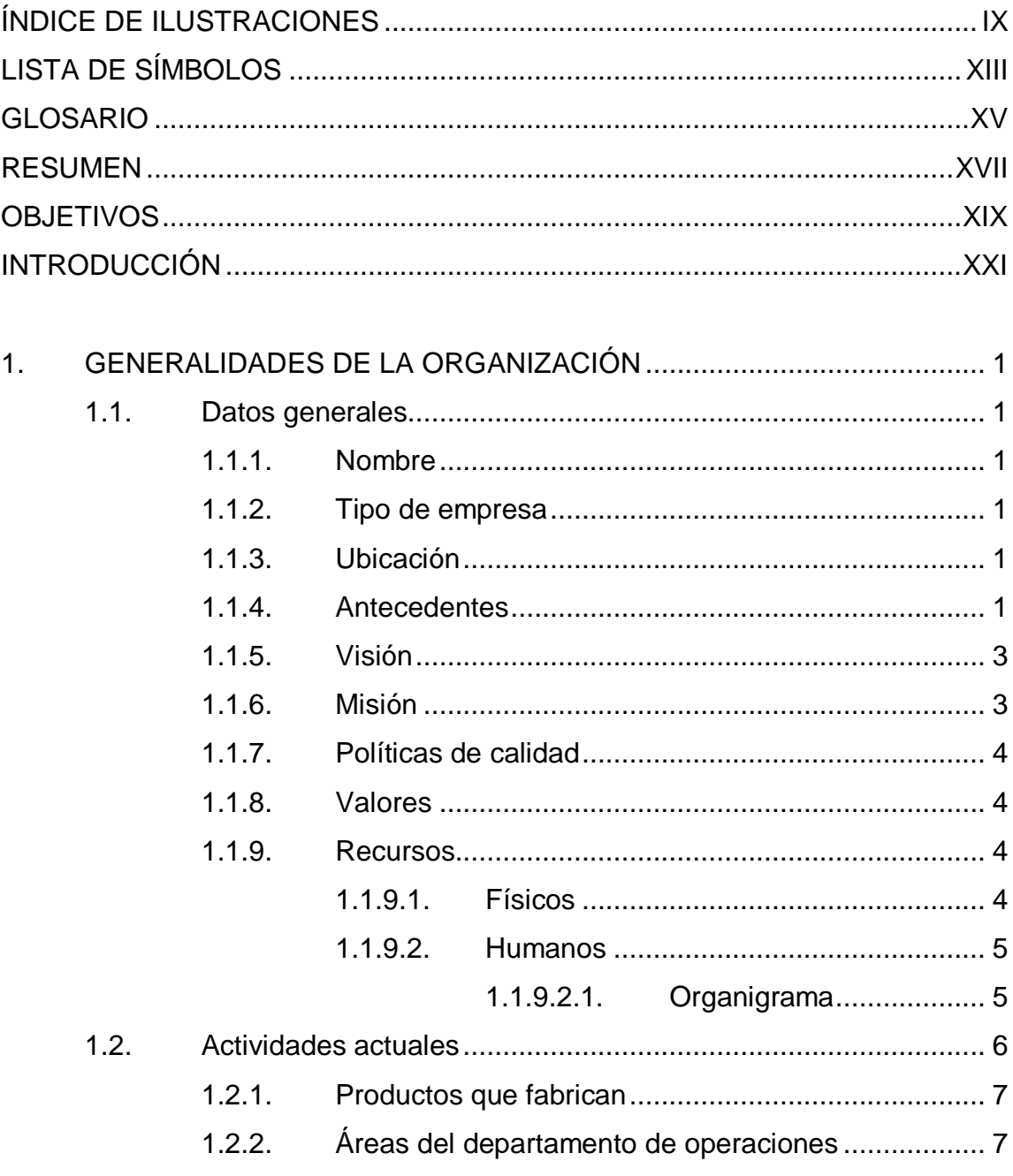

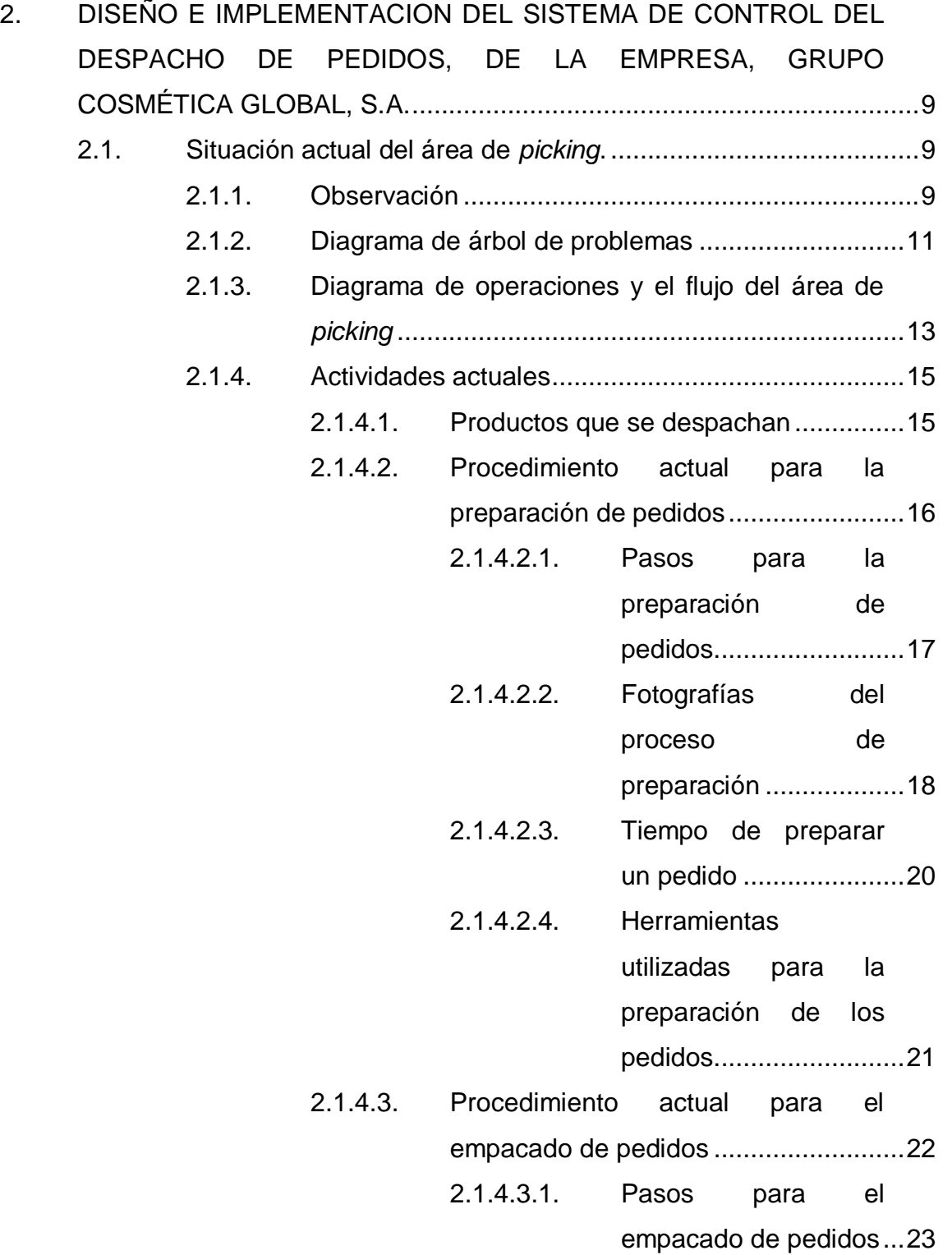

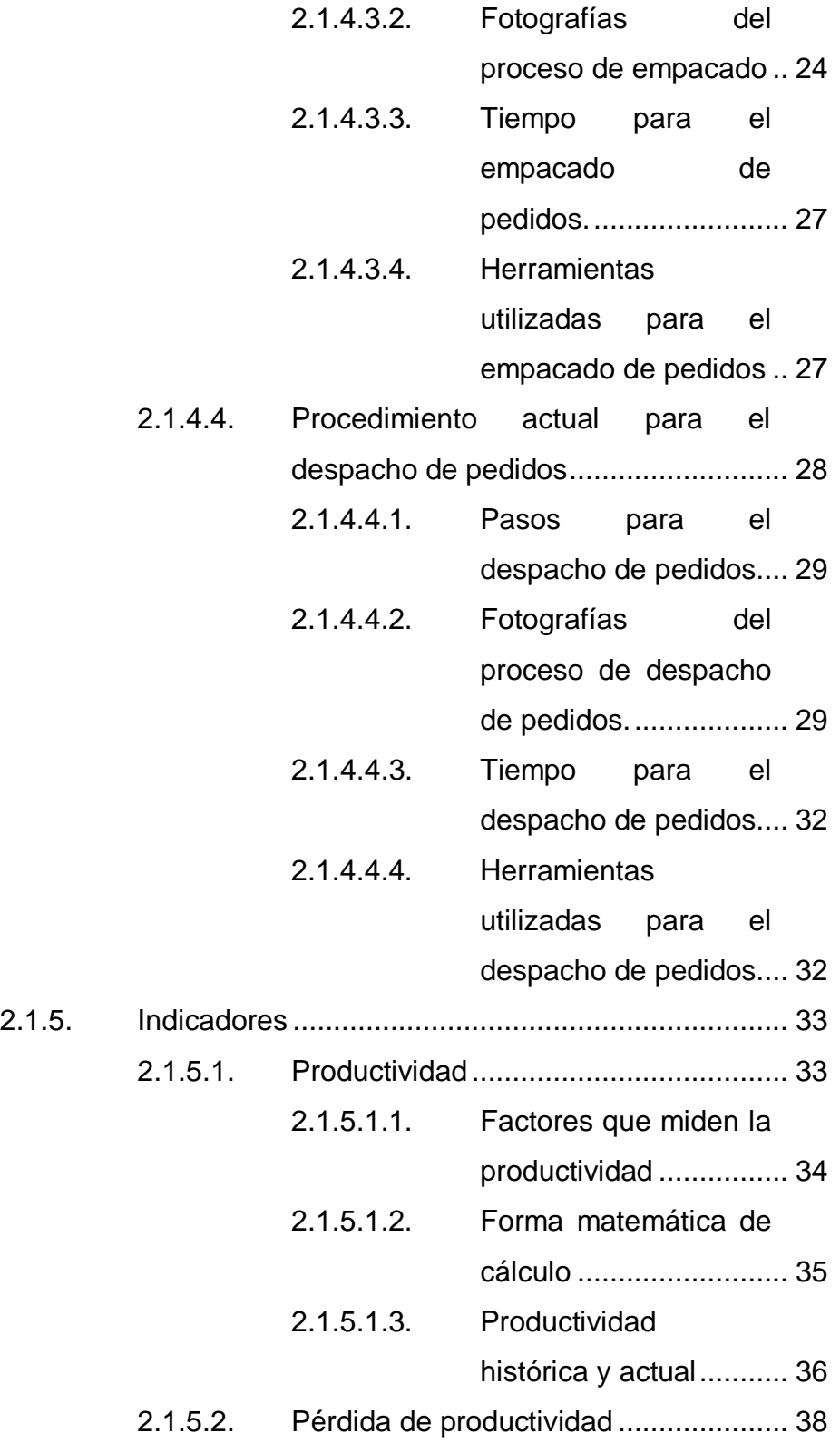

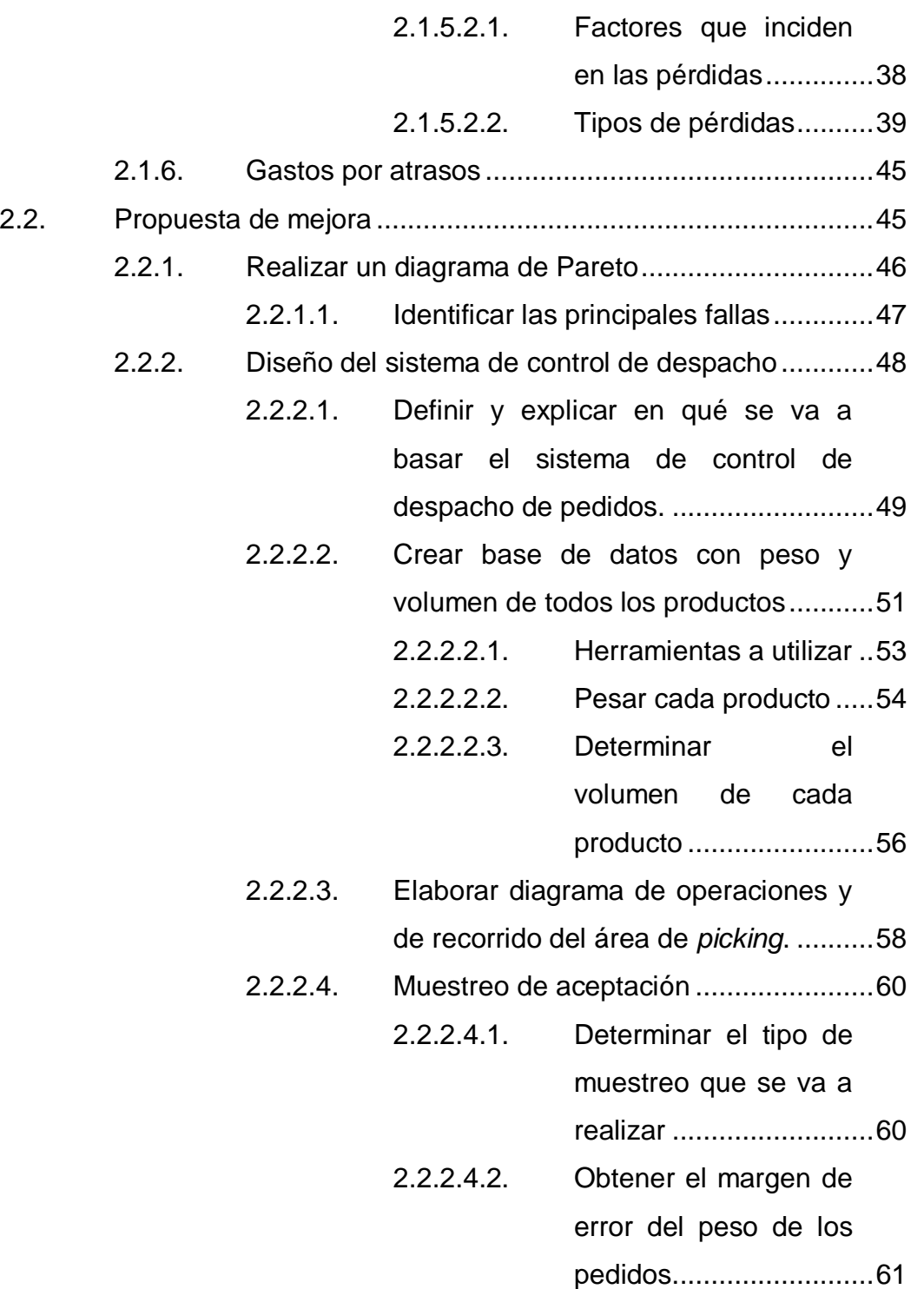

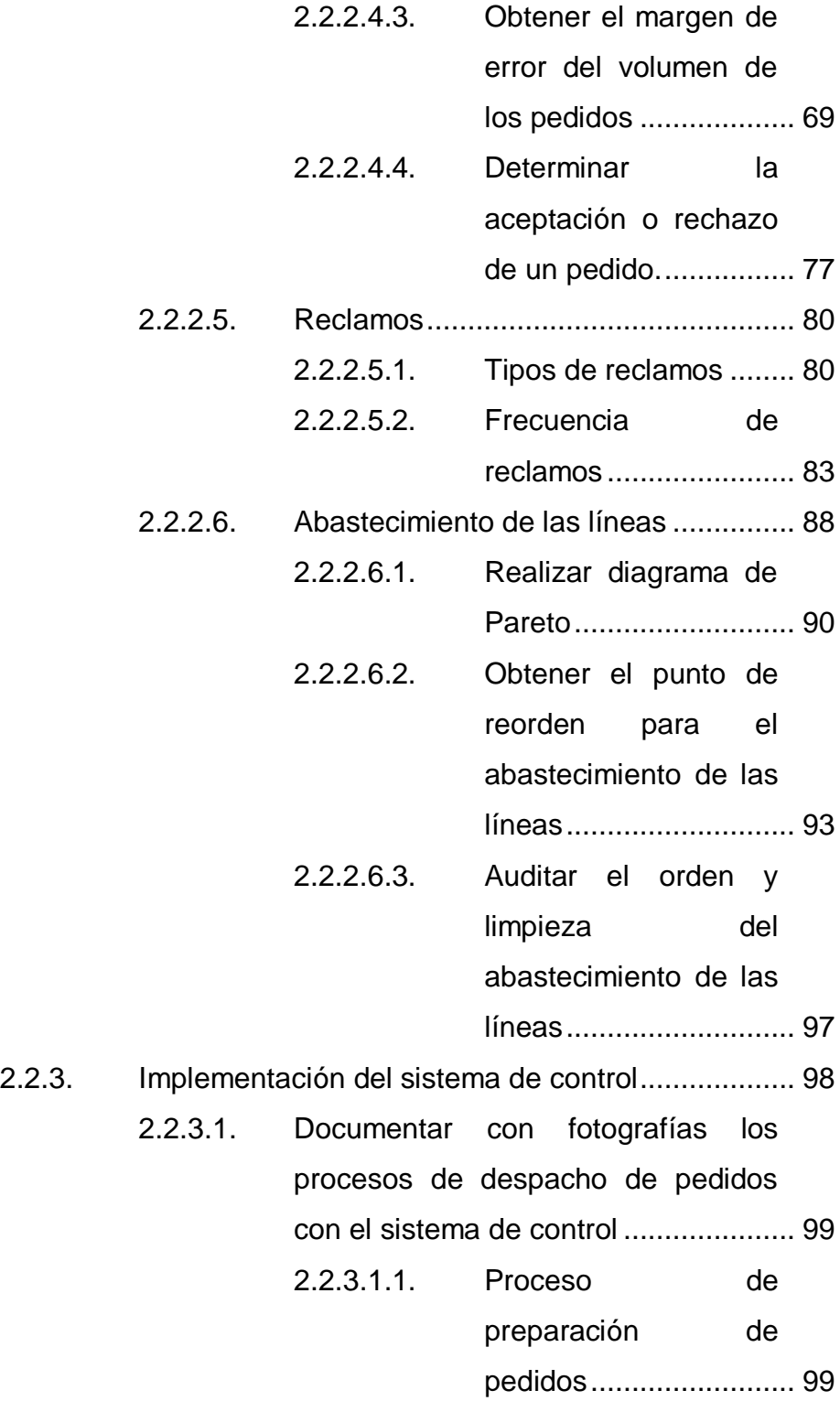

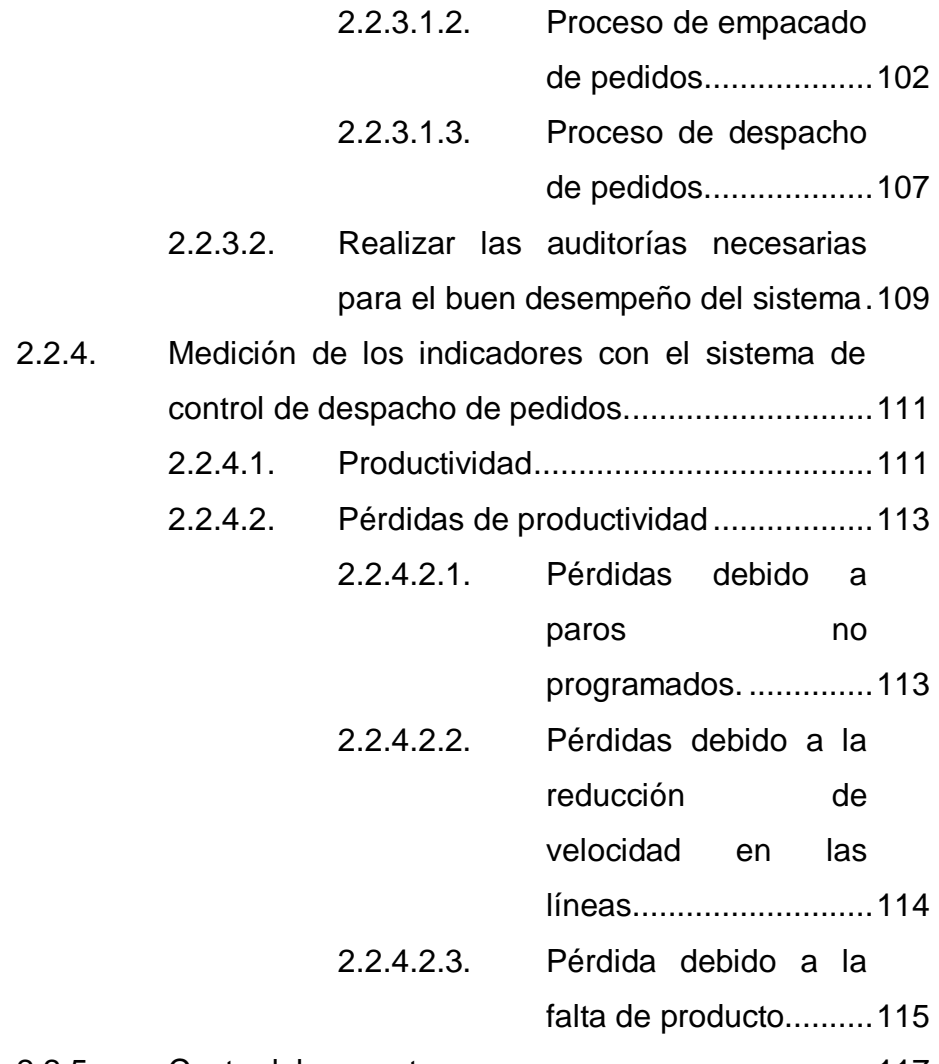

2.2.5. Costo del proyecto [................................................117](#page-160-0)

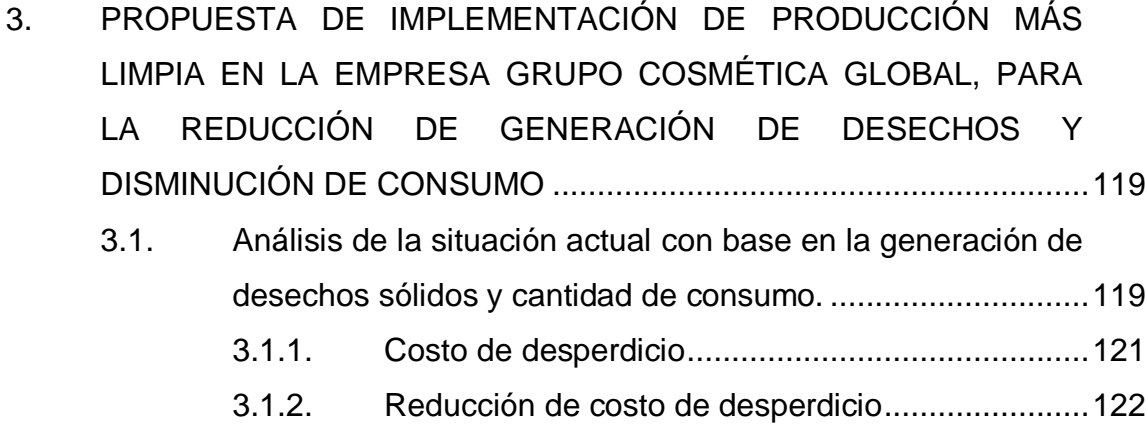

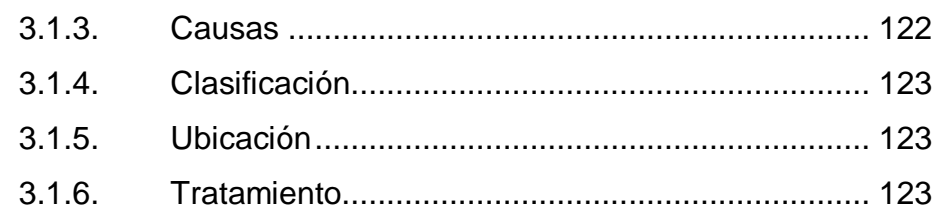

### PLAN DE CAPACITACIÓN GENERAL EN LA EMPRESA SOBRE  $4.$ OPTIMIZACIÓN DE RECURSOS Y EL TRABAJO EN EQUIPO ......... 127  $4.1.$  $4.2.$  $4.3.$  $4.4.$

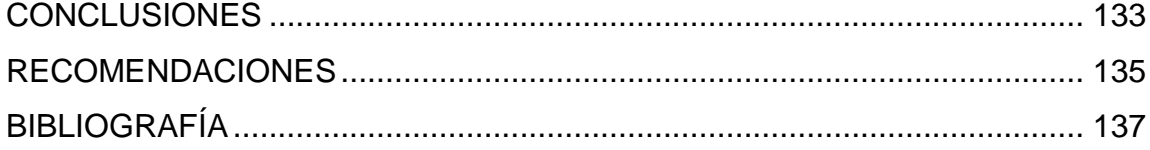

# <span id="page-30-0"></span>ÍNDICE DE ILUSTRACIONES

## **FIGURAS**

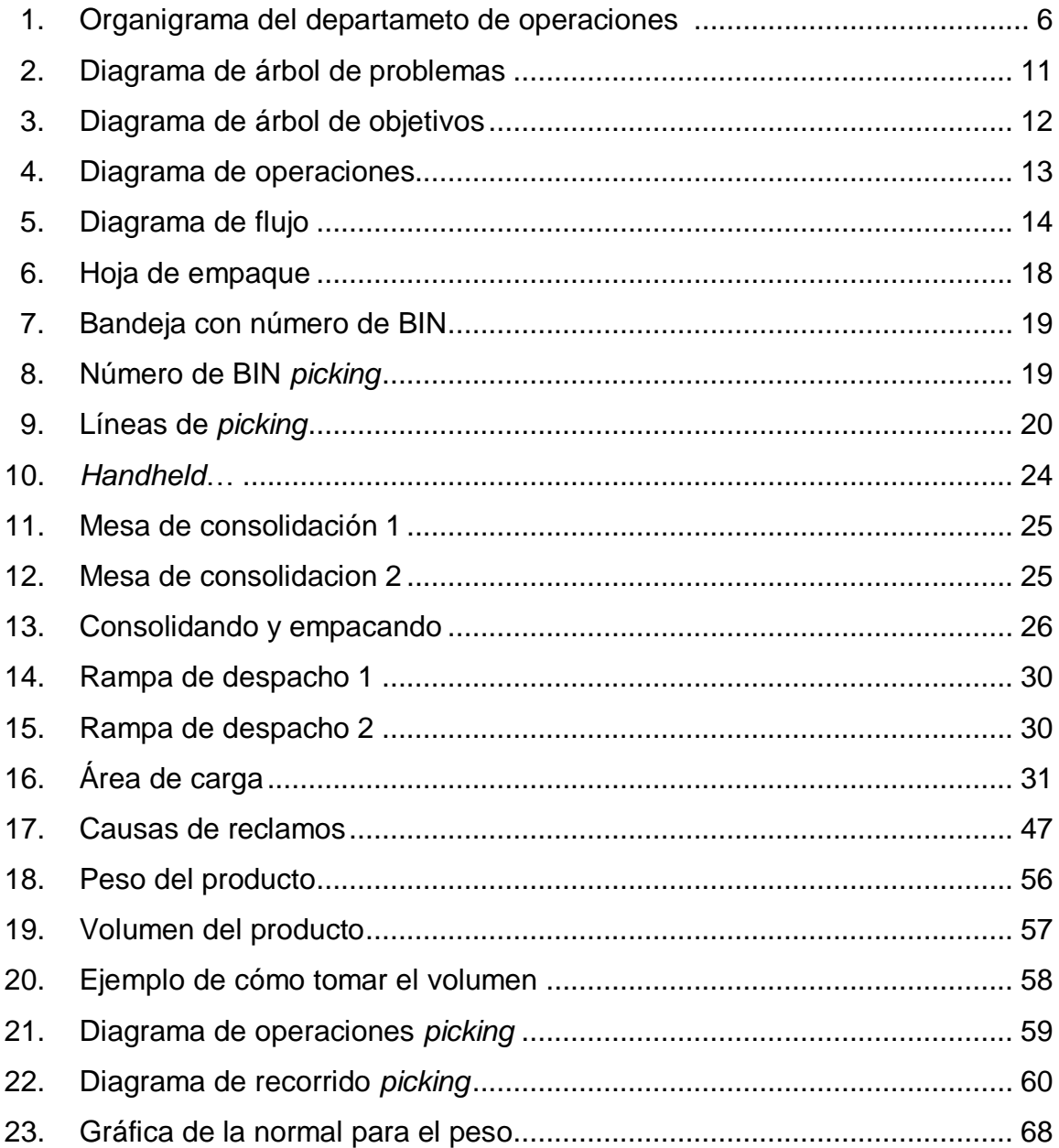

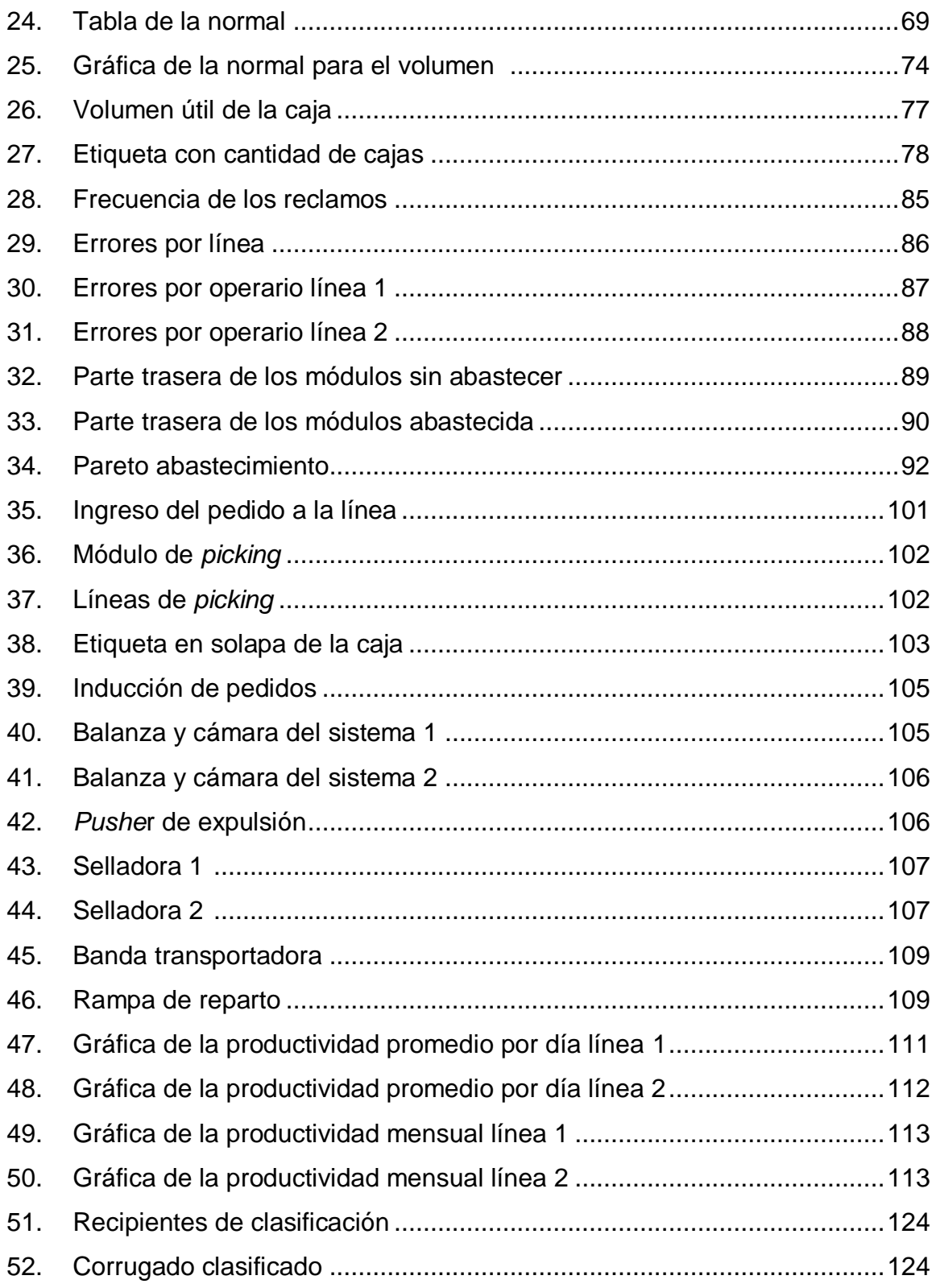

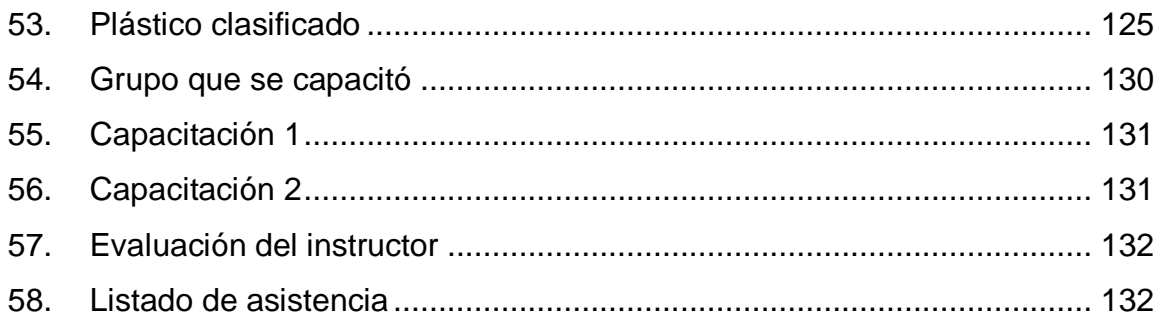

### **TABLAS**

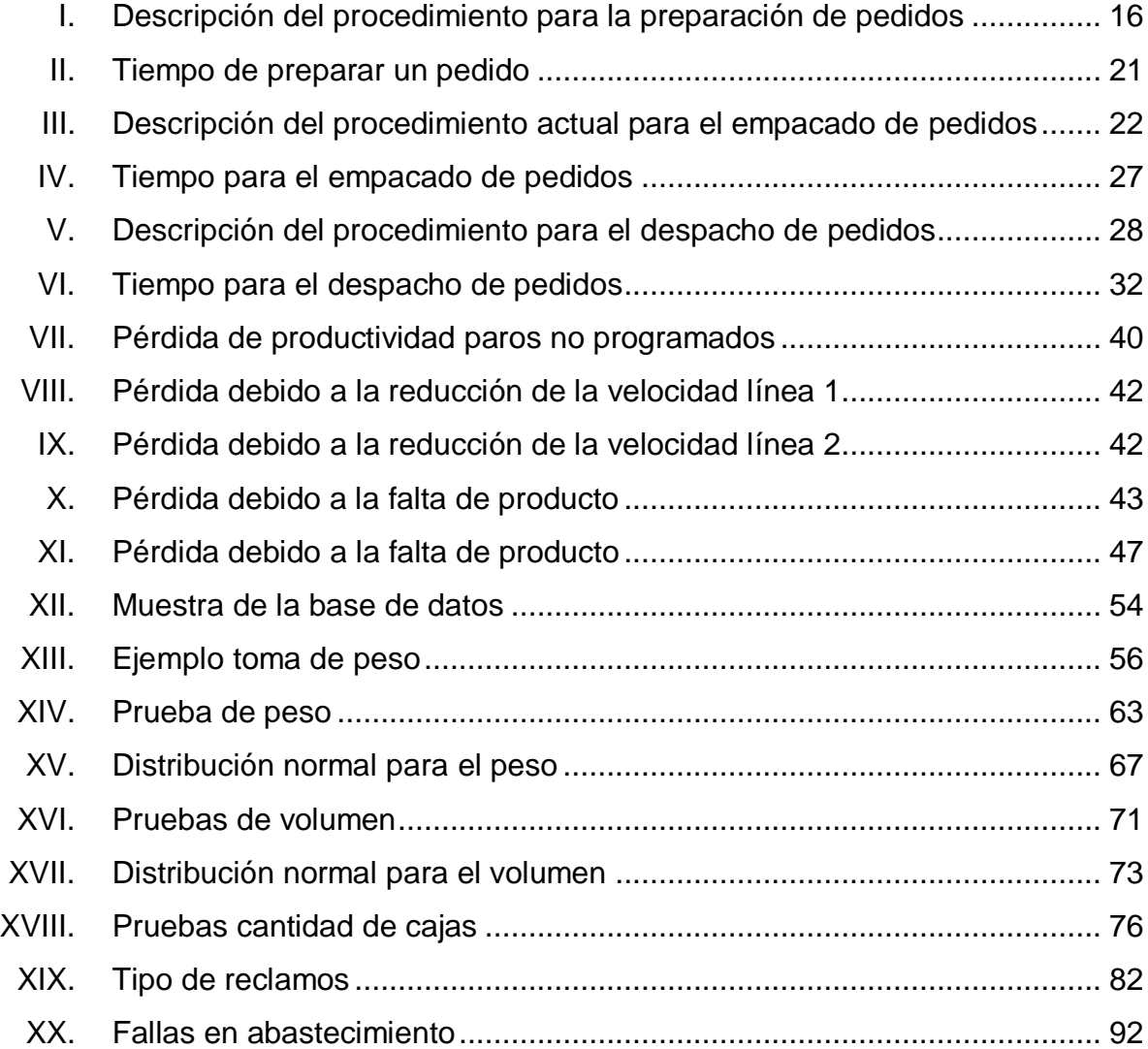

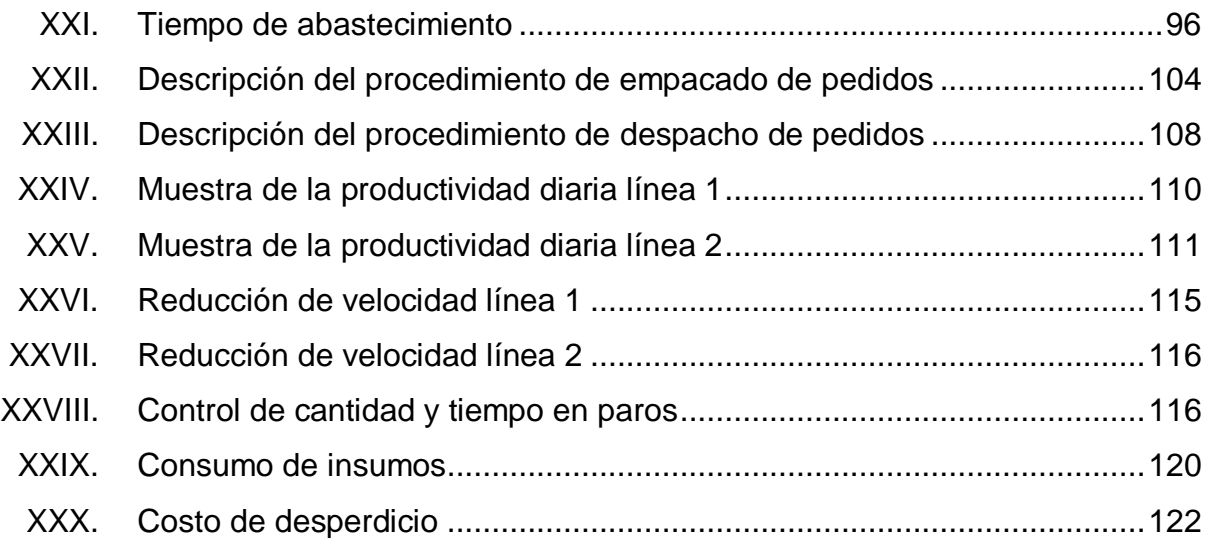

# **LISTA DE SÍMBOLOS**

<span id="page-34-0"></span>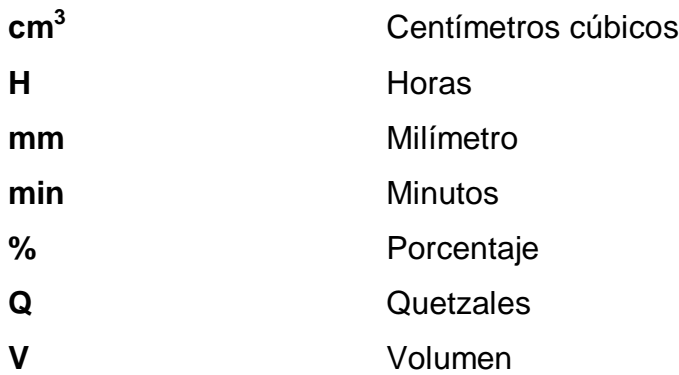
# **GLOSARIO**

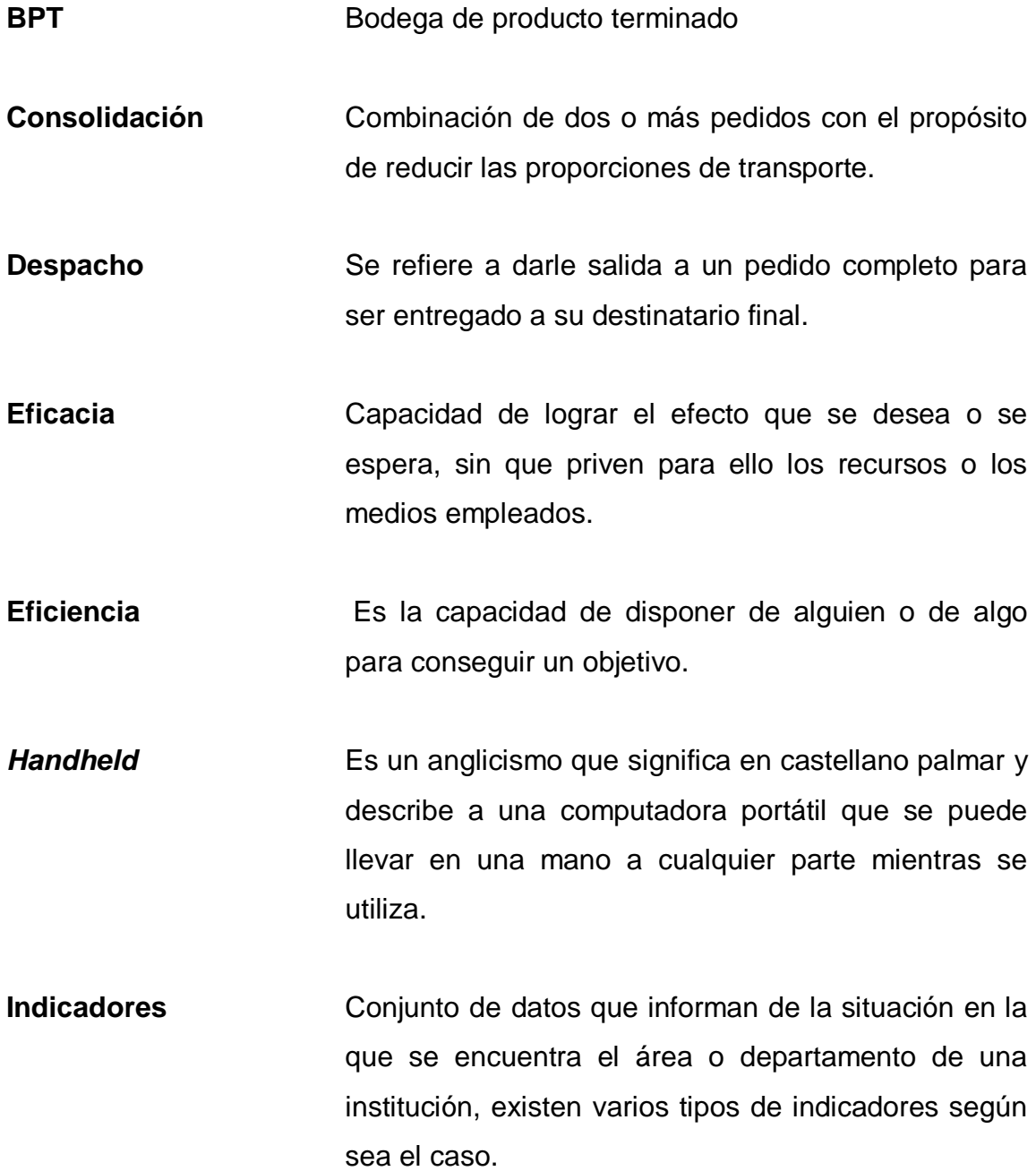

XV

- Inducción **Proceso** mediante el cual el pedido realiza el recorrido a través de la balanza y la selladora hasta llegar al área de transportes donde es despachado.
- **Pallets** Son montacargas manuales que permiten mover cargas en tarimas a nivel del suelo de una zona a otra sin la necesidad de equipos más complicados y costosos.
- **Picking** Consiste en partir de una lista de artículos y ubicaciones en las que se encuentran, ir recogiendo las unidades que especifica la lista para conformar uno o varios pedidos.
- **Productividad** Relación entre la cantidad de bienes y servicios producidos y la cantidad de recursos utilizados, sirve para evaluar el rendimiento.
- **SAP** Programa que permite a la empresa ejecutar y optimizar distintos aspectos como los sistemas de ventas, fabricación e inventarios.
- **Tarimas** Es un armazón de madera, plástico u otro material empleado en el movimiento de carga ya que facilita el levantamiento y manejo de está.
- **WMS** Sistema de gestión de almacenes o software especializado en la gestión operativa de un almacén.

### **RESUMEN**

El despacho de pedidos de una empresa es uno de los puntos importantes en esta, el funcionamiento tiene que ser óptimo y eficaz, tratando siempre de mejorar su desempeño. De este depende en mayor parte la satisfacción de los clientes en este caso las vendedoras de productos en cada punto del país, ya que este se encarga de que el pedido realizado por dichas personas sea entregado completo y en perfecto estado, conforme el sistema de despacho sea mejorado va a mejorar la capacidad de la empresa de afrontar una mayor demanda en el mercado.

Al tener un buen sistema de control en la línea de despacho de pedidos se beneficia tanto el empleado como la empresa, ya que el trabajo puede fluir con más facilidad y agilidad para los trabajadores, evitando así presiones innecesarias y afrontar cualquier imprevisto con más facilidad. Con el buen funcionamiento del sistema de control en el despacho de pedidos se pueden reducir gastos excesivos de insumos y llevar un mejor control de estos asimismo, tener una mejor programación de los insumos necesarios mensualmente para mantener la línea en perfecto funcionamiento y evitar demoras que perjudique la planificación de la empresa.

Después de realizar un diagnóstico por medio del árbol de problemas y el de soluciones se ha identificado la necesidad de diseñar e implementar un sistema de control de la línea de despacho de la empresa, con la finalidad de evitar gastos excesivos o innecesarios al momento de despachar un pedido realizado por el cliente, asimismo, reducir los reclamos de los clientes por pedidos incompletos o pérdida de parte de la empresa en enviar producto de

XVII

más en pedidos ya que en estos casos no son reportados por los clientes y se convierte en pérdida para la empresa.

### **OBJETIVOS**

### **General**

Diseñar e implementar un sistema de control de la línea de despacho, tomando como base el peso y volumen de los productos.

### **Específicos**

- 1. Determinar con base en el procedimiento seguido en la preparación de pedidos, que errores se pueden cometer en dicho proceso.
- 2. Crear una base de datos con pesos y volúmenes de cada uno de los productos que se actualizará cada campaña.
- 3. Determinar los niveles de aceptación o rechazo de los pedidos con base en los pesos y volúmenes de los productos.
- 4. Determinar los máximos y mínimos de la productividad en el trascurso del día y analizar el comportamiento de esta.
- 5. Determinar que tanto influye el comportamiento de la productividad en los errores o faltantes cometidos.
- 6. Definir el procedimiento a seguir cuando un pedido no cumpla con los niveles de aceptación determinados.

7. Conocer la forma en que se distribuye el producto en las líneas y determinar si eso influye en los errores ocasionados.

### **INTRODUCCIÓN**

La empresa Grupo Cosmética Global, S.A. (LeCleire) se dedica al mercadeo directo, produciendo y comercializando fragancias, productos de belleza, salud y uso personal, a través de ventas directas por catálogo en todo el país. Dicha empresa tiene como su principal objetivo la satisfacción de los clientes a través de sus productos de calidad y su buen servicio, por lo cual siempre se encuentran en busca de una mejora continua que beneficie a los clientes y empleados, para ello se ve en la necesidad de mejorar sus procesos actuales e incluir la automatización en estos.

El departamento de operaciones es el encargado de la elaboración, empacado y envió de los pedidos realizados por las supervisoras, es acá donde se tiene que tener un buen funcionamiento, para que el pedido llegue hasta las supervisoras en buen estado y completo, para que esto se lleve a cabo se ven involucrados varias áreas, entre ellos el área de *picking* que trabaja en conjunto con la bodega de producto terminado para el armado y empacado de los pedidos, luego dichos pedidos son distribuidos en todo el país por parte del área de transporte.

Para tener una mejora en el área de *picking* y en general de todo el departamento de operaciones, se pretende diseñar e implementar un sistema de control en el despacho de los pedidos; con la finalidad de beneficiar a los clientes y a la empresa, debido a que se han generado unas inconformidades y reclamos por parte de los clientes al recibir pedidos en mal estado, incompleto o recibir un pedido que no es el que les corresponde, dicho sistema de control se enfocará en el peso y volumen de cada producto para determinar la cantidad de

XXI

cajas que ocupa cada pedido y así mantener un mayor control del despacho de cada uno de los pedidos realizados.

### **1. GENERALIDADES DE LA ORGANIZACIÓN**

### **1.1. Datos generales**

Estos datos brindan un esquema de lo que es la empresa, a que se dedica y cuál es la finalidad de la misma.

#### **1.1.1. Nombre**

Grupo Cosmética Global, S.A. (LeCleire).

#### **1.1.2. Tipo de empresa**

LeCleire se encuentra en la clasificación de una industria mediana en crecimiento, que se dedica al mercadeo directo, produciendo y comercializando fragancias, productos de belleza, salud y uso personal, a través de ventas directas por catálogo en todo el país.

### **1.1.3. Ubicación**

Km. 26,5 carretera a San Lucas, Villas de Choacorral 0 – 87.

### **1.1.4. Antecedentes**

El origen de LeCleire se remonta a 1973, cuando surgió el sueño de fundar una empresa de venta de relojes franceses marca mortima y anteojos de sol marca solar, la empresa se fundó con el nombre comercial de A.F.I (Agencia Francesa de Importaciones) ubicada en el tercer nivel del edificio Briz.

En 1979 el licenciado Thelmo Adán Ramos Dávila fundó ADISA (Agencia de Importación Sociedad Anónima), que tuvo bastante éxito en la comercialización de relojería francesa y su sistema de distribución exclusiva para Centroamérica de los relojes mortima.

ADISA iba viento en popa, sin embargo, la fábrica de relojes mortima cerró sus operaciones en Francia y el licenciado Ramos inició una nueva línea de perfumería y tratamientos faciales marca Encore, sin embargo, su forma de comercializar los productos era a través de venta directa dura, con vendedores a comisión que ofrecían los productos de oficina en oficina y se otorgaba el crédito directamente al consumidor.

Este sistema no era muy rentable para la comercialización de cosméticos y fue en 1988 que Adán Ramos Escobar, ingresó a la compañía a la edad de 18 años, y le propuso la idea de la venta directa de cosméticos a través de catálogo, sin embargo, el Lic. Thelmo Adán Ramos Davila, aún creía que no era el momento oportuno, por lo que no quiso aceptarla.

Diez años más tarde en 1999, Adán Estuardo Ramos, se había graduado de ingeniero industrial y regresó a trabajar con su padre en Adisa por un año, durante este tiempo hicieron un estudio de mercado sobre la venta directa de cosméticos a través de catálogo, identificando que este era el mejor canal de distribución. Fue en esta manera, combinando la experiencia y las ideas innovadoras, que nace en 1999 LeCleire en las instalaciones del edificio Monte Carlo de la zona 1.

2

Inicialmente la compañía empezó fabricando sus productos en una casita particular ubicada en nueva monteserrat. En 2004 sus instalaciones fueron trasladadas a una bodega de 1 000 metros cuadrados, ubicada en la comunidad zona 10 de Mixco, el crecimiento y la aceptación de los clientes obligaron a buscar una nueva instalación y fue en el 2009 que LeCleire unificó sus operaciones en la nueva planta de Choacorral. Esta es la planta más grande de cosméticos de Guatemala con 8 500 metros de construcción, la cual cuenta con las instalaciones adecuadas para convertir algún día en la empresa de venta directa más grande de Centroamérica.

### **1.1.5. Visión**

Ser la empresa líder en mercadeo directo del área Centroamericana y del Caribe, a través de la satisfacción total de nuestros clientes.

#### **1.1.6. Misión**

Somos una empresa que brinda la satisfacción total de nuestros clientes, con un servicio de excelencia, produciendo y comercializando fragancias, productos de belleza, salud y uso personal de alta calidad, a través de venta directa por catálogo y ofreciéndoles la oportunidad de establecer un negocio propio.

Contamos con personal altamente capacitado, identificado con nuestra visión, con energía de trabajo, entusiasmo, iniciativa y creatividad para lograr los objetivos de nuestra organización; trabajando en equipo, en un ambiente agradable, basado en la comunicación, confianza y respeto mutuo."

3

### **1.1.7. Políticas de calidad**

Satisfacción total de nuestros clientes a través de la gestión del cambio y la mejora continua.

Diseño, fabricación y comercialización de productos de alta calidad, cumpliendo con los requisitos legales y de nuestros clientes.

#### **1.1.8. Valores**

Lealtad**:** leal con la empresa y sus compañeros de trabajo. Energía de trabajo: buena actitud y energía de trabajo. Comunicación**:** buenos lasos de comunicación entre compañeros. Liderazgo y trabajo en equipo: todos somos uno. Entusiasmo: pasión por el trabajo. Integridad: actuar de la forma correcta. Responsabilidad: asumir las consecuencias de sus actos. Excelencia de servicio: el cliente es lo primordial.

#### **1.1.9. Recursos**

Indica los recursos necesitados para el buen funcionamiento del departamento de operación entre los cuales incluyen en recurso físico y humano.

### **1.1.9.1. Físicos**

La empresa cuenta con instalaciones acorde a lo que en ella se realiza, el departamento de operaciones cuenta con tres áreas siendo estas, bodega de producto terminado, *picking* y transporte. El recurso físico del área de bodega de producto terminado consta de dos bodegas en la cual se almacena producto producido por la empresa y adquiridos por proveedores, en dicha bodegas se cuenta con estantería adecuada para la colocación de tarimas con producto, *pallet* y montacargas para la mejor movilización de las tarimas y sistemas de cómputo donde se administra el control de inventarios por medio del sistema SAP.

El área de *picking* cuenta con dos líneas de piqueado en la cual se preparan los pedidos, estas líneas constan de 44 módulos en los cuales se distribuye el producto de una manera balanceada para que los operarios vayan preparando los pedidos, cuentan también con selladora, engrapadoras y escáner que van descontando del sistema SAP el producto que se va utilizando.

El área de transporte cuenta con recurso físico de *pallet* para movilizar los pedidos terminados hacia la carga de los vehículos, cuenta con 3 panel para transportar producto a las diferentes tiendas de la ciudad, también cuenta con *callcente*r que verifica la llegada de los pedidos y el estado en que estos llegaron, la flota de vehículos que se encarga de la distribución de los pedidos es un *outsourcing*.

### **1.1.9.2. Humanos**

Todo el departamento de operaciones cuenta con una cantidad de 200 trabajadores, distribuidos en las tres áreas de este.

#### **1.1.9.2.1. Organigrama**

Los organigramas son la representación gráfica de la estructura orgánica de una empresa u organización que refleja en forma esquemática la posición de las áreas que la integran, sus niveles jerárquicos, líneas de autoridad y de asesoría. El tipo de organigramas que utiliza la empresa para la representación gráfica de sus departamentos es el organigrama vertical, en el cual las unidades se despliegan de arriba hacia abajo y el titular se ubica en el extremo superior y las jerarquías se despliegan de manera escalonada

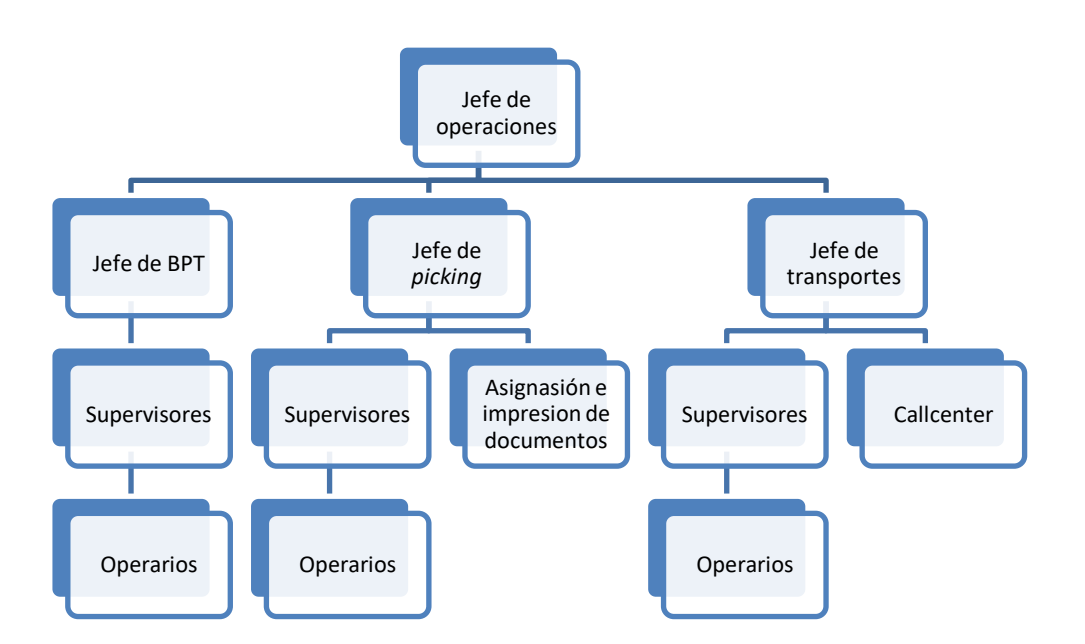

Figura 1. **Organigrama del departamento de operaciones**

Fuente: elaboración propia, empleando Microsoft Excel.

### **1.2. Actividades actuales**

Las actividades que se realizan en la empresa LeCleire van desde la producción de producto, pasando por la adquisición a proveedores, ventas y distribución de estos. Esto genera gran cantidad de trabajo que beneficia a gran cantidad personas, ya que le brinda un lugar en óptimas condiciones para que laboren.

#### **1.2.1. Productos que fabrican**

La empresa LeCleire tiene una gran gama de productos de los cuales la mayoría son producidos por ellos mismos. LeCleire produce productos como shampoo, lociones, cremas, cosméticos, desinfectantes, entre otros. Todo producto relacionado con moda o premios que se ofrecen en las temporadas del mes son maquilas u obtenidos por medio de proveedores que abastecen la necesidad de la empresa.

Estos productos se han caracterizado por tener una buena calidad en el mercado, ya que se han posicionado en la preferencia de muchas personas que los han puesto a prueba o comparado con otros productos que comercializan otras empresas. Como lo muestra en su misión LeCleire trata la manera de satisfacer los gustos del cliente en su totalidad.

### **1.2.2. Áreas del departamento de operaciones**

Como se menciona anteriormente el departamento de operaciones está formado por tres áreas; el área de bodega de producto terminado, área de *picking* y de transporte.

En el área de producto terminado se almacenan tanto el producto producido por la empresa como el adquirido por medio de proveedores, asimismo, los catálogos de la temporada, son los encargados de mantener abastecido el área de *picking*. En esta área se preparan y empacan los pedidos, la preparación consta de dos líneas las cuales se dividen en 44 módulos, en estos módulos que se encuentran distribuidos de una manera balanceada los productos que corresponden a cada campaña, al final de dichas líneas se encuentran las mesas de consolidación donde se verifica empaca y etiqueta los

7

pedidos elaborados. El área de transporte es el encargado de la logística de distribución de estos pedidos a cada una de las vendedoras en todo el país.

# **2. DISEÑO E IMPLEMENTACION DEL SISTEMA DE CONTROL DEL DESPACHO DE PEDIDOS, DE LA EMPRESA, GRUPO COSMÉTICA GLOBAL, S.A.**

#### **2.1. Situación actual del área de** *picking*

La situación actual brinda un panorama de cómo se encuentra establecida la empresa en ese momento, es útil para tomar decisiones.

### **2.1.1. Observación**

La observación es una técnica de investigación básica muy importante para conocer la situación en la que se encuentra la empresa de una manera rápida y eficiente. De acuerdo con la observación realizada dentro de la empresa, en primer lugar se pudo constatar e informar de cómo está organizado el departamento de operaciones, conocer las áreas en las que se divide dicho departamento las cuales son: área de bodega de producto terminado, área de *picking* y de transporte.

El área de *picking* es donde se preparan, empacan y despachan los pedidos. Esta área consta de dos líneas de piqueado, cada línea consta de 44 módulos en los cuales se distribuye los productos de una manera balanceada para la mejor fluidez del trabajo, al finalizar la preparación de los pedidos en los 44 módulos son llevados a una mesa de consolidación donde se revisa, empaca y etiqueta cada pedido, luego son enviados y despachados al área de trasporte quien se encarga de distribuirlo a cada una de las consejeras de la empresa, en los diferentes puntos del país.

Este departamento recibe muchos reclamos de parte de las concejeras, los reclamos son por pedidos incompletos, les llega producto que no solicitaron, confusión de papelería y otro problema que no es reclamado pero se da es que llegue producto de más, en estos casos no son reportados pero al momento de hacer el inventario al finalizar cada campaña se ven los faltantes que se traducen en pérdidas para la empresa. Se puede observar que en las mesas de consolidación se dan muchos problemas, acá es donde tienden a confundir la papelería de cada pedido y es donde tendrían que revisar si el pedido va completo o incompleto. Las mesas de consolidación constan de dos operario uno que escanea, consolida y etiqueta el pedido. Y otro que se encarga de llevar el pedido de la línea de piqueado hacia la mesa de consolidación, empaca y sella el pedido. Estos por llevar una productividad alta trabajan de manera rápida y arrebatada lo que hace que caigan en errores por trabajar de manera desordenada y veloz.

De igual forma en la preparación de los pedidos en las líneas de pickiado por mantener la productividad alta, laboran a una velocidad en la cual por cualquier descuido o distracción los lleva a desconcentrarse y cometer errores como incluir producto de más en el pedido o no completar el pedido.

Otra de las situaciones que se pudieron ver en la observación fue que por lo monótono que es el trabajo los operarios en el transcurso del día van disminuyendo la velocidad y teniendo mayores equivocaciones en lo que a su trabajo respecta, luego de la hora de almuerzo empiezan bien de nuevo y se repite la misma historia con el pasar del tiempo.

En algunas ocasiones se generaban paros por escases de producto o mal abastecimiento de los mismos, lo cual generaban atrasos y a la ves costos para la empresa.

10

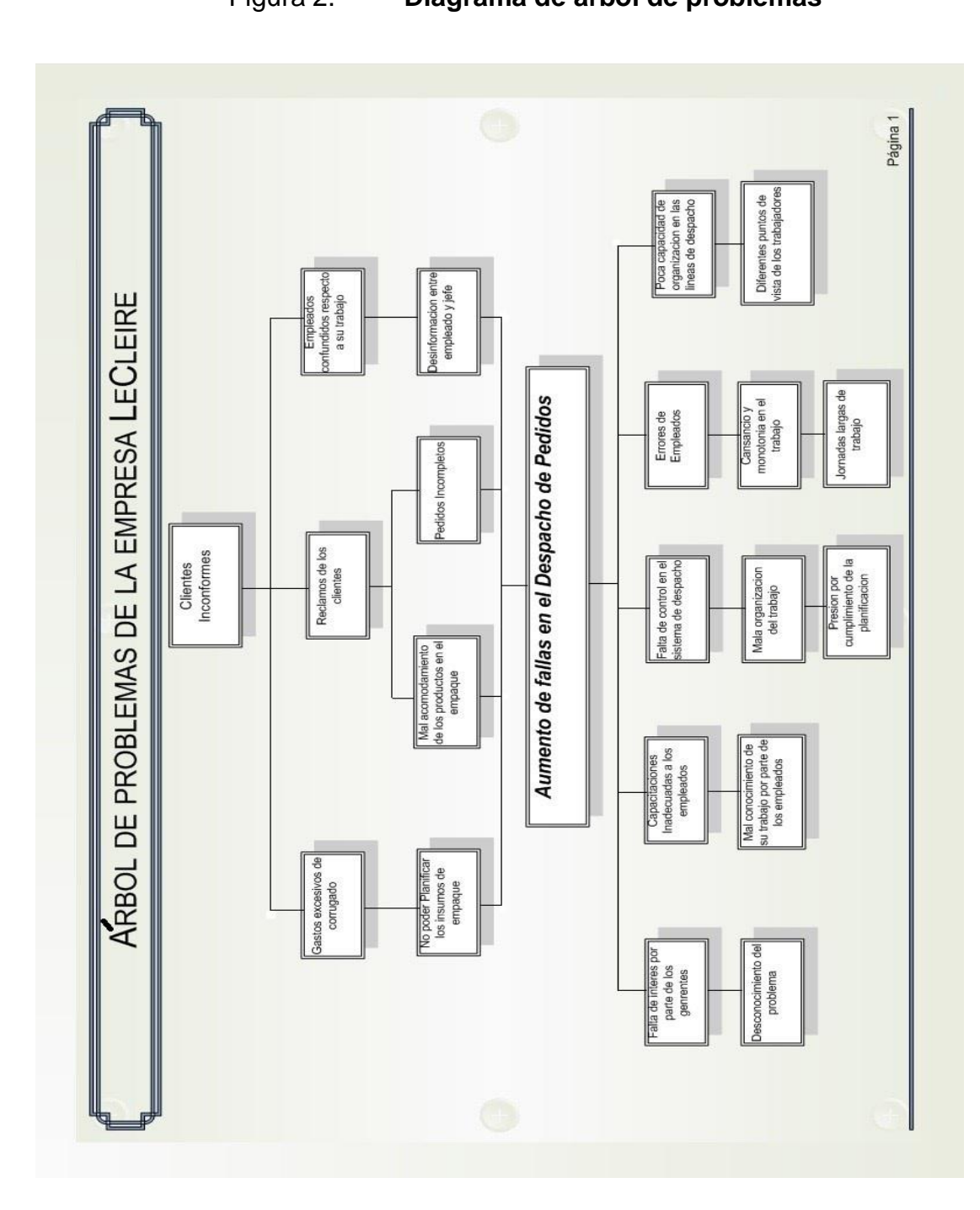

Figura 2. **Diagrama de árbol de problemas**

**2.1.2. Diagrama de árbol de problemas**

Fuente: elaboración propia, empleando Microsoft Visio 2015.

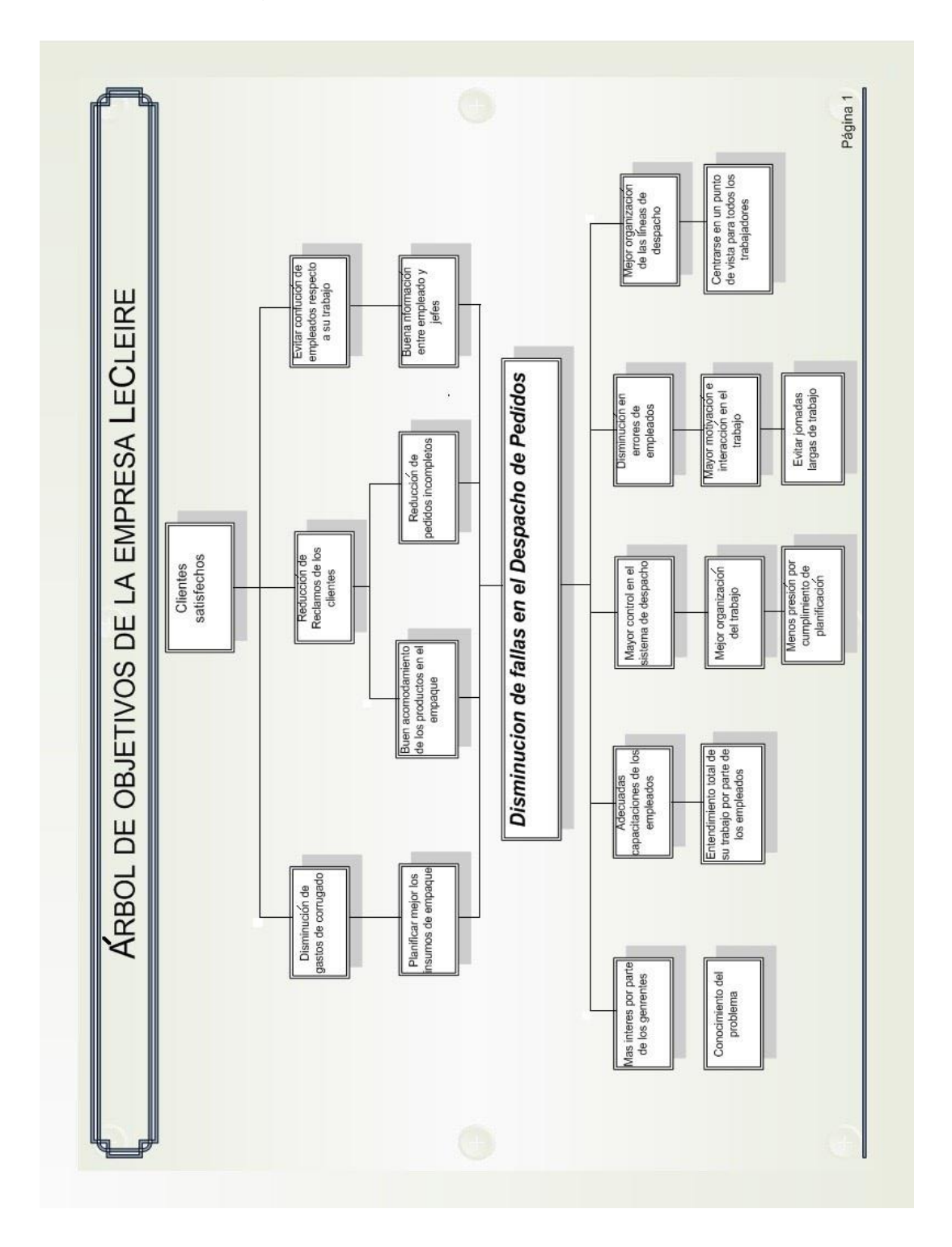

Figura 3. **Diagrama de árbol de objetivos**

Fuente: elaboración propia, empleando Microsoft Visio 2015.

### **2.1.3. Diagrama de operaciones y el flujo del área de** *picking*

### Figura 4. **Diagrama de operaciones**

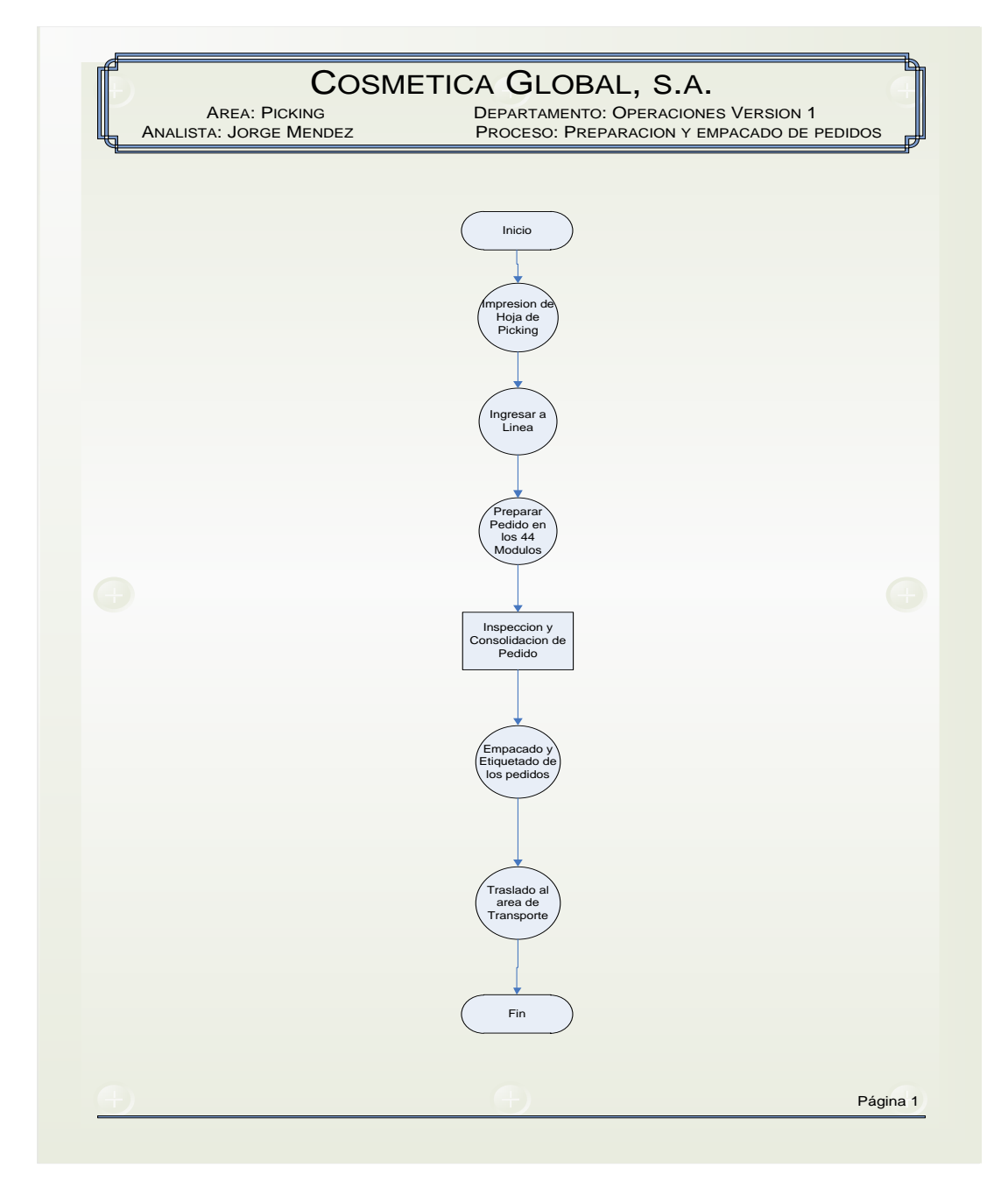

Fuente: elaboración propia, empleando Microsoft Visio 2015.

### Figura 5. **Diagrama de flujo**

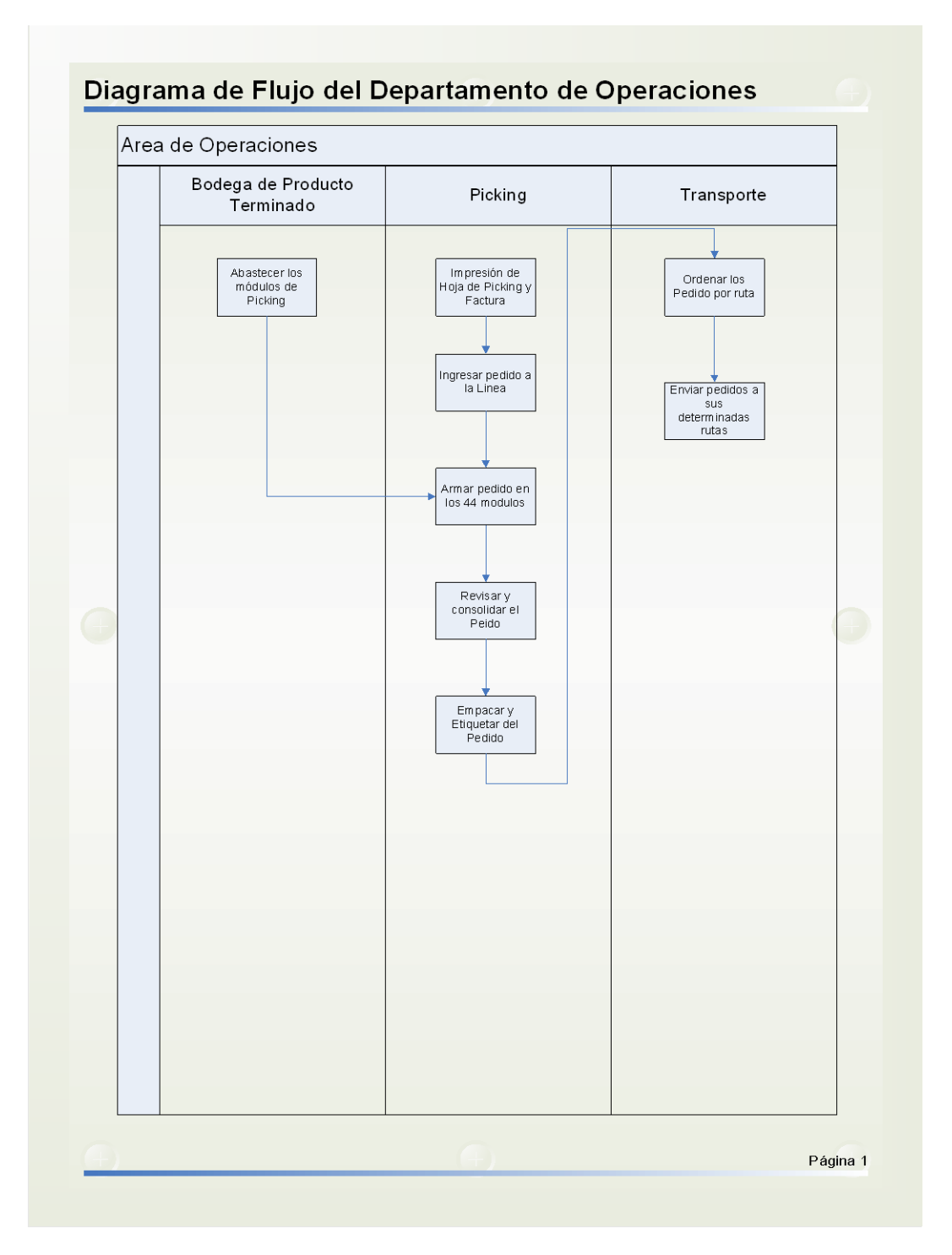

Fuente: elaboración propia, empleando Microsoft Visio 2015.

#### **2.1.4. Actividades actuales**

Entre las actividades que se llevan a cabo en el departamento de operaciones se pueden mencionar tres principales: almacenamiento de producto terminado y adquirido a proveedores, preparación empacado y despacho de pedidos, distribución de los pedidos a cada concejera en los diferentes puntos del país.

Entre las actividades generales se pueden mencionar: abastecimiento a las líneas de *picking*, armado de corrugado para abastecer las líneas de *picking*, realizar inventario al finalizar cada campaña, control de quejas y reclamos, asignación e impresión de papelería, preparación de pedidos destinados a las supervisoras de sectores para realizar rifas y promover la empresa, entre otros.

#### **2.1.4.1. Productos que se despachan**

La empresa LeCleire cuenta con una gran gama de productos de los cuales la mayoría son producidos por ellos mismos. Entre los productos que se despachan en el área de *picking* se pueden mencionar gran variedad de desinfectantes, shampoo, colonias tanto para adultos como para bebes, talcos, brillos, cremas, maquillajes, artículos para el hogar, prendas de vestir para damas caballeros y niños, entre otros.

Todos los productos que se despachan ya sea que se hayan producido directamente en la empresa o adquirido mediante proveedores, son sometidos a rigurosas pruebas de control de calidad, esto con el fin de garantizar la calidad que la empresa ofrece a sus clientes.

15

# **2.1.4.2. Procedimiento actual para la preparación de pedidos**

Se describirá de una forma detallada cual es el procedimiento que se lleva a cabo para la preparación de un pedido, desde que ingresa a la línea de *picking* hasta que sale de esta pasando por los 44 módulos de preparación, con la finalidad de comprender y observar donde se puede mejorar el sistema.

### Tabla I. **Descripción del procedimiento para la preparación de pedidos**

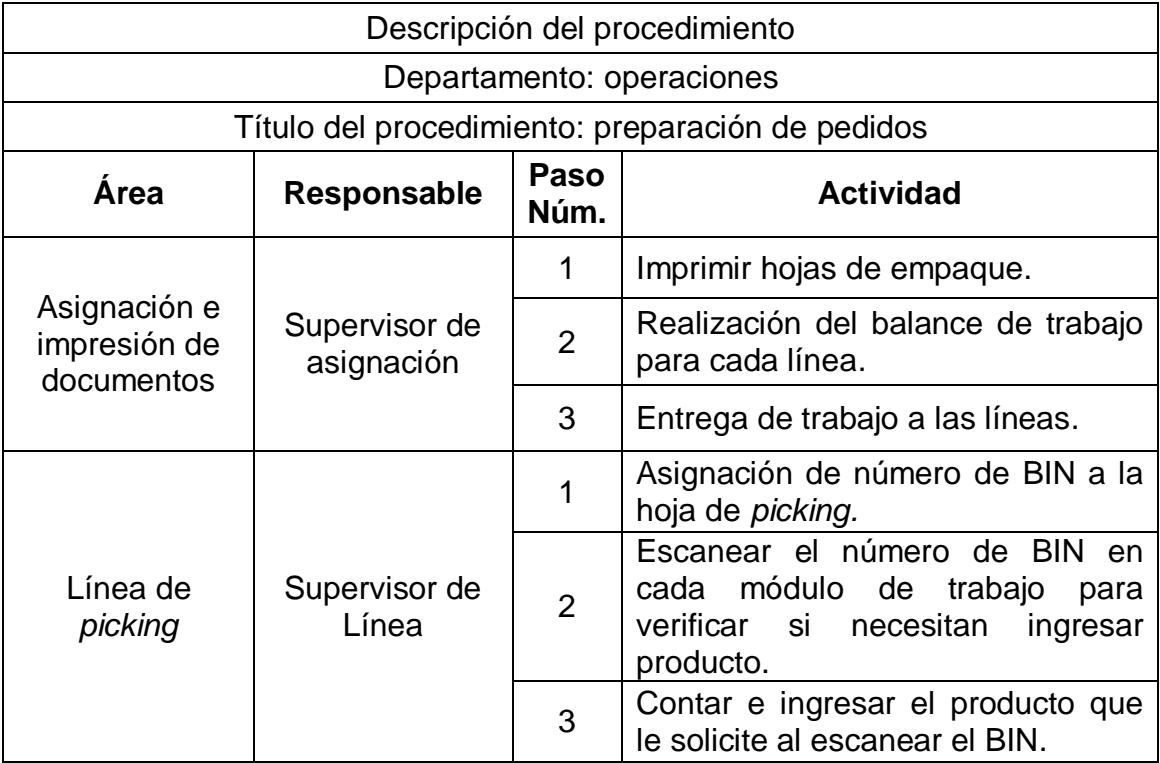

Fuente: elaboración propia.

### **2.1.4.2.1. Pasos para la preparación de pedidos**

La preparación de los pedidos se realiza en la línea de piqueando, esta línea consta de 44 módulos, entre los cuales se distribuye los productos a despachar de una manera balanceada para proporcionar mejor fluidez a la línea de trabajo, los pasos que sigue la preparación de un pedido son:

- El área de asignación e impresión de documentos se encarga de imprimir las hojas de empaque de cada sector, siguiendo el calendario programado, en estas hojas va detallado qué producto incluye cada pedido.
- Las hojas impresas de *picking* de cada sector se entregaba a los supervisores de cada línea, estos las ingresaban en el módulo 1 de cada línea.
- El operario del primer módulo le asignaba un número de BIN a la hoja de *picking* para que ingrese en el sistema.
- Con el nuero de BIN asignado el pedido pasa por cada uno de los 44 módulos, mediante una bandeja plástica en la cual se va colocando el producto.
- Cada módulo está equipado con una pantalla táctil con escáner, en la cual le aparece mediante el sistema WMS que producto de ese módulo hay que incluir en ese pedido, luego se escanea cada producto para que pueda pasar al siguiente módulo. Así hasta finalizar los 44 módulos.

# **2.1.4.2.2. Fotografías del proceso de preparación**

El proceso de preparación de pedidos empieza con la impresión de la hoja de empaque.

| HOJA DE EMPAQUE LECLEIRE |                                                                   | <b>The Committee of the Committee of the Committee</b> | 10/02/2014 19:47:27    |                                  |
|--------------------------|-------------------------------------------------------------------|--------------------------------------------------------|------------------------|----------------------------------|
| Factura                  | Sector<br>06/02/2014<br>70000<br>Fecha<br><b>Nombre</b>           | Ruta<br>85                                             |                        | <b>Acumulative Anual</b><br>0.00 |
| Codigo                   |                                                                   | <b>Precio Unitario</b>                                 | <b>Precio Catalogo</b> | Neto a Pagar                     |
| Codigo                   | Cantidad<br><b>Descripcion</b>                                    |                                                        |                        |                                  |
| Qt                       | <b>COSMETICS</b>                                                  | 0.00                                                   | 0.00                   | 0.00                             |
| 3040<br>3093             | 10 Desmaquillante Bifasico<br>8 Facial Cleire aceite de macadamia | 0.00                                                   | 0.00                   | 0.00<br>0.00                     |
| 3998                     | 8 Body Care con Colageno y Elastina                               | 0.00                                                   | 0.00                   | 0.00                             |
| 0007                     | 1 Body Care con Vitamina A y B 5                                  | 0.00                                                   | 0.00                   | 0.00                             |
| 1009                     | 9 Crema Reductora con Extracto de Algas y                         | 0.00                                                   | 0.00<br>0.00           | 0.00                             |
| 1301                     | 2 Body Care Vitamina C 400 ml                                     | 0.00                                                   | 0.00                   | 0.00                             |
| 1001                     | Feet Care Taico para Pies<br>$14 -$                               | 0.00                                                   | 0.00                   | 0.00                             |
| 0.45                     | 1 Desengrasante para Cocina Canivale                              | 0.00                                                   | 0.00                   | 0.00                             |
| 0127                     | 7 Crema Corporal para piel extra seca Skin                        | 0.00<br>0.00                                           | 0.00                   | 0.00                             |
| 0007                     | Crema corporal reafirmante Skin Care<br>7                         | 0.00                                                   | 0.00                   | 0.00                             |
| 0500                     | Colonia Exclusivite<br>п                                          | 0.00                                                   | 0.00                   | 0.00                             |
| 0553                     | Mom Care Crema Maternal<br>п                                      | 0.00                                                   | 0.00                   | 0.00                             |
| 0631                     | Crema para Piernas Cansadas Mom Care<br>2                         | 0.00                                                   | 0.00                   | 0.00                             |
| 1881                     | Liberline Crema Intensiva Reductor de Li<br>6                     | 0.00                                                   | 0.00                   | 0.00                             |
| 686                      | Feet Care Desenterrador de Uñas Encarnad                          | 0.00                                                   | 0.00                   | 0.00                             |
| 7733                     | Eau de Toilette 4 Elements: EARTH<br>٠                            | 0.00                                                   | 0.00                   | 0.00                             |
| 006                      | <b>Body Splash Sensual Pink</b><br>٠                              | 0.00                                                   | 0.00                   | 0.00                             |
| 540                      | Body Glow Crema Iluminadora p/ Piel<br>12                         | 0.00                                                   | 0.00                   | 0.00                             |
| 554                      | Fresh Skin Spray Energizante y Refrescan<br>12 <sub>12</sub>      | 0.00                                                   | 0.00                   | 0.00                             |
| 52                       | Roll-on Angels<br>20                                              | 0.00                                                   | 0.00                   | 0.00                             |
| 25                       | Roll-on Inferno<br>$15 -$                                         |                                                        | 0.00                   | 0.00                             |
| 147                      | 2 Balsamo Protector para Labios                                   | 0.00                                                   | 0.00                   | 0.00                             |
| 14                       | Profesional Serum Anticaida<br>11                                 | 0.00                                                   | 0.00                   | 0.00                             |
| 140                      | Brillo Cool Colors Golden Peach<br>FB.                            | 0.00                                                   |                        | 0.00                             |
|                          | <b>Brillo Shiny Kisses Grapedeliss</b><br>$\mathbf{B}$            | 0.00                                                   | 0.00                   |                                  |
| 54                       | Sombras en Polyo Vibrant DarkPurple                               | 0.00                                                   | 0.00                   | 0.00                             |
| 27                       | 16<br>Labial Sparkle Cool Colors Perfect Kiss                     | 0.00                                                   | 0.00                   | 0.00                             |
| 42                       | 8<br>Roll-on Black & White Pour Elle                              | 0.00                                                   | 0.00                   | 0.00                             |
| a.                       | 15                                                                | 0.00                                                   | 0.00                   | 0.00                             |
| 52                       | Rollette Perfumería fina Sweety<br>14.                            | 0.00                                                   | 0.00                   | 0.00                             |
| 0Z                       | Labial Cool Colors Splendid Malva<br>10                           | 0.00                                                   | 0.00                   | 0.00                             |
|                          | Mascarilla de Arcilla<br>101                                      | 0.00                                                   | 0.00                   | 0.00                             |
| 8                        | Sombras en Polvo Vibrant Bronze<br>10.                            | 0.00                                                   | 0.00                   | 0.00                             |
| a                        | 8 Rollette Perfumeria Fina Infinity                               |                                                        | 0.00                   | 0.00                             |
| и                        | 10 Desodorante Roll On One Way                                    | 0.00                                                   | 0.00                   | 0.00                             |
|                          | 8 Jabon Facial Exfoliante Beauty                                  | 0.00                                                   |                        | 0.00                             |
|                          | Gel After Shave Explorer For Men                                  | 0.00                                                   | 0.00                   |                                  |
|                          | 2                                                                 |                                                        |                        |                                  |

Figura 6. **Hoja de empaque**

Fuente: Grupo Cosmética Global, S.A.

Con la hoja de empaque impresa, se prosigue a la preparación del pedido, mediante el uso de las bandejas plásticas identificadas cada una con un número de BIN este número de BIN le sirve de referencia al sistema para identificar cada pedido por separado.

### Figura 7. **Bandeja con número de BIN**

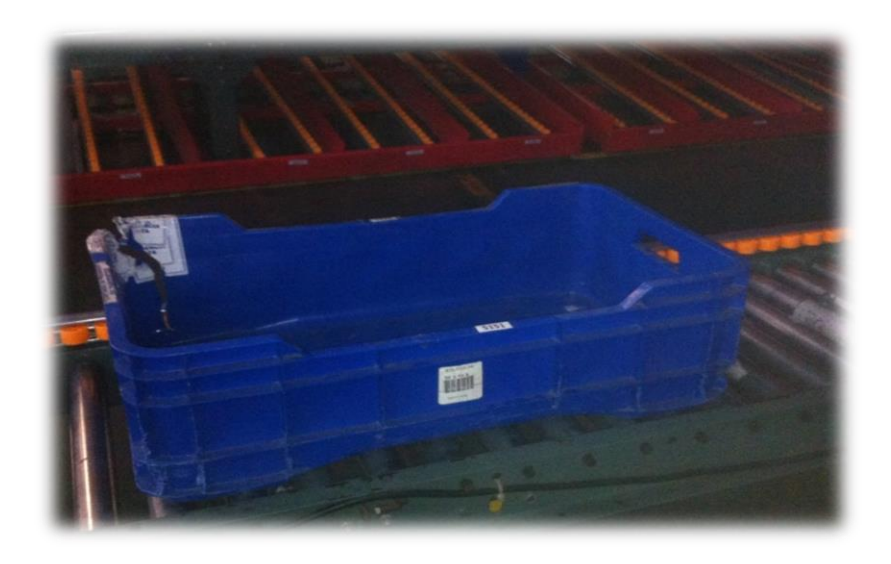

Fuente: Grupo Cosmética Global, S.A.

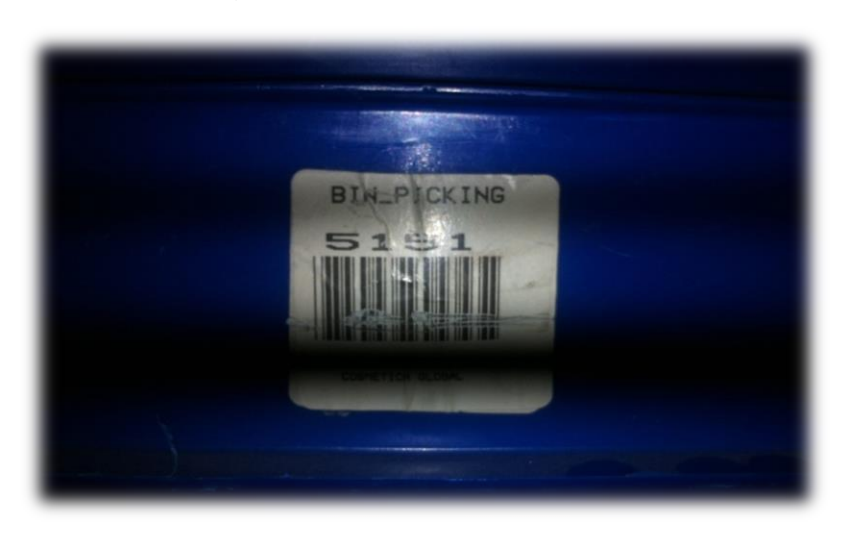

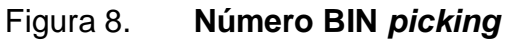

Fuente: Grupo Cosmética Global, S.A.

Las bandejas plásticas recorren cada una de las líneas de *picking*, desplazándose por cada uno de los 44 módulos y a su ir preparando el pedido hasta culminar el mismo.

### Figura 9. **Líneas de** *picking*

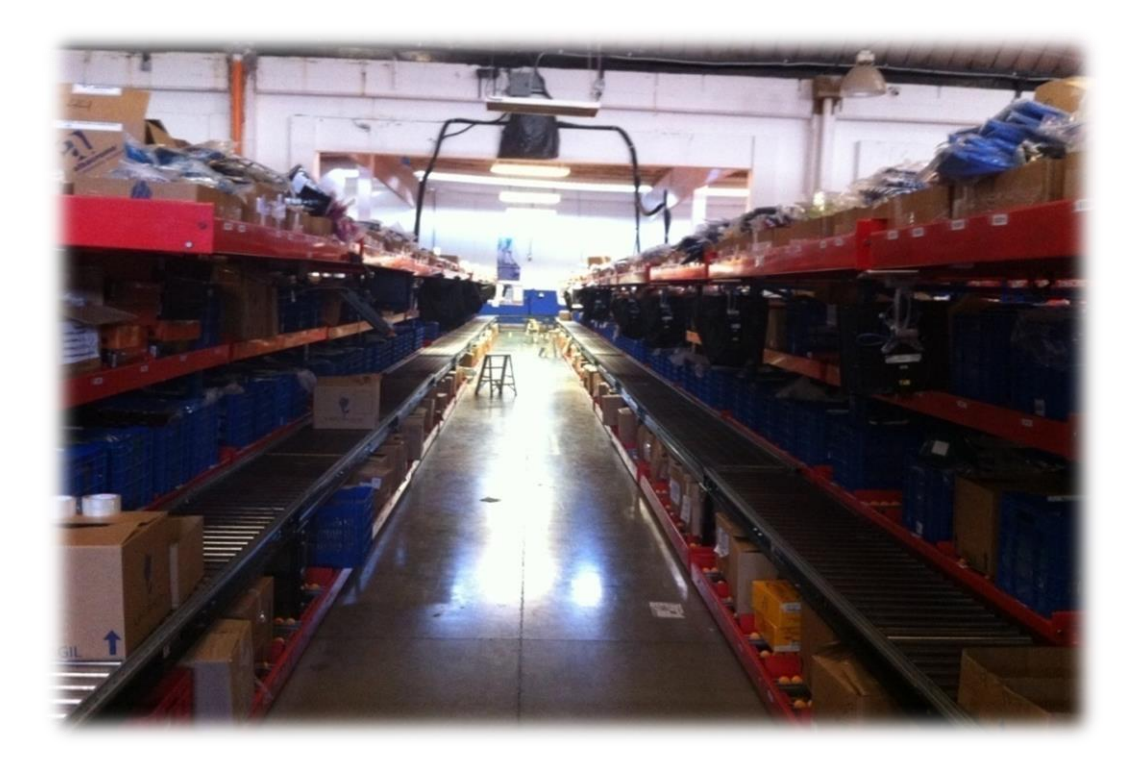

Fuente: Grupo Cosmética Global, S.A.

# **2.1.4.2.3. Tiempo de preparar un pedido**

Para la medición del trabajo se realizó un estudio de tiempos cronometrado, sirve para registrar los tiempos y ritmos de trabajo correspondientes a los elementos de una tarea definida.

### Tabla II. **Tiempo de preparar un pedido**

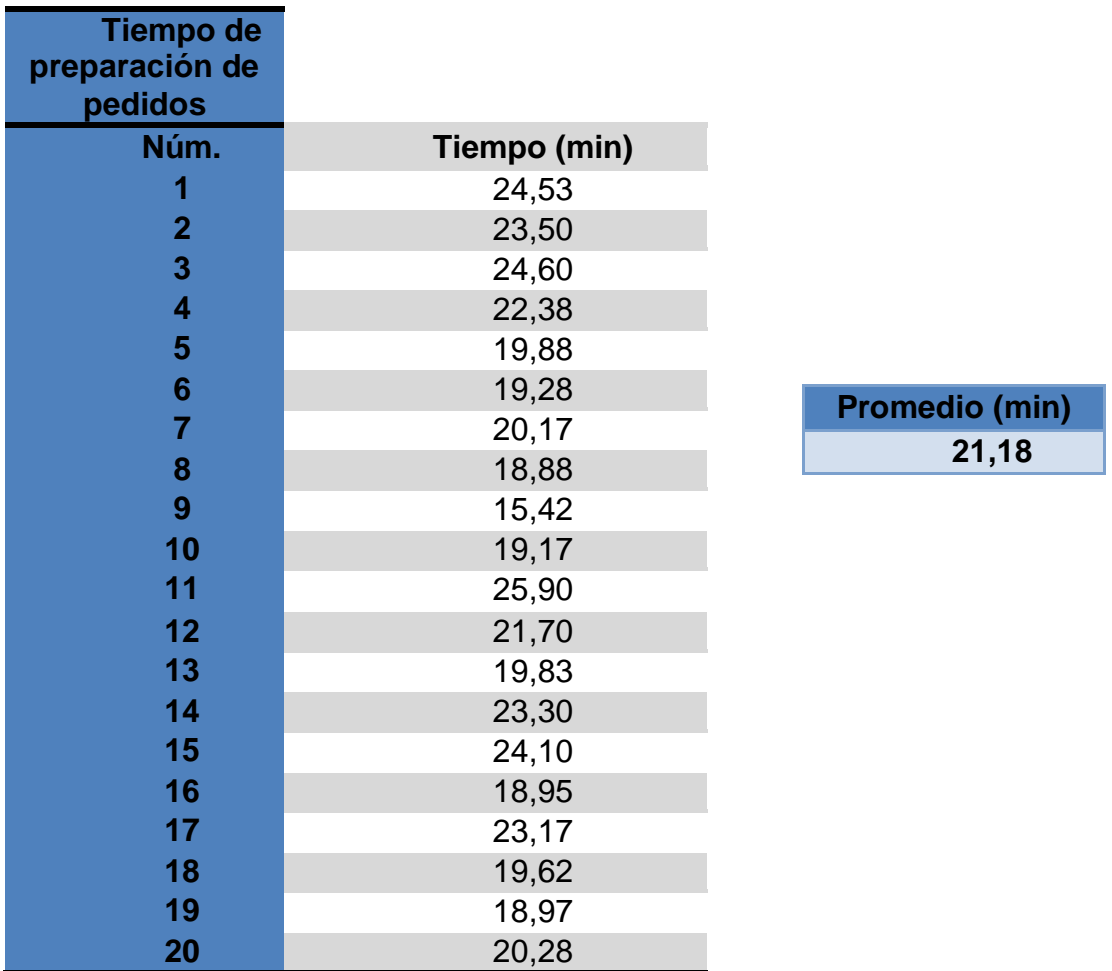

Fuente: elaboración propia.

# **2.1.4.2.4. Herramientas utilizadas para la preparación de los pedidos**

Para la preparación de pedidos se utilizan muchas herramientas de las cuales se pueden mencionar desde equipo de cómputo e impresoras, para la asignación e impresión de las boletas de empaque, scanner para ingresar pedidos a la línea asignándole un número de BIN, cada módulo está equipado con una pantalla táctil con scanner incluido, los módulos constan de cuatro niveles donde se distribuye los productos a despachar.

# **2.1.4.3. Procedimiento actual para el empacado de pedidos**

Se describirá de una manera detallada el procedimiento que se lleva a cabo para el empacado de un pedido, luego que este pasa por los módulos de preparación, con la finalidad de observar y entender de mejor forma los pasos que se llevan a cabo y así determinar mejoras.

# Tabla III. **Descripción del procedimiento actual para el empacado de pedidos**

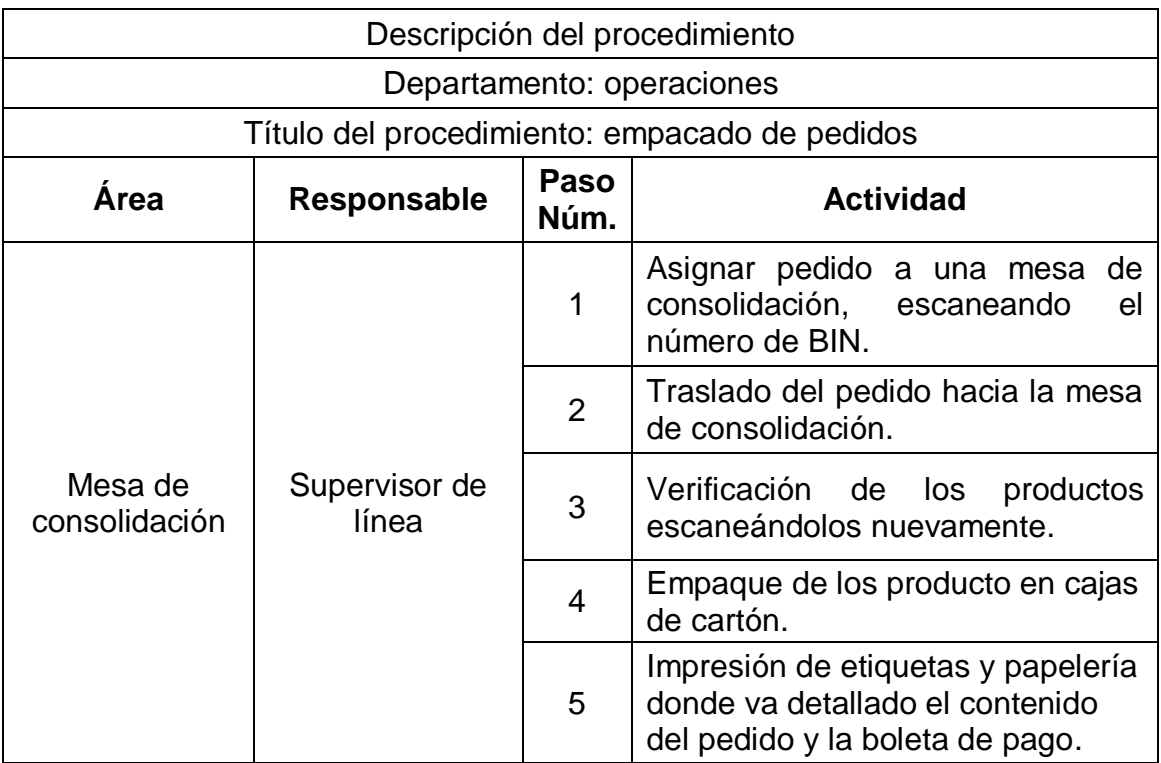

Fuente: elaboración propia.

### **2.1.4.3.1. Pasos para el empacado de pedidos**

El empacado de los pedidos se lleva a cabo mediante 4 mesas de consolidación, integradas por dos operarios cada una, en esta mesa se consolida, revisa, empaca, sellan y etiquetan cada pedido, esto se realiza mediante los siguientes pasos:

- Luego de culminar la preparación de pedidos pasando por los 44 módulos de la línea, un operario escanea el código de BIN con una *handheld* para asignar el pedido a su mesa de consolidación.
- El operario traslada el pedido de la línea hacia la mesa de consolidación.
- En la mesa de consolidación son escaneados nuevamente cada uno de los productos para su verificación.
- Luego de esto el otro operario de la mesa está empacando adecuada y ordenadamente los productos en sus cajas.
- Se imprimen las etiquetas para la identificación de cada caja que contiene el pedido, al igual que la papelería adjunta donde va detallado el contenido del pedido y la boleta de pago.
- Se pegan las etiquetas de identificación del pedido, al igual que una etiqueta de seguridad para garantizar la seguridad del pedido.
- Se sellan cada una de las cajas que contienen el pedido.

# **2.1.4.3.2. Fotografías del proceso de empacado**

En el proceso de empacado de los pedidos el proceso es el siguiente:

Luego de terminado el proceso de preparación de los pedidos en los 44 módulos, cada pedido sale de la línea y es escaneado el número de BIN con una *handheld*, al escanearlo el sistema recopila la información del pedido para que pueda ser llevado a la mesa de consolidación.

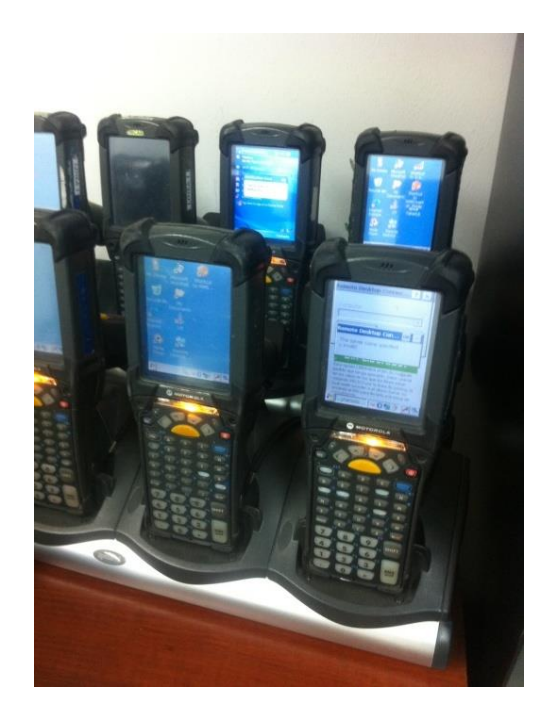

Figura 10. *Handheld*

Fuente: Grupo Cosmética Global, S.A.

En la mesa de consolidación el pedido es revisado y escaneado cada uno de los productos antes de ser empacados.

### Figura 11. **Mesa de consolidación 1**

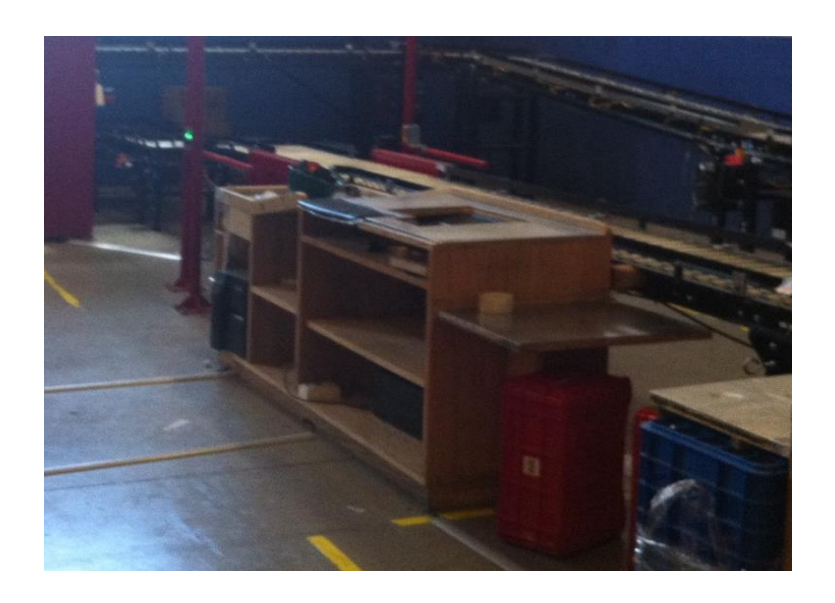

Fuente: Grupo Cosmética Global, S.A.

### Figura 12. **Mesa de consolidación 2**

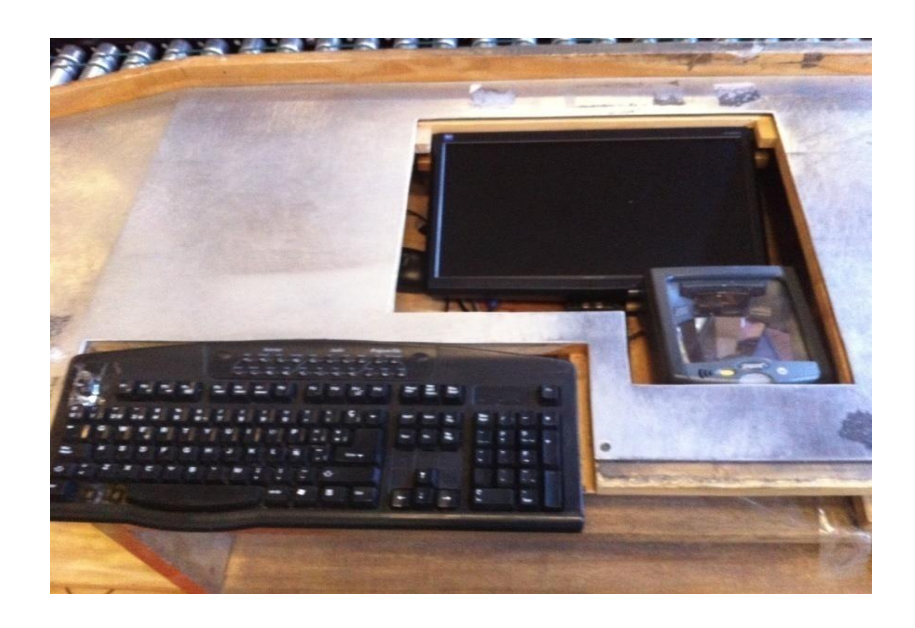

Fuente: Grupo Cosmética Global, S.A.

Luego de que cada producto es escaneado y empacado se procede a la impresión de las etiquetas para identificar las cajas y la papelería (factura y boleta de pago) de cada uno de los pedidos, para finalmente ser sellado.

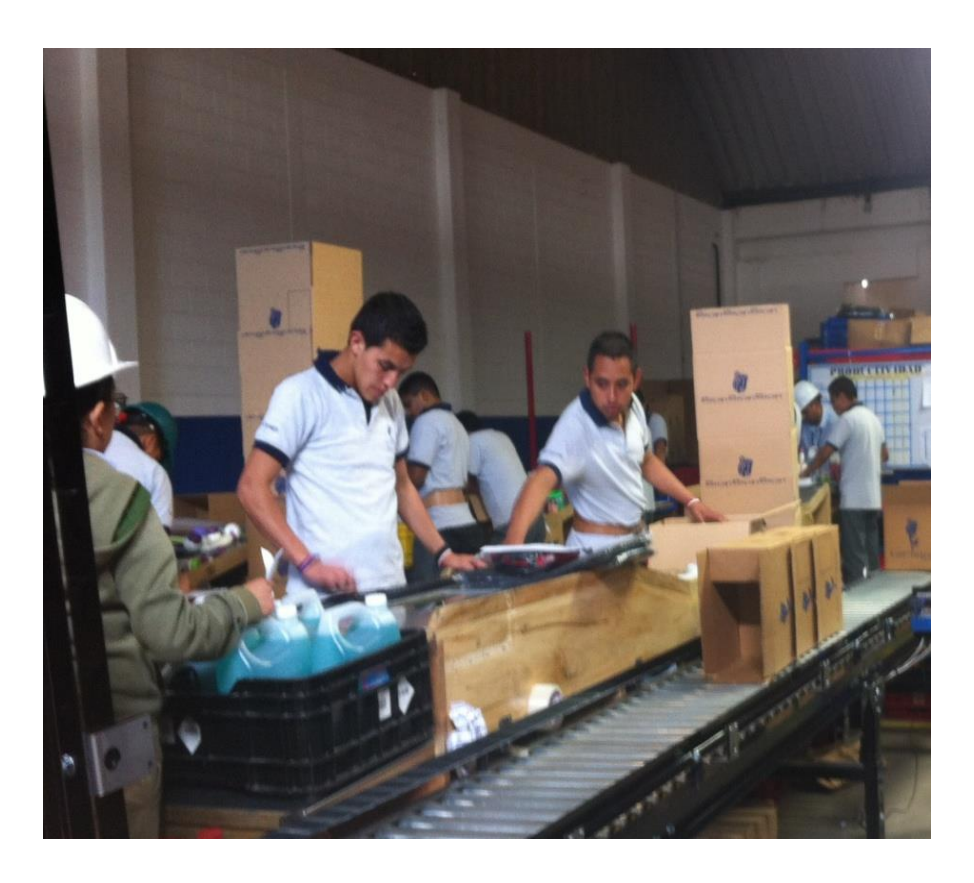

Figura 13. **Consolidado y empacado**

Fuente: Grupo Cosmética Global, S.A.

# **2.1.4.3.3. Tiempo para el empacado de pedidos**

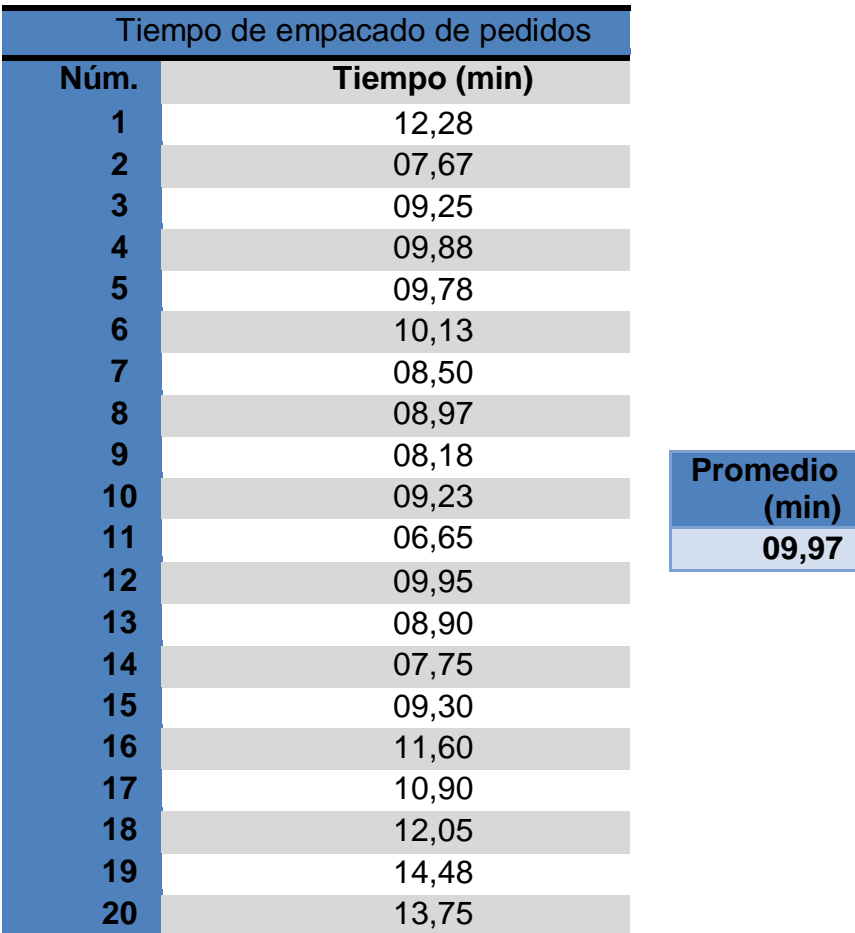

### Tabla IV. **Tiempo para el empacado de pedidos**

Fuente: elaboración propia.

# **2.1.4.3.4. Herramientas utilizadas para el empacado de pedidos**

Las herramientas que se utilizan para el empacado de pedidos son: *handheld* para escanear código de BIN y así asignar el pedido a la mesa de consolidación, equipo de cómputo con escáner para consolidar el pedido, impresoras para la papelería e impresión de etiquetas, cajas de cartón selladoras y tape transparente para el sellado de las cajas.

# **2.1.4.4. Procedimiento actual para el despacho de pedidos**

Se describirá de forma detallada el procedimiento que actualmente se utiliza para el despacho de los pedidos, desde que estos son preparados y empacados hasta que son entregados al área de transporte. A fin de observar las deficiencias en el proceso y así poder mejorar el actual procedimiento.

### Tabla V. **Descripción del procedimiento para el despacho de pedidos**

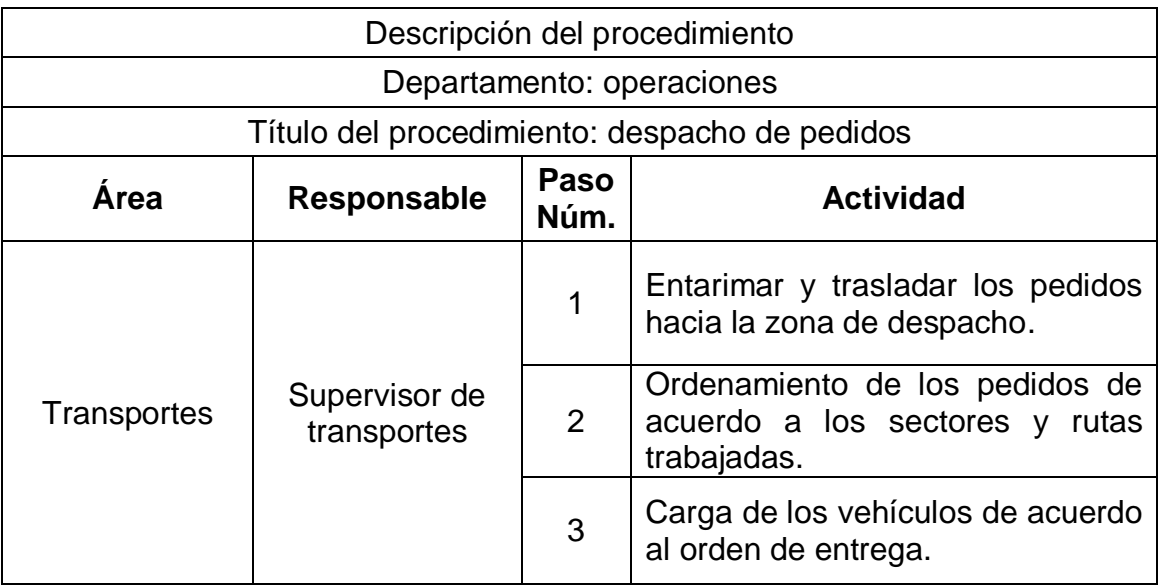

Fuente: elaboración propia.
## **2.1.4.4.1. Pasos para el despacho de pedidos**

Luego de empacar y etiquetar los pedidos se procede a despacharlos, los pasos que sigue el pedido en este proceso son los siguientes:

- Un operario de la mesa de consolidación toma el pedido empacado y lo desliza por una rampa.
- Al finalizar la rampa los pedidos son entarimados para trasladarlos a la zona de despacho en el área de transporte.
- En el área de transporte los pedidos se ordenan de acuerdo a los sectores y rutas que se trabajaron.
- Luego de estar ordenados se cargan los vehículos en el orden que se van a entregar cada pedido de la ruta.
- Los trasportistas se encargan de entregar cada pedido hasta la puerta de la casa del cliente.

# **2.1.4.4.2. Fotografías del proceso de despacho de pedidos**

El proceso de despacho de los pedidos es el último antes de ser enviado hacia su destinatario final, en este proceso el pedido ya está piqueado, consolidado y empacado.

### Figura 14. **Rampa de despacho 1**

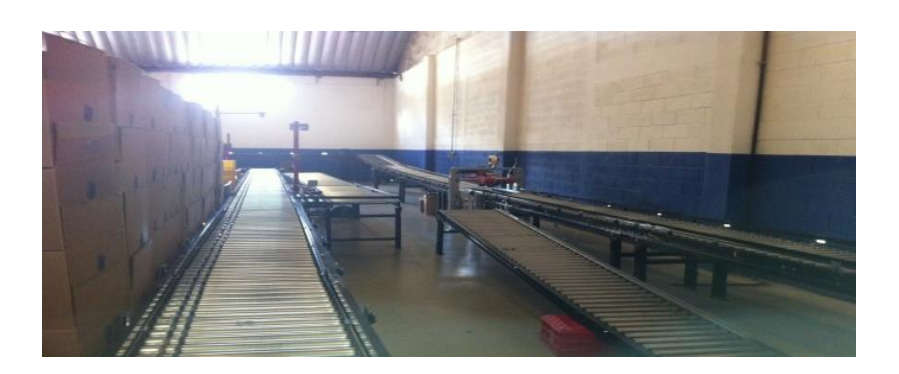

Fuente: Grupo Cosmética Global, S.A.

Cada una de las dos líneas de *picking* tiene sus rampas por donde trasladan los pedidos hacia un área donde el personal de trasportes los entarima para trasladarlos hacia el área donde se ordena de acuerdo a las rutas para su distribución.

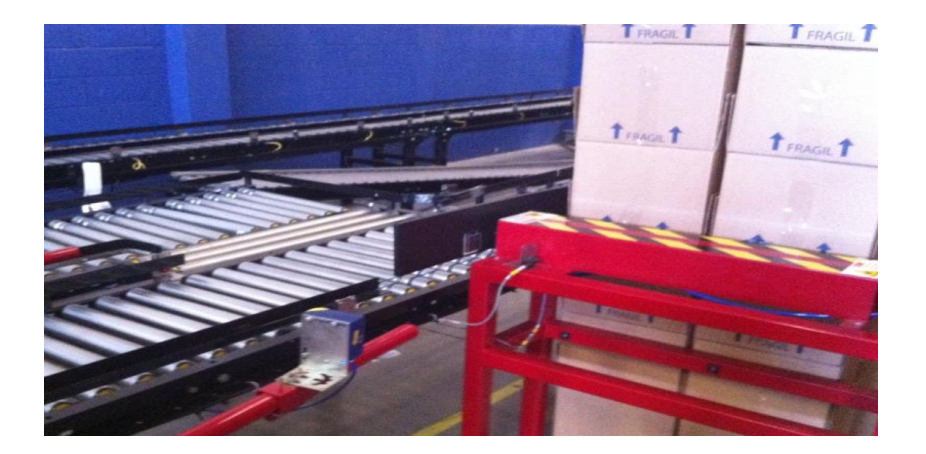

Figura 15. **Rampa de despacho 2**

Fuente: Grupo Cosmética Global, S.A.

Luego de estar ordenado de acuerdo a las rutas de envió, los trasportistas proceden a cargar los vehículos para salir al reparto de los mismos.

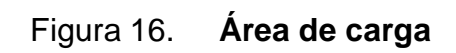

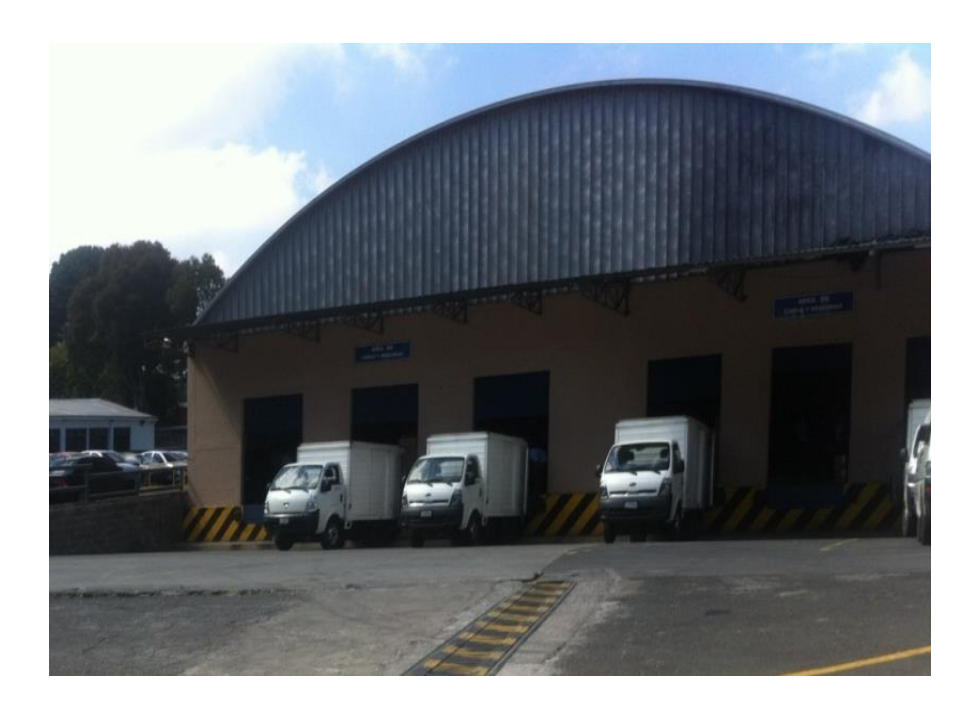

Fuente: Grupo Cosmética Global, S.A.

# **2.1.4.4.3. Tiempo para el despacho de pedidos**

### Tabla VI. **Tiempo para el despacho de pedidos**

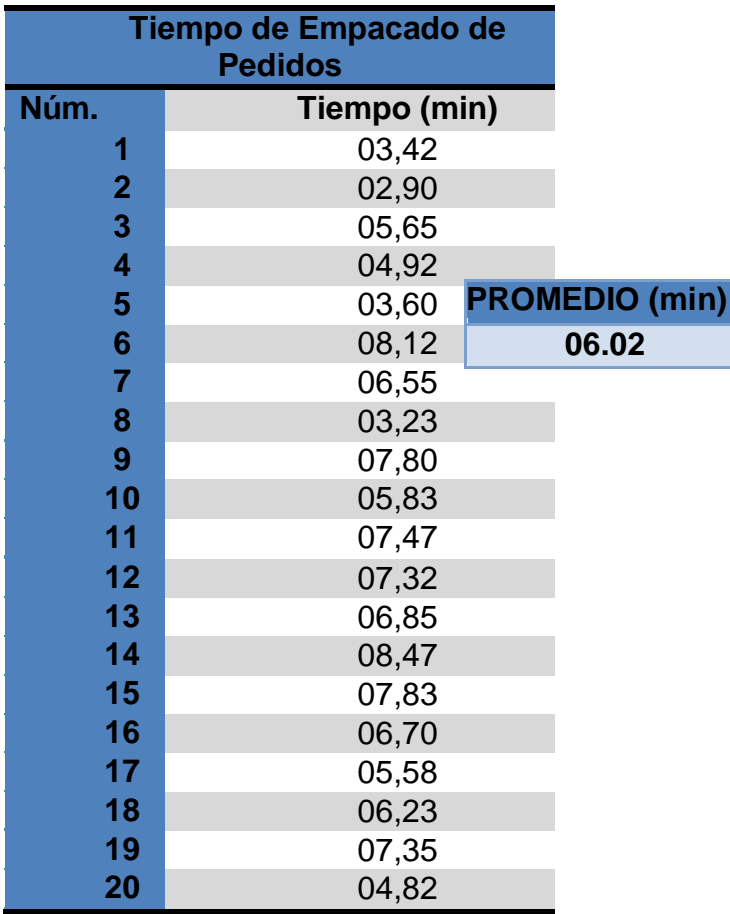

Fuente: elaboración propia.

# **2.1.4.4.4. Herramientas utilizadas para el despacho de pedidos**

Las herramientas que se utilizan en el despacho de pedidos son relativamente pocas, las cuales son: rampas con rodos para trasladar el pedido de las mesas de consolidación, tarimas y montacargas manuales para trasladar los pedidos hacia el área de transporte, luego el proceso es manual, se carga el vehículo conforme la orden de entrega de cada ruta.

### **2.1.5. Indicadores**

Los indicadores de productividad son aquellas variables que sirven y ayudan a detectar algún defecto o imperfección que exista cuando se elabora un producto u ofrecemos un servicio, y de este modo se refleja la eficiencia en el uso de los recursos generales y recursos humanos de la empresa, estos pueden ser cuantitativos y cualitativos.

En este proyecto el indicador de productividad que se utilizará será el indicador de calidad, este mostrará la relación que existe entre el número de pedidos despachados y la cantidad de reclamos que se generan en cada campaña.

### **2.1.5.1. Productividad**

La productividad puede definirse como la cualidad que indica que tan bien se están utilizando los recursos. En el área de *pickin*g la productividad se verá en términos de empleados, ya que de ellos depende en mayor parte el despacho de los pedidos. En un enfoque sistemático decimos que algo o alguien son productivos cuando con una cantidad de recursos (insumos) en un periodo de tiempo dado obtiene el máximo de productos. La productividad también puede definirse como la relación entre los resultados y el tiempo que lleva el conseguirlos.

Además de la relación de cantidad producida por recursos utilizados, en la productividad entra en juego otro aspecto muy importante como los es la calidad, está se puede definir como la velocidad a la cual los bienes y servicios se producen especialmente por unidad de labor o trabajo. La calidad de los pedidos despachados se monitorea con llamadas periódicas realizadas a las supervisoras quienes se encargan del monitoreo de sus consejeras.

La productividad es un instrumento para gerentes y directores de empresa, ingenieros industriales y economistas. Un error común consiste en confundir la productividad con la eficiencia. Eficiencia significa producir bienes de alta calidad en el menor tiempo posible. Por su parte, productividad está cada vez más vinculada con la calidad del producto de los insumos y del propio proceso.

# **2.1.5.1.1. Factores que miden la productividad**

Existen dos categorías principales de factores que miden la productividad; externos e internos. Los factores externos son los que quedan fuera de control de la empresa determinada, los factores internos son los que están sujetos a su control. Entre los factores que miden la productividad en el departamento de operaciones de la empresa LeCleire específicamente en el área de *picking* están:

- Medio ambiente: influencias externas que actúan sobre la operación del departamento.
- Dirección y políticas: orientación y manejo de la empresa.
- Productos y procesos: selección y diseño de los métodos utilizados en el proceso de despacho de los pedidos.

- Fuerza de trabajo (personal): el total de personal ocupado en el proceso de despacho de pedidos.
- Suministros: conjunto de productos terminados e insumos disponibles.
- Medios de producción: conjunto de inmuebles, equipo, herramientas e instalaciones de servicio.
- Actividad productora*:* procesos de preparación, empaque, etiquetado y despacho del pedido.

### **2.1.5.1.2. Forma matemática de cálculo**

Para el cálculo de la productividad la relación que más se utiliza es la siguiente:

> P P Recursos utilizados

Este modelo se aplica muy bien a una empresa que produzca un conjunto homogéneo de productos, sin embargo, muchas empresas modernas manufacturan una gran variedad de productos. Estas últimas son heterogéneas tanto en valor como en volumen de producción, debido a su complejidad tecnológica puede presentar grandes diferencias. En estas empresas la productividad global se mide basándose en un número definido de centro de utilidades que representan en forma adecuada la actividad real de la empresa. Entonces la formula se convierte en:

$$
Productividad \equiv \frac{A + B + N}{Insumo \, empleados}
$$

 $A =$  producción producto A

 $B =$  producción producto B

 $N =$  producción producto N

Finalmente otras empresas miden su productividad en función del valor comercial de los productos.

> P V S

En el caso del proyecto realizado por el área en la que se va a implementar el sistema de control, la productividad se va a medir tomando en cuenta la cantidad de pedidos (producto producido) entre el tiempo (recurso invertido). Se utiliza la siguiente fórmula:

$$
Productividad = \frac{Pedidos despachados}{Tiempo invertido}
$$

Tomando en cuenta los datos de los pedidos despachados y el tiempo invertido para producir los pedidos.

# **2.1.5.1.3. Productividad histórica y actual**

La productividad histórica y la productividad actual se tomará del registro que se lleva dentro de la empresa tanto de los pedidos despachados como de los reclamos recibidos cada campaña.

Productividad histórica

Esta productividad fue proporcionada por la base de datos del control que lleva la empresa, cada asistente de línea reporta cada hora la productividad obtenida por dicha línea.

Productividad actual

Esta productividad se calculó el primer mes que se empezó el Ejercicio Profesional Supervisado, llevando un control de cada línea de la cantidad de pedidos que se despachaban cada hora. Realizando un promedio para calcular la productividad final durante una campaña.

Línea 1

$$
Productividadhistórica = 155 \frac{\text{pedidos}}{\text{hora}}
$$

$$
Productividad_{\text{actual}} = 140 \frac{\text{pedidos}}{\text{hora}}
$$

Línea 2

$$
Productividadhistórica = 135 \frac{\text{pedidos}}{\text{hora}}
$$

$$
Productividadhistórica = 150pedidos/hora
$$

### **2.1.5.2. Pérdida de productividad**

Las pérdidas de productividad varían dependiendo el lugar de trabajo y el trabajo que se esté efectuando, estas pérdidas se pueden de dar forma imprevista, por algún fallo del sistema o problemas que no se pueden controlar directamente desde la planificación de trabajo, también ocurren perdidas que se pueden manejar de cierta forma ya que se pueden anticipar, como por ejemplo el desgaste físico de los trabajadores.

## **2.1.5.2.1. Factores que inciden en las pérdidas**

Entre los factores que inciden en las pérdidas de productividad se encuentran los factores internos y externos*.* A continuación se describe qué factores internos y externos podrían afectar en la productividad en el despacho de pedidos del área de *picking*.

- Factores internos
	- o Insumos
	- o Buen abastecimiento del producto
	- o Energía
	- o Máquinas y equipo
	- o Recurso humano
- Factores externos
	- o Disponibilidad de producto terminado
	- o Mano de obra calificada
	- o Infraestructura existente
	- o Normas y políticas de la empresa

### **2.1.5.2.2. Tipos de pérdidas**

Entre los tipos de perdidas más comunes que se pudo observar en las líneas se tienen:

- Paros no programados
- Reducción de velocidad de las líneas
- Falta de producto

Estos son las principales tipos de pérdida de productividad que se dan en el área de piqueado de los pedidos despachados.

Pérdidas debido a paros no programados

Estas pérdidas no son muy repetitivas se dan la mayor parte del tiempo por circunstancias fuera del alcance de los operarios o de la misma gerencia del departamento. Los motivos por las cuales se pueden dar dichas pérdidas son, apagones frecuentes de energía eléctrica, perdida del sistema operativo y desperfecto en alguna pantalla de los diferentes módulos.

Para efectos del estudio se contabilizaron las veces que ocurrían estos imprevistos en un mes y así poder constatar el porcentaje de pérdida de productividad en un mes.

### Tabla VII. **Pérdida productividad paros no programados**

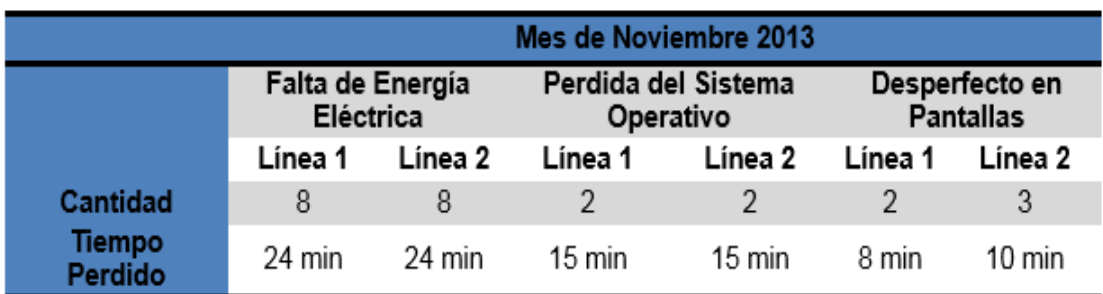

Fuente: elaboración propia.

Línea 1

Productividad<sub>noviembre</sub> = 140  $\frac{\text{p} \cdot \text{p} \cdot \text{p} \cdot \text{p}}{\text{h}}$ 

Tiempo productivo = 792  $\frac{horas}{mes}$  = 47 520  $\frac{min}{mes}$  tomando como base 44 horas laborales en 18 días que dura *picking.* Tiempo improductivo = 41  $^{\text{M1n}}/_{\text{M}}$ 

Porcentaje de pérdida = 
$$
\left(\frac{\text{Tiempo importiuro}}{\text{Tiempo productivo}}\right) * 100
$$

Porcentaje de pérdida = 
$$
\left(\frac{41 \text{ min/mes}}{47,520 \text{ min/mes}}\right) * 100 = 0,086 \%
$$

Esto indica que por paros no programados, la línea 1 deja de trabajar el 0,086 % del tiempo en un mes.

Línea 2

Productividad<sub>noviembre</sub> = 150 <sup>pedidos</sup>/ $\mu$ 

Tiempo productivo = 792  $\frac{horas}{mes}$  = 47 520  $\frac{min}{mes}$ , tomando como base 44 horas laborales en 18 días que dura el picking.

Tiempo import  
outivo = 
$$
49 \text{ min/mes}
$$

Porcentaje de pérdida = 
$$
\left(\frac{\text{Tiempo importív0}}{\text{Tiempo productivo}}\right) * 100
$$

Porcentaje de pédida = 
$$
\left(\frac{49 \text{ min/mes}}{47,520 \text{ min/mes}}\right) * 100 = 0,103 \%
$$

Esto indica que por paros no programados, la línea 2 deja de trabajar el 0,103 % del tiempo en un mes.

Pérdidas debido a la reducción de velocidad de la línea

Esta es la causa más común de pérdida de productividad, que se da en la empresa, es muy evidente el cambio que se da, cuando se empieza el día la productividad es elevada y conforme el pasar del tiempo va disminuyendo debido a la fatiga del trabajo, el cambio más abrupto se da después de la hora de almuerzo, es acá donde se observa mejor la disminución de la productividad.

Para este estudio se utilizará una tabla de las productividades promedio mensuales por hora, estas son sustraídas del informe que entregan diariamente los supervisores de cada línea.

Línea 1

## Tabla VIII. **Pérdida debido a la reducción de velocidad línea 1**

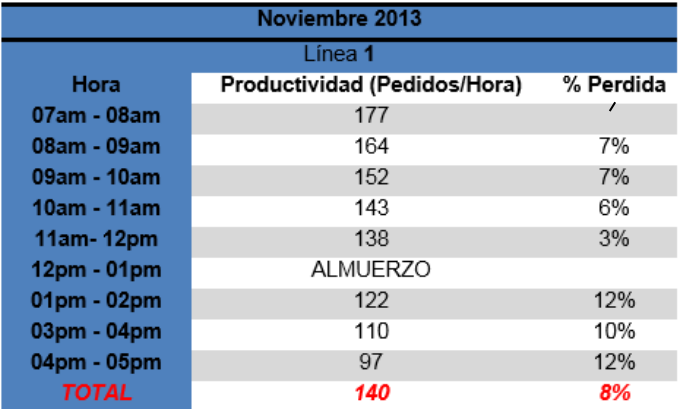

Fuente: elaboración propia.

Línea 2

## Tabla IX. **Pérdida debido a la reducción de velocidad línea 2**

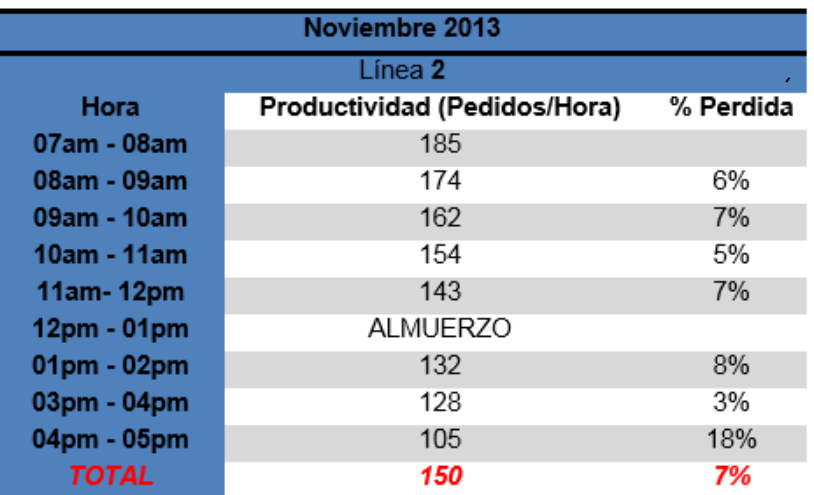

Fuente: elaboración propia.

Pérdidas debido a la falta de producto

Esta pérdida se da con menos frecuencia de la anterior y depende de varios factores, pero el principal factor que influye en la pérdida de productividad por falta de producto, es los atrasos en el departamento de producción ya que de ellos depende que las líneas de *picking* trabajen sin atrasos. También influye el abastecimiento de las líneas, debido que si este no es óptimo, los módulos se pueden quedar sin el producto necesario para la preparación de los pedidos.

Para el cálculo de porcentaje de pérdida de productividad, se tomó datos de la cantidad de veces que se detuvo las líneas y la sumatoria total del tiempo nulo o improductivo.

|                                      | Mes de noviembre 2013 |                    |                             |         |
|--------------------------------------|-----------------------|--------------------|-----------------------------|---------|
|                                      | Paros por producción  |                    | Paros por<br>abastecimiento |         |
|                                      | Línea 1               | Línea <sub>2</sub> | Línea<br>1                  | Línea 2 |
| <b>Cantidad</b><br>tiempo<br>perdido | 12                    | 12                 | 30                          | 25      |
|                                      | 480 min               | 480 min            | 60 min                      | 50 min  |

Tabla X. **Pérdida debido a la falta de producto**

Fuente: elaboración propia.

Línea 1

Productividad $_{\rm noviembre}$  = 140  $^{ \rm peuiuos}/_{\rm h}$ 

Tiempo productivo = 792  $\frac{\text{horas}}{\text{Mes}} = 47520 \frac{\text{min}}{\text{mes}}$ , tomando como base 44 horas laborales en 18 días que dura el piqueado.

Tiempo import  
outivo = 
$$
540 \, \text{min/mes}
$$

Porcentaje de pérdida = 
$$
\left(\frac{\text{Tiempo improductivo}}{\text{Tiempo productivo}}\right) * 100
$$
  
Porcentaje de pérdida =  $\left(\frac{540 \text{ min/mes}}{47,520 \text{ min/mes}}\right) * 100 = 1,37 %$ 

Este resultado muestra que la línea 1 tiene el 1,37 % del tiempo en un mes improductivo por falta de producto.

Línea 2

Productividad<sub>noviembre</sub> = 150  $P$ edidos/ $\frac{1}{h}$ 

Tiempo Productivo = 792  $\frac{\text{Horas}}{\text{Mes}} = 47,520 \frac{\text{min}}{\text{mes}}$  , tomando como base 44 horas laborales en 18 días que dura el piqueado.

Tiempo import  
outivo = 
$$
530 \text{ min/mes}
$$

Porcentaje de pérdida = 
$$
\left(\frac{\text{Tiempo improductivo}}{\text{Tiempo productivo}}\right) * 100
$$
  
Porcentaje de pérdida =  $\left(\frac{530 \text{ min/mes}}{47520 \text{ min/mes}}\right) * 100 = 1,11 %$ 

Este resultado muestra que la línea 2 tiene el 1,11 % del tiempo en un mes improductivo por falta de producto.

### **2.1.6. Gastos por atrasos**

Toda empresa o institución que se dedica a la comercialización de mercancía, tiene un costo laboral, este se convierte en gasto cuando la labor comercial que se realiza se detiene por cualquier tipo de inconveniente, este puede determinarse dependiendo el interés de cada institución. En el caso de Cosmética Global S.A. específicamente en el departamento de operaciones, está determinado por día. El gasto por atraso diario es de Q 50, 000,00 aproximadamente.

En este gasto va incluido lo que es las tres áreas que componen el departamento de operaciones, bodega de producto terminado, picking y transporte, incluyendo los transportistas que en este caso es una subcontratación por parte de la empresa.

### **2.2. Propuesta de mejora**

De acuerdo con lo que se pudo observar, los datos que se brindaron y los estudios realizados, ahora se puede hacer la propuesta de mejora, lo que se pretende disminuir o en su mejor caso eliminar es los reclamos por parte de las consejeras hacia la empresa, ya sea por falta de producto o por cualquier otro inconveniente.

Se enfocará en los reclamos para realizar la propuesta y a su vez, con esta mejora que se realice incrementar la productividad en el área de *picking*. Para comenzar se realizará un diagrama de Pareto para identificar las principales causas por las que se da estos reclamos.

### **2.2.1. Realizar un diagrama de Pareto**

Este diagrama está planteado con base en la situación en la que se encontraba la empresa al inicio, va a servir para identificar las principales causas por las que se falla o por las que se generan los reclamos de las concejeras. Para la realización del diagrama de Pareto se realizaron entrevistas con los supervisores de línea y sus asistentes, así como también con el personal de asignación quienes son los que ven los reclamos y con el jefe del área de picking.

Al realizar estas entrevistas se pudo obtener 7 posibles causas por las que se dan los reclamos, durante un mes se estuvo contabilizando la ocurrencia de estas fallas para realizar el diagrama y así identificar las principales.

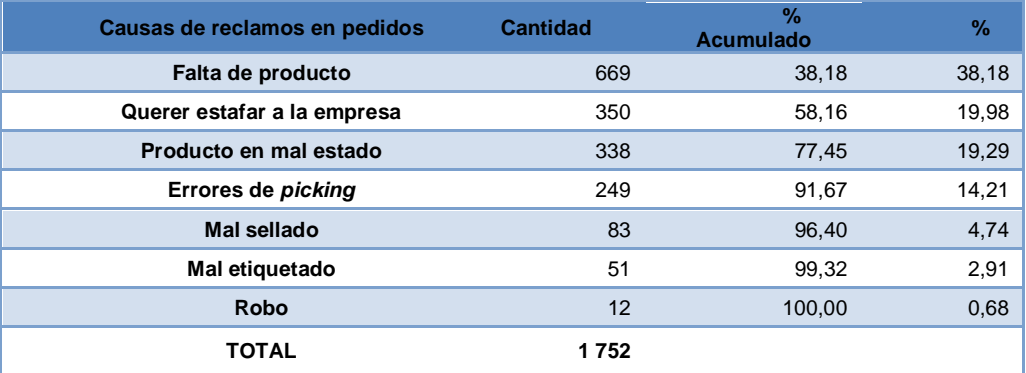

#### Tabla XI. **Pérdida debido a la falta de producto**

#### Fuente: elaboración propia.

Con la cantidad de ocurrencia de cada una de las causas se obtuvo el porcentaje de ocurrencia y con este dato obtener el porcentaje acumulado para diagramara de Pareto.

### Figura 17. **Causas de reclamos**

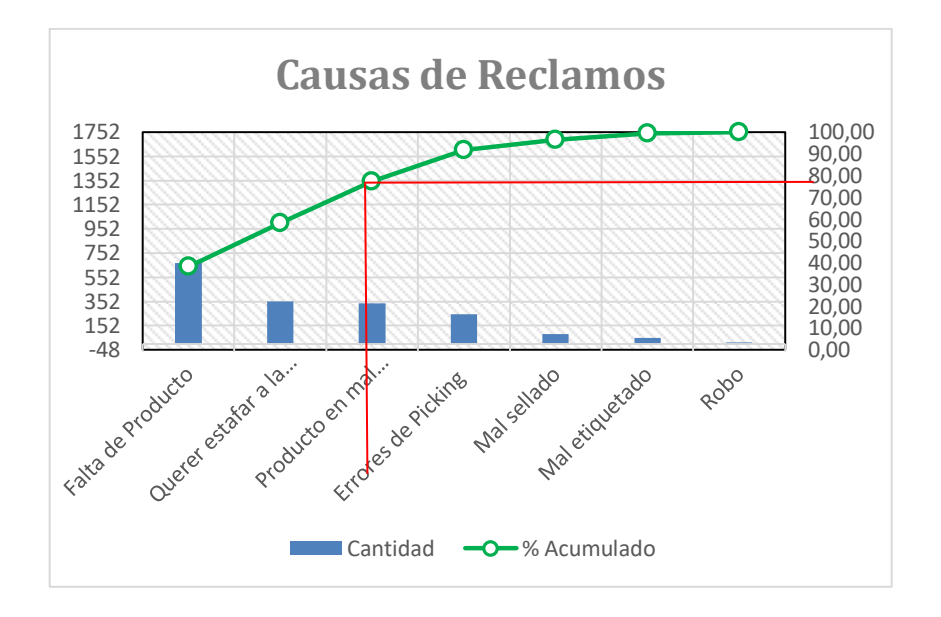

Fuente: elaboración propia, empleando Visio 2015.

Se observa en el diagrama que el 80 % de los reclamos que se dan en el *picking* está ocasionado por las primeras tres causas.

- Falta de producto
- Querer estafar a la empresa
- Producto en mal estado

### **2.2.1.1. Identificar las principales fallas**

Luego de haber graficado el diagrama y siguiendo el principio de Pareto, el cual dice que el 20 % de las causas totales hacen que sean originados el 80 % de los efectos. Este principio es de mucha ayuda para identificar las principales causas de este problema, según el resultado que brindó la gráfica y con el principio de Pareto se puede concluir que se las 3 principales causas por

las que se dan los reclamos, dos de ellas con más prioridad que la última. Estas causas son las siguientes:

- Falta de producto
- Querer estafar a la empresa
- Producto en mal estado

Falta de producto: esta situación se da por varios motivos entre los cuales se menciona falta de concentración del empleado de cada módulo, la velocidad a la que se trabaja, mala revisión en las mesas de consolidación, entre otros.

Querer estafar a la empresa*:* en este caso la estafa se realizaría por parte de las concejeras, quienes reportan faltantes sin que estos existan, debido a que no hay nada que garantice que el producto fue enviado o no, estos casos proceden y se convierten en pérdidas para la empresa.

Producto en mal estado: esto se da más que todo por el traslado del pedido desde que se despacha hasta que le es entregado a la concejera, en ese lapso es donde más se puede dañar el producto, lo que es la cuestión del piqueado es muy difícil y poco probable que se dañe el producto pero suele pasar.

#### **2.2.2. Diseño del sistema de control de despacho**

Como se había mencionado anteriormente, lo primordial es evitar y en el mejor de los casos eliminar cualquier tipo de reclamo hacia la empresa por parte de las concejeras. El enfoque del sistema es el control al momento de despachar los pedidos. Este control se tiene que dar desde que el pedido

ingresa a la línea de piqueado, en cada uno de los módulos y al finalizar todo el proceso de *picking*.

A parte del control en cada una de las etapas del despacho de pedido, este sistema tiene que brindar un respaldo que abale que el pedido fue despachado completamente, para evitar tener pérdidas en la empresa y así brindar un mejor servicio a cada una de las clientas. A su vez el sistema tiene que ofrecer un aumento en la productividad, haciendo del proceso de piqueado algo más sencillo.

## **2.2.2.1. Definir y explicar en qué se va a basar el sistema de control de despacho de pedidos**

El sistema de control de despacho de pedidos, se va a basar en dos aspectos primordiales para dicho sistema, estos aspectos son los siguientes:

- Peso
- Volumen

Estos aspectos van a brindar información necesaria para el funcionamiento del sistema, el sistema va a efectuar muchos cambios en el actual procedimiento de la preparación y despacho de los pedidos. Uno de los principales cambios son dejar de usar BIN para la preparación de los productos, eliminar las mesas de consolidación, el etiquetado se realizará desde el momento que ingrese el pedido asignado a la línea.

Para comenzar con dicho sistema lo primero que se necesita es contar con una base de datos del peso y volumen de cada producto que despacha la empresa LeCleire, como no se cuenta con dicha base de datos se procederá a

crearla, para esto se tiene que tomar las dimensiones y el valor del peso de cada producto uno por uno, esta base de datos tiene que tener un alto grado de exactitud debido a que va a ser la base de todo el sistema, de ella va a depender que el sistema funcione en óptimas condiciones. Debido a que la diversidad de productos despachados por LeCleire es grande y las formas varían demasiado, por esta razón cada uno de los productos se van a tomar como un cubo, esto se realizará de esta manera debido a que hay productos que por políticas de la empresa tienen que ir verticalmente ordenados en las cajas, para evitar cualquier tipo de derrame de estos.

Cuando ya se cuente con esta base de datos se procederá a determinar el nivel de aceptación de los pedidos, esto va ayudar para conocer con certeza el rango en el que el pedido va a ser aceptado o rechazado, ya sea por exceso de peso o por falta del mismo, cuando esto suceda el mismo sistema lo rechaza y traslada a una área donde el pedido será revisado para constatar que se encuentre completo.

El sistema funcionará de la siguiente manera:

En el momento que se escanee la factura en el primer módulo, dicho sistema le indicará al operario la cantidad de cajas que tendrá que utilizar en ese pedido y en ese mismo módulo se imprimen las etiquetas de cada una de las cajas, luego de ingresadas las cajas al sistema estas pasarán por cada uno de los 44 módulos que forman la línea y en cada uno de estos módulos se escaneará cada caja y el sistema le indicara si algún producto de ese módulo tiene que ir en ese pedido y en que caja tiene que ir.

Al finalizar el recorrido en los 44 módulos el pedido ingresará a la inducción es acá donde cada una de las cajas del pedido pasara por una

balanza para calcular el peso total de cada caja, en la misma balanza se encuentra una cámara la cual va registrando cada caja de cada pedido que ingresa a la inducción. Luego de pasar la balanza el sistema compara los pesos reales con los teóricos tomando como referencia la base de datos anteriormente creada. Después de esta comparación y de acuerdo al rango establecido, el sistema determinará si el pedido es aceptado y enviado al área de sellado o es rechazado y enviado a el área de revisión, al ser rechazado el sistema indicará si el pedido esta con sobrepeso o no tiene el peso adecuado, de esta manera se verá si el pedido contiene producto de más o va incompleto.

Si el pedido es aceptado pasa directamente al área donde se sella para luego seguir su recorrido hacia el área de transporte donde va a ser distribuido de tal manera que se les facilite a los transportistas la distribución de las rutas y cargar cada vehículo. El sellado se hace con una cinta adhesiva con la serigrafía de la empresa y con alto grado de adhesivo para evitar cualquier tipo de hurto por parte de los transportistas.

## **2.2.2.2. Crear base de datos con peso y volumen de todos los productos**

La creación de la base de datos es de suma importancia para el funcionamiento óptimo del sistema, debido a que esta base de datos será el corazón de dicho sistema. La recopilación de los datos se tiene que realizar con el mínimo margen de error, ya que mientras menos sea este margen mayor será la calidad del sistema.

Las dimensionales a utilizar en el sistema serán; libras (lb) para el peso de los productos y centímetros cúbicos (cm<sup>3</sup>) para el volumen del mismo. Con estos datos se determinará el peso total de los pedidos despachados y la

cantidad de cajas por pedido que se generara. Estos datos luego de almacenarlos en la base de datos de Microsoft Excel, se procede a ingresarlas al sistema de SAP (*sistems, applications, products in data processing*), desde acá donde el sistema de WMS (*warehouse management system*) los extrae para que funcione el sistema de control. De esta manera es como quedará formada nuestra base de datos la cual se tendrá que actualizar campaña tras campaña, para contar con los datos de productos nuevos:

La creación de la base de datos es de suma importancia para el funcionamiento óptimo del sistema, debido a que esta base de datos será el corazón de dicho sistema. La recopilación de los datos se tiene que realizar con el mínimo margen de error ya que mientras menos sea este margen mayor será la calidad del sistema.

Las dimensionales a utilizar en nuestro sistema serán; libras (lb) para el peso de los productos y centímetros cúbicos (cm<sup>3</sup>) para el volumen del mismo. Con estos datos se determinará el peso total de los pedidos despachados y la cantidad de cajas por pedido que se generara. Estos datos luego de almacenarlos en la base de datos en Excel, se procede a ingresarlas al sistema de SAP (sistemas, applications, products in data processing), desde acá donde el sistema de WMS (warehouse management system) los extrae para que funcione el sistema de control.

De esta manera es como quedará formada nuestra base de datos, la cual se tendrá que actualizar campaña tras campaña, para contar con los datos de productos nuevos:

### Tabla XII. **Muestra de la base de datos**

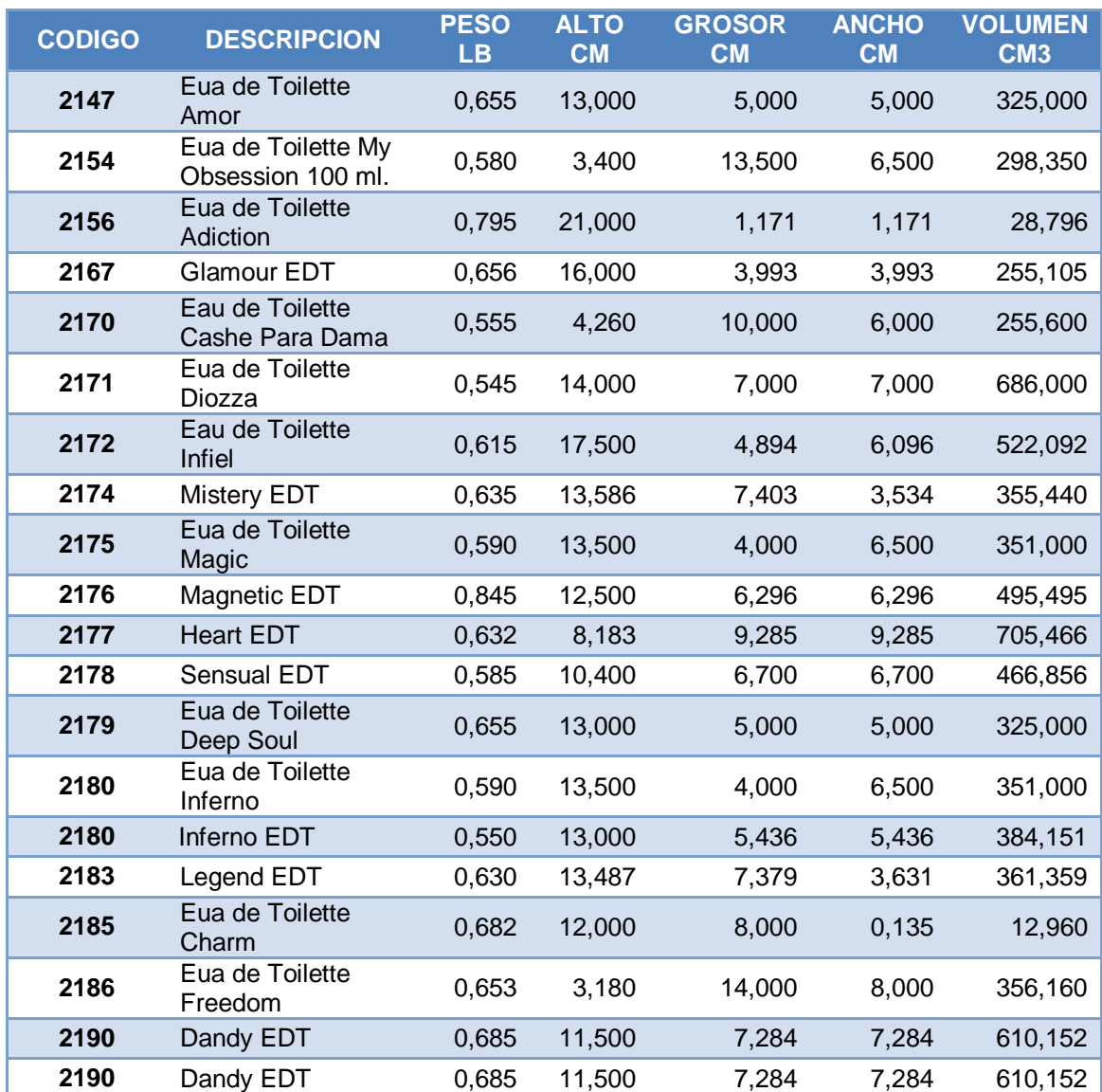

Fuente: elaboración propia.

## **2.2.2.2.1. Herramientas a utilizar**

Para la realización de la base de datos primero de tiene que contar con el balance de líneas del mes, que es proporcionado por el ingeniero a cargo, este

balance de líneas sirve para saber los productos que van a estar en campaña cada semana. Luego de tener este listado se verifica la disponibilidad de los mismos en la bodega de producto terminado para tomar 5 productos de cada uno y obtener un promedio de peso y volumen.

La obtención del peso se realiza mediante una balanza digital la cual brindará el dato del peso de los productos, para la obtención del volumen las herramientas que se utilizarán son: un vernier digital, para una mayor exactitud y un metro para productos demasiado grandes donde la utilización del vernier no será posible. Las dimensiones a tomar en cuenta serán *alto grosor y altura*, ya que todos los productos serán tomados como cubos.

### **2.2.2.2.2. Pesar cada producto**

Como se mencionó anteriormente los pesos se determinan mediante una balanza digital que genera el peso neto de cada producto en libras. Y para fines de precisión se estará tomando el peso de cinco productos iguales para sacar un promedio, este promedio será el que se utilizará en nuestra base de datos.

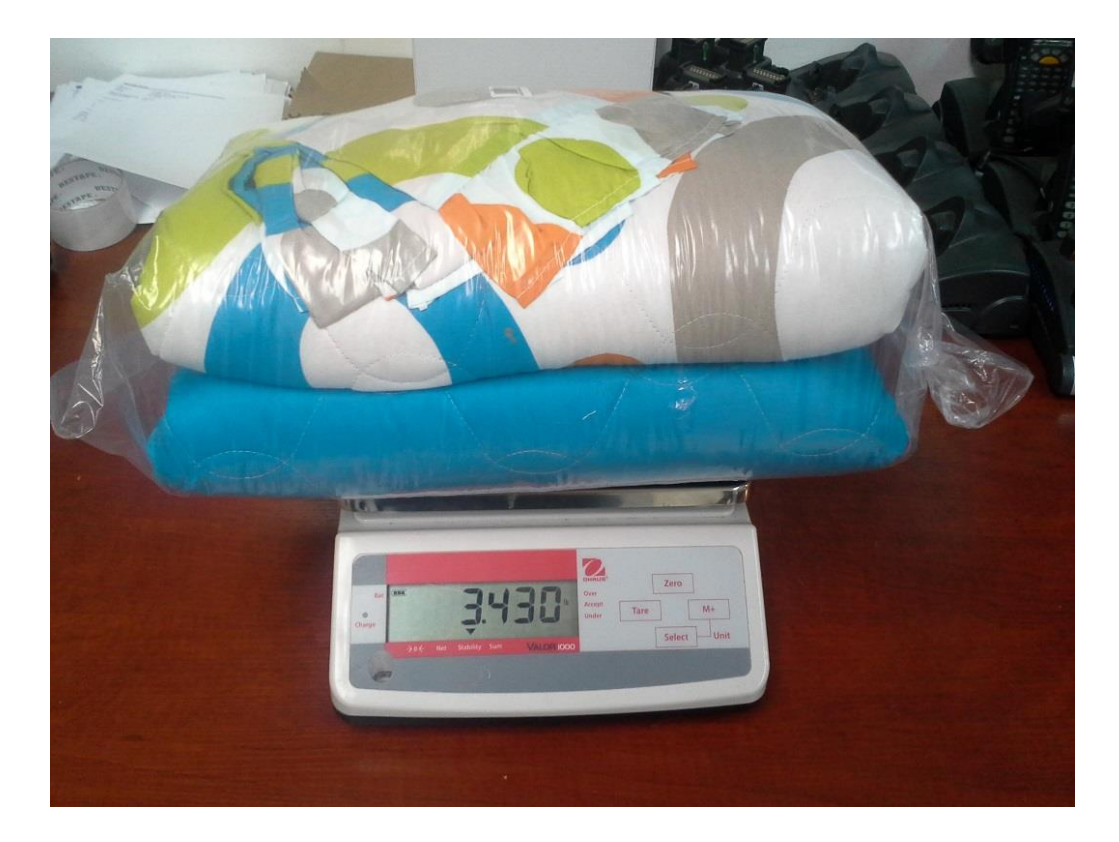

# Figura 18. **Peso del producto**

Fuente: Grupo Cosmético Global, S. A.

## Tabla XIII. **Ejemplo toma de pesos**

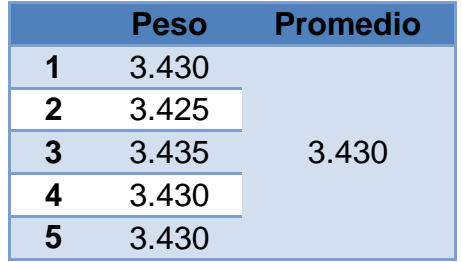

Fuente: elaboración propia.

# **2.2.2.2.3. Determinar el volumen de cada producto**

La determinación del volumen se hará mediante la obtención de las dimensionales siguientes:

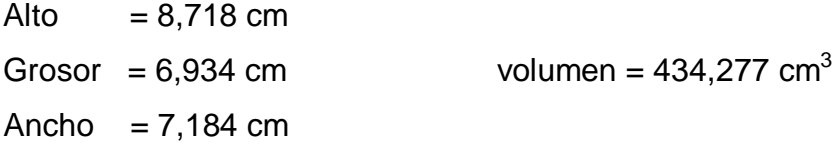

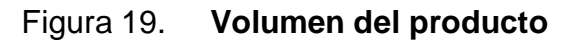

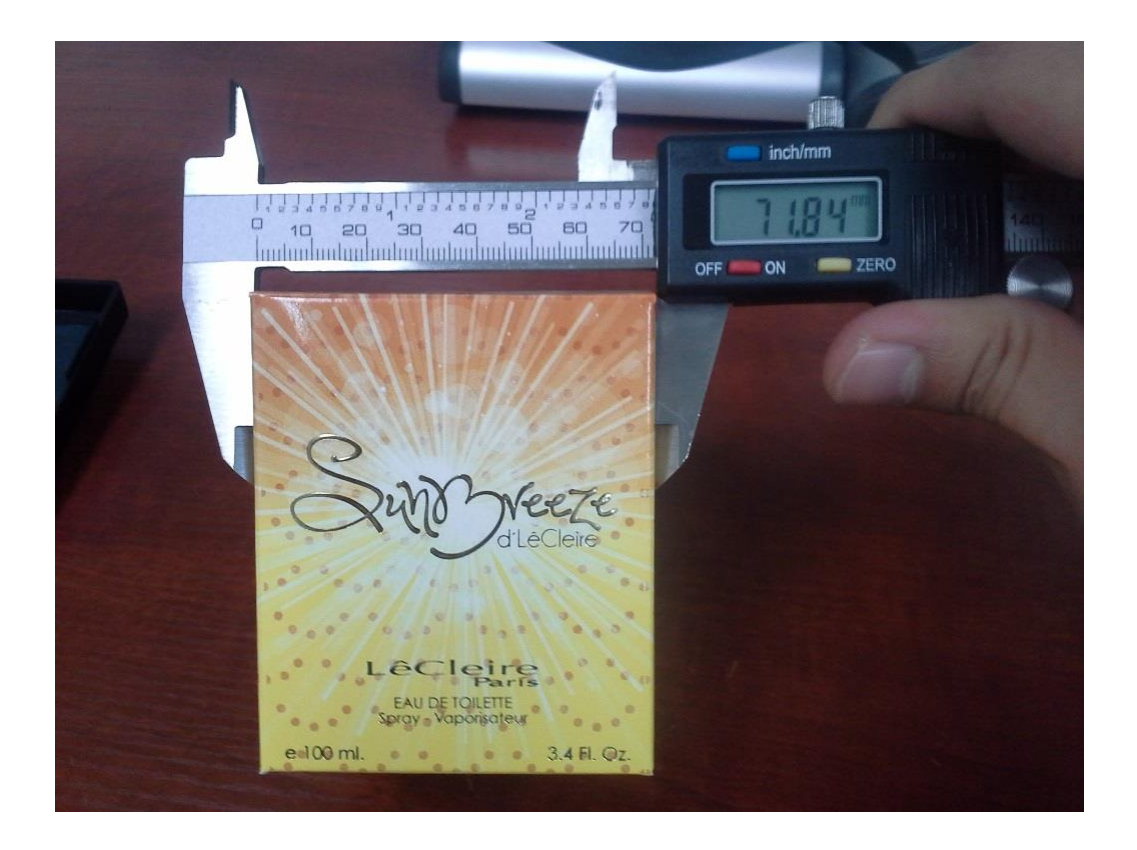

Fuente: Grupo Cosmético Global, S. A.

En el caso de productos con diseños diferentes a un cubo siempre se va tomar como referencia el cubo y sus dimensiones más grandes, como por ejemplo:

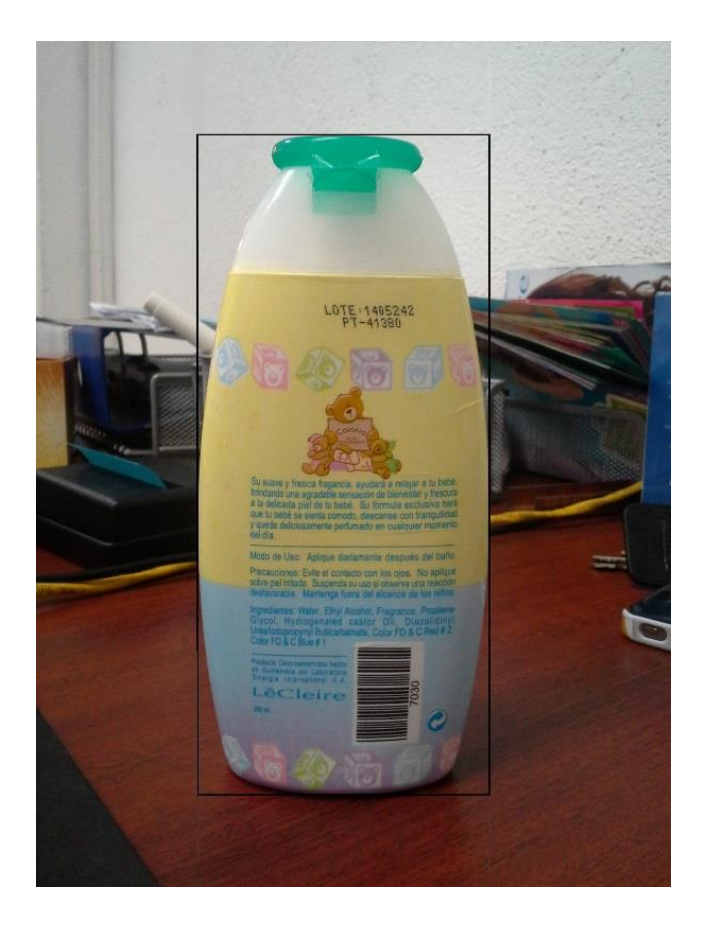

Figura 20. **Ejemplo de cómo tomar volumen**

Fuente: Grupo Cosmético Global, S. A.

# **2.2.2.3. Elaborar diagrama de operaciones y de recorrido del área de** *picking*

Figura 21. **Diagrama de operaciones** *picking*

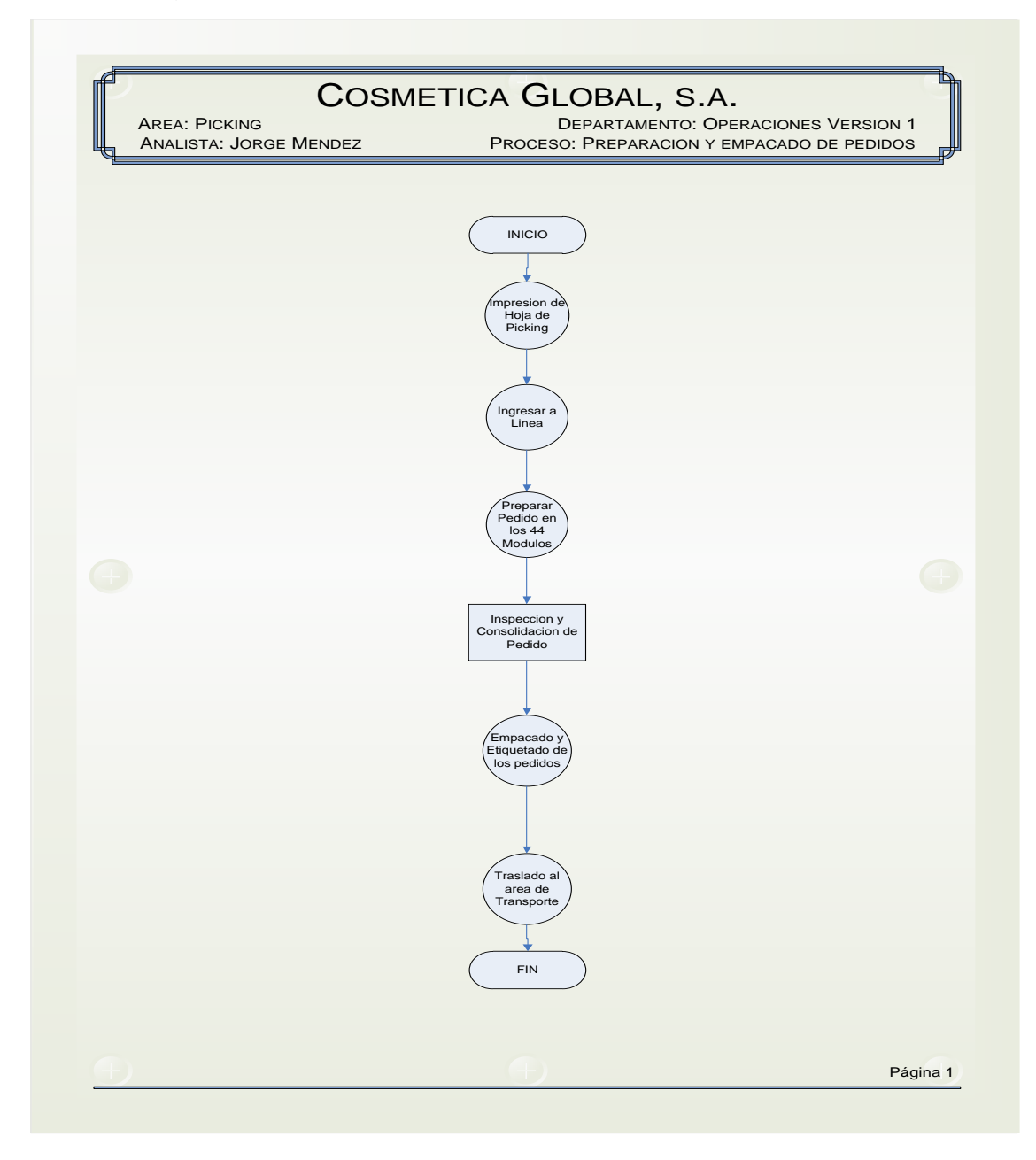

Fuente: elaboración propia, empleando Microsoft Excel.

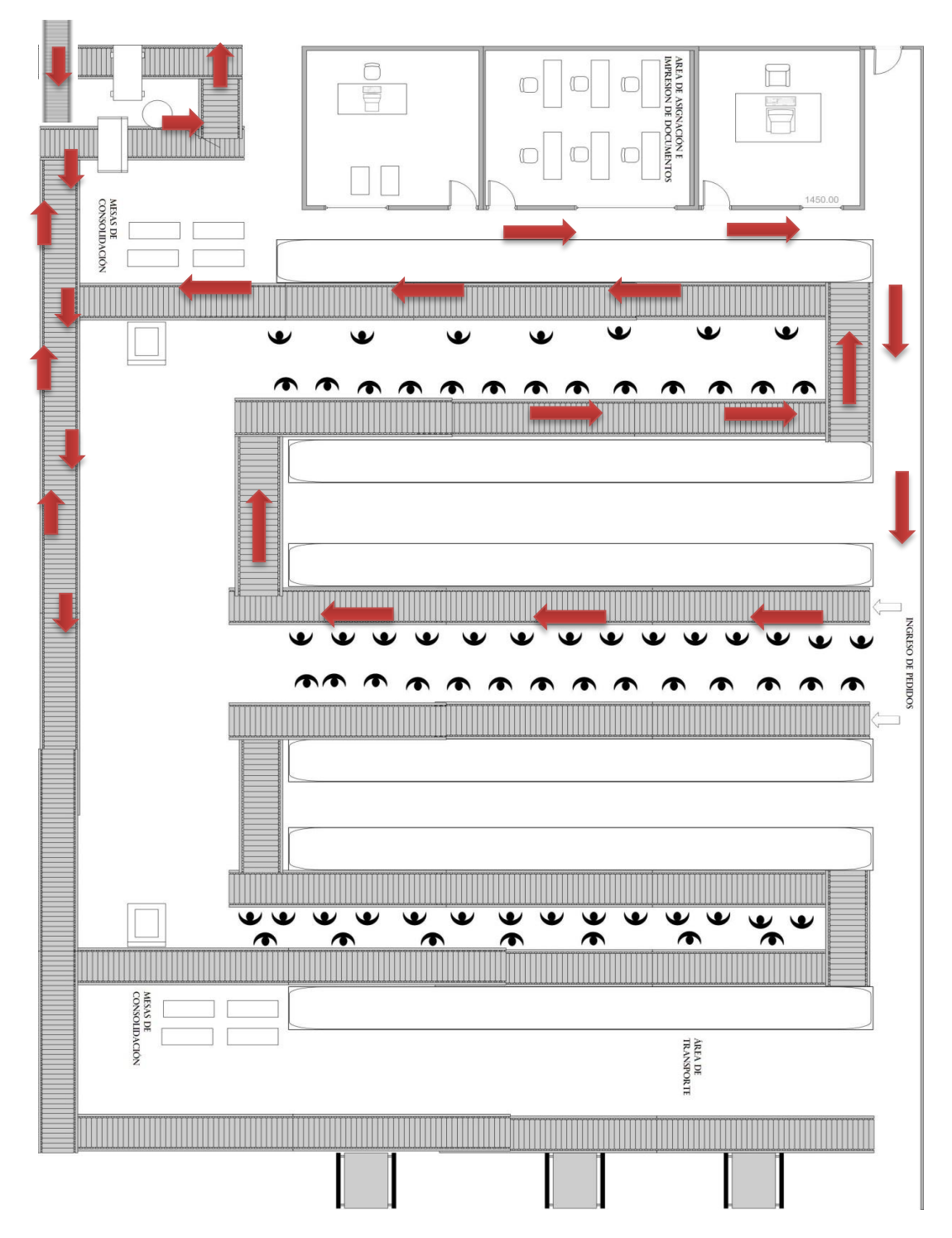

Figura 22. **Diagrama de recorrido** *picking*

Fuente: elaboración propia, empleando Microsoft Visio 2013.

#### **2.2.2.4. Muestreo de aceptación**

Un muestreo de aceptación consiste en evaluar un lote homogéneo a través de una muestra aleatoria para decidir la aceptación o rechazo del lote. Por lo tanto es necesario tener presente en todo momento que, en un muestreo lo que se está evaluando es toda la población y no solo la muestra. El muestreo de aceptación nos va a servir en este caso para determinar los rangos de aceptación, mediante los cuales se determinara si el pedido es aceptado o rechazado, cuando mencionamos la aceptación o rechazo del pedido nos referimos a que el pedido se encuentre completo o incompleto respectivamente.

## **2.2.2.4.1. Determinar el tipo de muestreo que se va a realizar**

Existen dos tipos de muestreo de aceptación:

- Muestreo de aceptación por atributos
- Muestreo de aceptación por variables

El muestreo de aceptación por variable se toma una muestra aleatoria y a cada unidad de la muestra se le mide una característica de calidad de tipo continuo (longitud, peso, entre otros). En el muestreo de aceptación por atributos se extrae una muestra y cada muestra es clasificada de acuerdo a ciertos atributos como aceptable o defectuoso.

Para el sistema de control en el despacho de pedidos el tipo de muestreo de aceptación que mejor se adapta a las necesidades es el muestreo de aceptación por variables. Debido a que como se mencionó anteriormente el sistema se basa en dos variables principales, peso y volumen.

Esto se utilizará para determinar y establecer los rangos de aceptación de un pedido, estos garantizarán la aprobación o rechazo de los pedidos. En el muestreo de aceptación por variable, se inspección los pedidos de acuerdo con una medida cuantitativa de la calidad (por ejemplo: peso, longitud, volumen, entre otros). En el caso de las características que se miden a una escala continua, debemos tener en cuenta que nunca se pueden lograr estándares exactos, porque siempre hay una pequeña variabilidad en los productos. Por ejemplo si un saco de arroz especifica un peso de 50 kg., lo normal es que se reciban sacos con pesos cercanos a los 50 kg., pero nunca con precisión matemática la especificación indicada.

En general, el muestreo por variable requiere de la especificación de un valor promedio de la variable o característica, y de una media del grado de variabilidad de la variable; al respecto, la medida de variabilidad adoptada universalmente es la desviación estándar.

## **2.2.2.4.2. Obtener el margen de error del peso de los pedidos**

Para la obtención del margen de error del peso en los pedidos, se tomaba una muestra aleatoria de 10 pedidos por sector piqueado, cada sector cuenta con un aproximado de 100 pedidos y se trabajan un promedio de 6 sectores por día, de esta forma la muestra sería una representación del 10 % de cada sector trabajado.

Utilizando la base de datos se imprimía una hoja de picking del pedido, para poder determinar el peso teórico de cada pedido, luego de tener los datos listos, se ingresaba el pedido a las líneas, para que fueran preparados y hasta el final de este procedimiento, se pesaba el pedido completo para obtener el

peso real y así poderlo comparar con el peso teórico que anteriormente se había determinado. Con estos resultados procedemos a determinar el margen de error que ocurre entre el peso real y peso teórico.

Ejemplo 1

% error = 
$$
\left(\frac{\text{(peso real - peso teórico)}}{\text{peso real}}\right) * 100 = \left(\frac{49,205 - 47,008}{49,205}\right) * 100
$$
  
= 4,46 %

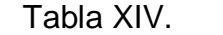

Tabla XIV. **Pruebas de peso**

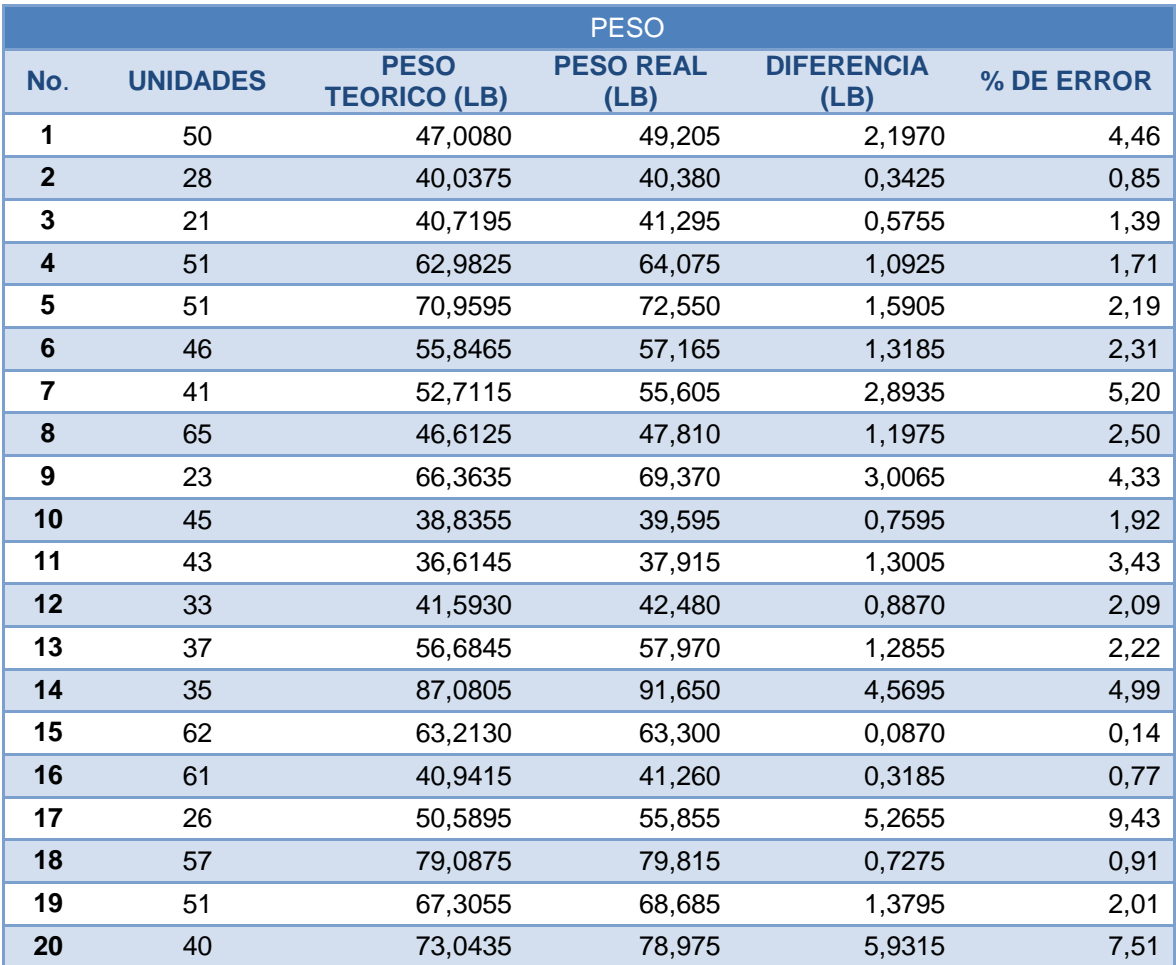

Continuación de la tabla XIV.

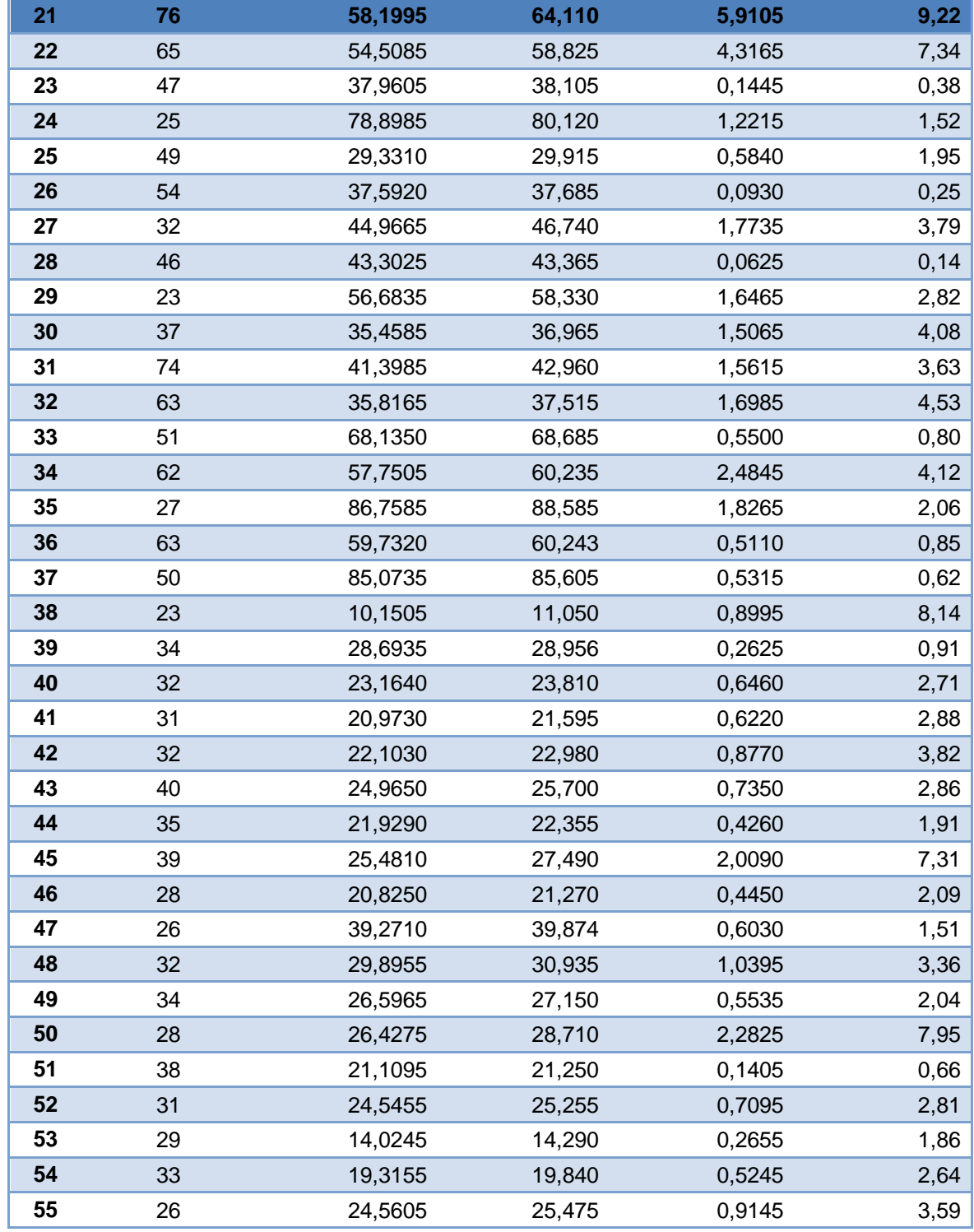

Continuación de la tabla XIV.

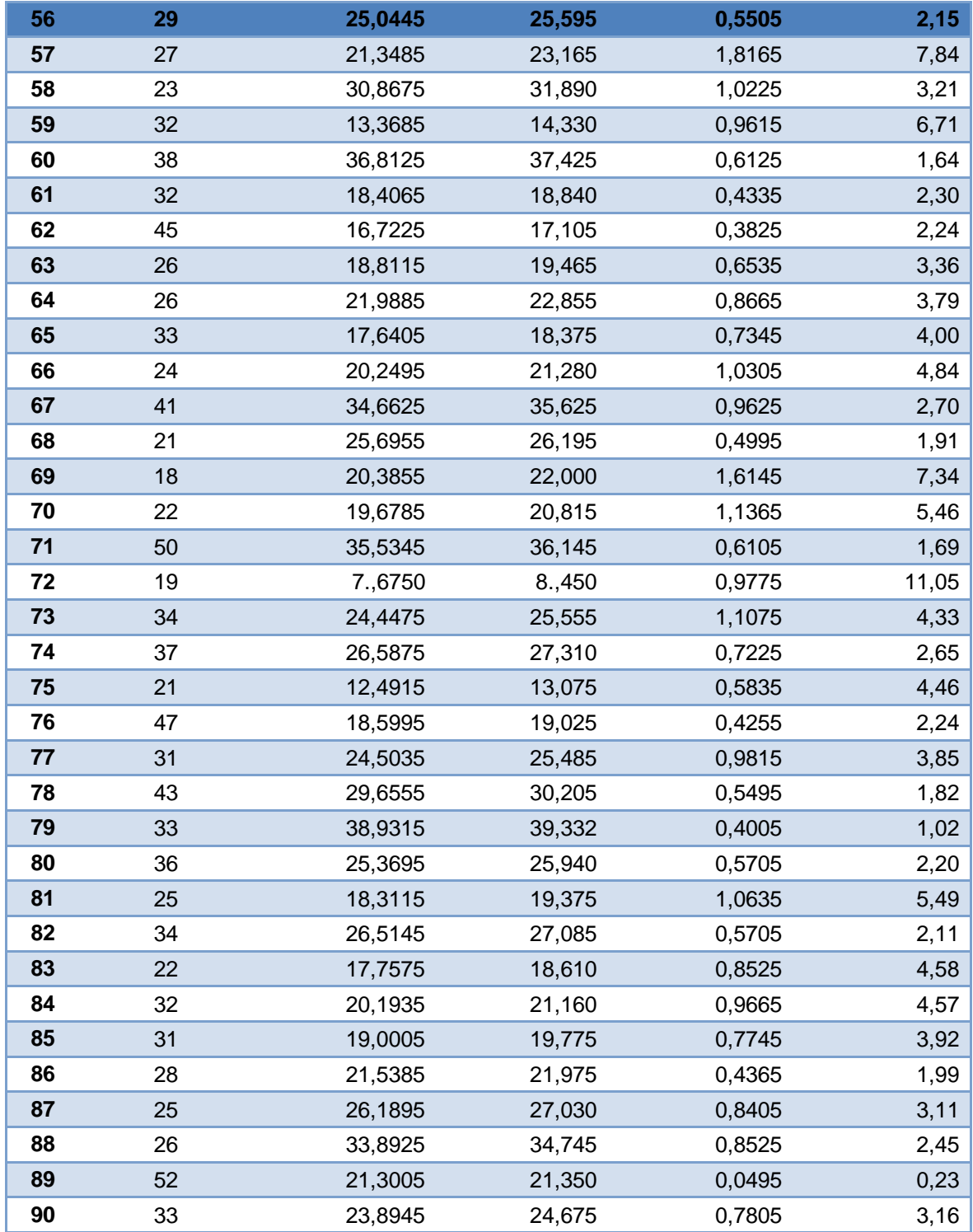
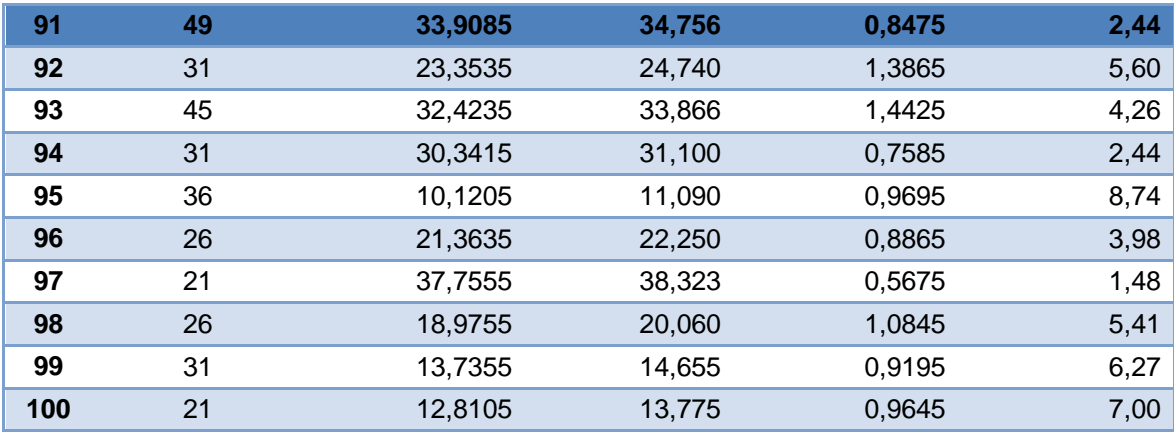

Continuación de la tabla XIV.

Fuente: elaboración propia.

Cuando decimos % de error nos referimos a nuestro margen de error entre el peso real y el peso teórico. Con este margen de error trabajemos para poder determinar los límites a los que va a quedar restringido los pedidos ya que de no cumplir con estos límites el pedido será rechazado.

Formaremos grupos con estos datos para poder identificar la frecuencia de cada uno y así determinar los límites en base a los porcentajes de error, luego se realizara la conversión para tener el conocimiento de esos límites en libras que es lo que realmente nos será de utilidad.

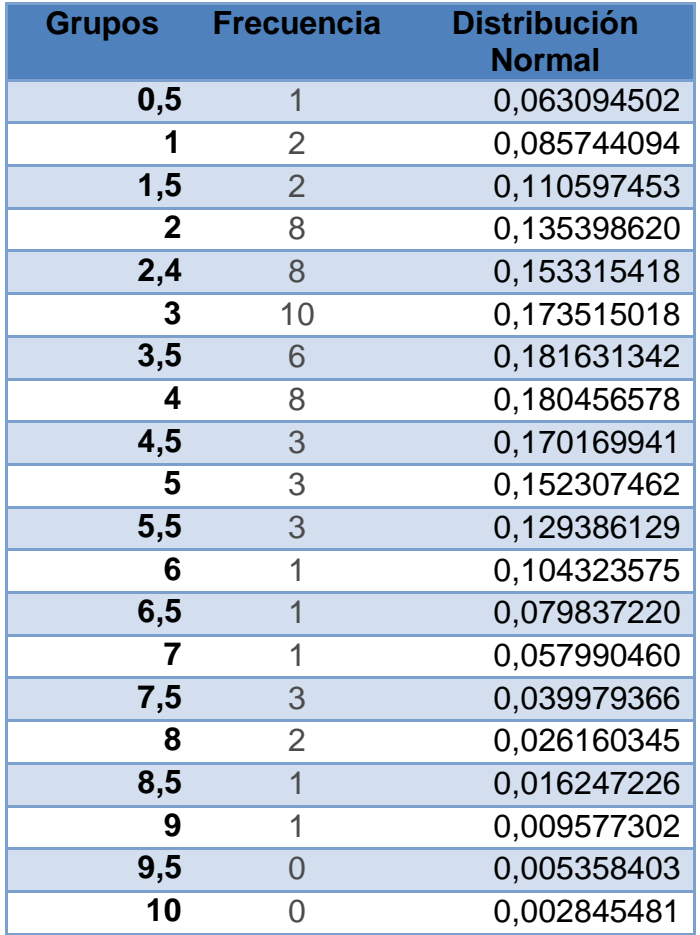

### Tabla XV. **Distribución normal para el peso**

Fuente: elaboración propia.

Estos datos nos servirán para graficar la normal y determinar la media, con la desviación estándar. Estos dos últimos datos son los que utilizaremos para determinar los límites, tanto superior como inferior.

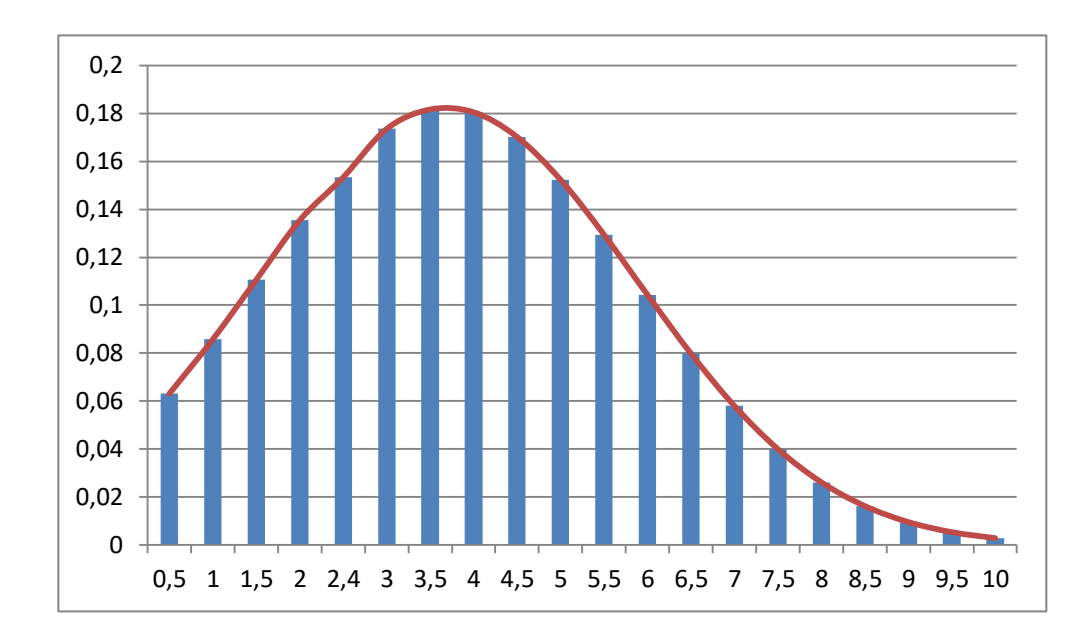

## Figura 23. **Gráfica de la normal para peso**

Fuente: elaboración propia.

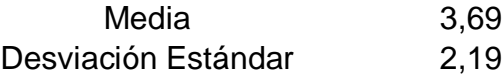

Probabilidad de cometer error tipo  $I = 0.05$ 

Tamaño de la muestra n = 10

$$
Z = \frac{x - \mu}{\frac{s}{\sqrt{n}}}
$$

 $Z =$  rango de aceptación

 $X =$  media experimental

 $\mu$  = media teórica

S = desviación estándar maestral

 $N =$  cantidad a analizar

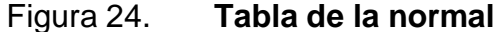

| Desv.<br>normal<br>x | 0.00   | 0.01   | 0.02   | 0.03   | 0.04   | 0.05   | 0.06   | 0.07   | 0.08   | 0.09   |
|----------------------|--------|--------|--------|--------|--------|--------|--------|--------|--------|--------|
| 0.0                  | 0.5000 | 0.4960 | 0.4920 | 0.4880 | 0.4840 | 0.4801 | 0.4761 | 0.4721 | 0.4681 | 0.4641 |
| 0.1                  | 0.4602 | 0.4562 | 0.4522 | 0.4483 | 0.4443 | 0.4404 | 0.4364 | 0.4325 | 0.4286 | 0.4247 |
| 0.2                  | 0.4207 | 0.4168 | 0.4129 | 0.4090 | 0.4052 | 0.4013 | 0.3974 | 0.3936 | 0.3897 | 0.3859 |
| 0.3                  | 0.3821 | 0.3783 | 0.3745 | 0.3707 | 0.3669 | 0.3632 | 0.3594 | 0.3557 | 0.3520 | 0.3483 |
| 0.4                  | 0.3446 | 0.3409 | 0.3372 | 0.3336 | 0.3300 | 0.3264 | 0.3228 | 0.3192 | 0.3156 | 0.3121 |
| 0.5                  | 0.3085 | 0.3050 | 0.3015 | 0.2981 | 0.2946 | 0.2912 | 0.2877 | 0.2843 | 0.2810 | 0.2776 |
| 0.6                  | 0.2743 | 0.2709 | 0.2676 | 0.2643 | 0.2611 | 0.2578 | 0.2546 | 0.2514 | 0.2483 | 0.2451 |
| 0.7                  | 0.2420 | 0.2389 | 0.2358 | 0.2327 | 0.2296 | 0.2266 | 0.2236 | 0.2206 | 0.2177 | 0.2148 |
| 0.8                  | 0.2119 | 0.2090 | 0.2061 | 0.2033 | 0.2005 | 0.1977 | 0.1949 | 0.1922 | 0.1894 | 0.1867 |
| 0.9                  | 0.1841 | 0.1814 | 0.1788 | 0.1762 | 0.1736 | 0.1711 | 0.1685 | 0.1660 | 0.1635 | 0.1611 |
| 1.0                  | 0.1587 | 0.1562 | 0.1539 | 0.1515 | 0.1492 | 0.1469 | 0.1446 | 0.1423 | 0.1401 | 0.1379 |
| 1.1                  | 0.1357 | 0.1335 | 0.1314 | 0.1292 | 0.1271 | 0.1251 | 0.1230 | 0.1210 | 0.1190 | 0.1170 |
| 1.2                  | 0.1151 | 0.1131 | 0.1112 | 0.1093 | 0.1075 | 0.1056 | 0.1038 | 0.1020 | 0.1003 | 0.0985 |
| 1.3                  | 0.0968 | 0.0951 | 0.0934 | 0.0918 | 0.0901 | 0.0885 | 0.0869 | 0.0853 | 0.0838 | 0.0823 |
| 1.4                  | 0.0808 | 0.0793 | 0.0778 | 0.0764 | 0.0749 | 0.0735 | 0.0721 | 0.0708 | 0.0694 | 0.0681 |
| 1.5                  | 0.0668 | 0.0655 | 0.0643 | 0.0630 | 0.0618 | 0.0606 | 0.0594 | 0.0582 | 0.0571 | 0.0559 |
| 1.6                  | 0.0548 | 0.0537 | 0.0526 | 0.0516 | 0.0505 | 0.0495 | 0.0485 | 0.0475 | 0.0465 | 0.0455 |
| 1.7                  | 0.0446 | 0.0436 | 0.0427 | 0.0418 | 0.0409 | 0.0401 | 0.0392 | 0.0384 | 0.0375 | 0.0367 |
| 1.8                  | 0.0359 | 0.0351 | 0.0344 | 0.0336 | 0.0329 | 0.0322 | 0.0314 | 0.0307 | 0.0301 | 0.0294 |
| 1.9                  | 0.0287 | 0.0281 | 0.0274 | 0.0268 | 0.0262 | 0.0256 | 0.0250 | 0.0244 | 0.0239 | 0.0233 |
| 2.0                  | 0.0228 | 0.0222 | 0.0217 | 0.0212 | 0.0207 | 0.0202 | 0.0197 | 0.0192 | 0.0188 | 0.0183 |
| 2.1                  | 0.0179 | 0.0174 | 0.0170 | 0.0166 | 0.0162 | 0.0158 | 0.0154 | 0.0150 | 0.0146 | 0.0143 |
| 2.2                  | 0.0139 | 0.0136 | 0.0132 | 0.0129 | 0.0125 | 0.0122 | 0.0119 | 0.0116 | 0.0113 | 0.0110 |
| 2.3                  | 0.0107 | 0.0104 | 0.0102 | 0.0099 | 0.0096 | 0.0094 | 0.0091 | 0.0089 | 0.0087 | 0.0084 |
| 2.4                  | 0.0082 | 0.0080 | 0.0078 | 0.0075 | 0.0073 | 0.0071 | 0.0069 | 0.0068 | 0.0066 | 0.0064 |
| 2.5                  | 0.0062 | 0.0060 | 0.0059 | 0.0057 | 0.0055 | 0.0054 | 0.0052 | 0.0051 | 0.0049 | 0.0048 |
| 2.6                  | 0.0047 | 0.0045 | 0.0044 | 0.0043 | 0.0041 | 0.0040 | 0.0039 | 0.0038 | 0.0037 | 0.0036 |
| 2.7                  | 0.0035 | 0.0034 | 0.0033 | 0.0032 | 0.0031 | 0.0030 | 0.0029 | 0.0028 | 0.0027 | 0.0026 |
| 2.8                  | 0.0026 | 0.0025 | 0.0024 | 0.0023 | 0.0023 | 0.0022 | 0.0021 | 0.0021 | 0.0020 | 0.0019 |
| 2.9                  | 0.0019 | 0.0018 | 0.0018 | 0.0017 | 0.0016 | 0.0016 | 0.0015 | 0.0015 | 0.0014 | 0.0014 |
| 3.0                  | 0.0013 | 0.0013 | 0.0013 | 0.0012 | 0.0012 | 0.0011 | 0.0011 | 0.0011 | 0.0010 | 0.0010 |

Fuente: [http://www.uam.es/.](http://www.uam.es/) Consulta: agosto de 2017.

En particular en esta tabla se puede ver que la probabilidad de que Z tome un valor menor de 1,645 es igual a la probabilidad de error tipo I de 0,05 que se ha fiado. De acuerdo con este análisis los límites de aceptación quedan definidos con una  $Z = 0.532$ . De esta forma nuestros límites de aceptación quedarían definidos de la siguiente forma.

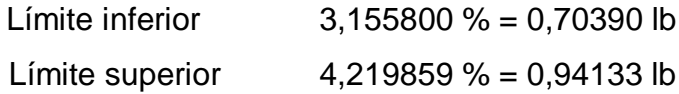

Con estos límites el rango de error es muy pequeño debido a que se aceptaría pasar (por así decirlo) un pedido que no lleve algún cosmético como labial o delineador, debido al peso de estos. Ya con esto definido se contempla la primera parte del sistema de control del despacho de pedidos, regido por el peso de los mismos productos.

# **2.2.2.4.3. Obtener el margen de error del volumen de los pedidos**

Para la obtención del margen de error del volumen en los pedidos, se trabajaba de igual manera que con los pesos, tomaba una muestra aleatoria de 10 pedidos por sector piqueado, cada sector cuenta con un aproximado de 100 pedidos y se trabajan un promedio de 6 sectores por día, de esta forma la muestra sería una representación del 10% de cada sector trabajado.

Utilizando la base de datos se imprimirá una hoja de *picking* del pedido, para poder determinar el volumen teórico de cada pedido, luego de tener los datos listos, se puede determinar el volumen total de todo el pedido, con esto se puede calcular la cantidad de cajas a utilizar para dicho pedido. Al tener la cantidad de cajas utilizadas por el pedido, este se ingresaba a las líneas, para que fueran preparados y hasta el final de este procedimiento, se verificaba que cantidad de cajas se implementaban en el pedido. Así obteníamos el volumen real y el teórico de los pedidos, con estos datos se proseguía a comparar los datos de cantidad de cajas necesarias que nos daba el volumen teórico con la cantidad de cajas reales que salían al final de la línea. Con estos resultados

procedemos a determinar el margen de error que ocurre entre el volumen real y el volumen teórico.

Para poder ejemplificar la forma en que se calculó el % de error, detallaremos el resultado de la primera línea.

% error = 
$$
\left(\frac{\text{(volume real - volumen teórico)}}{\text{volume real}}\right) * 100
$$
  
=  $\left(\frac{34,832.096 - 30,612.499}{34,832.096}\right) * 100 = 12,11\%$ 

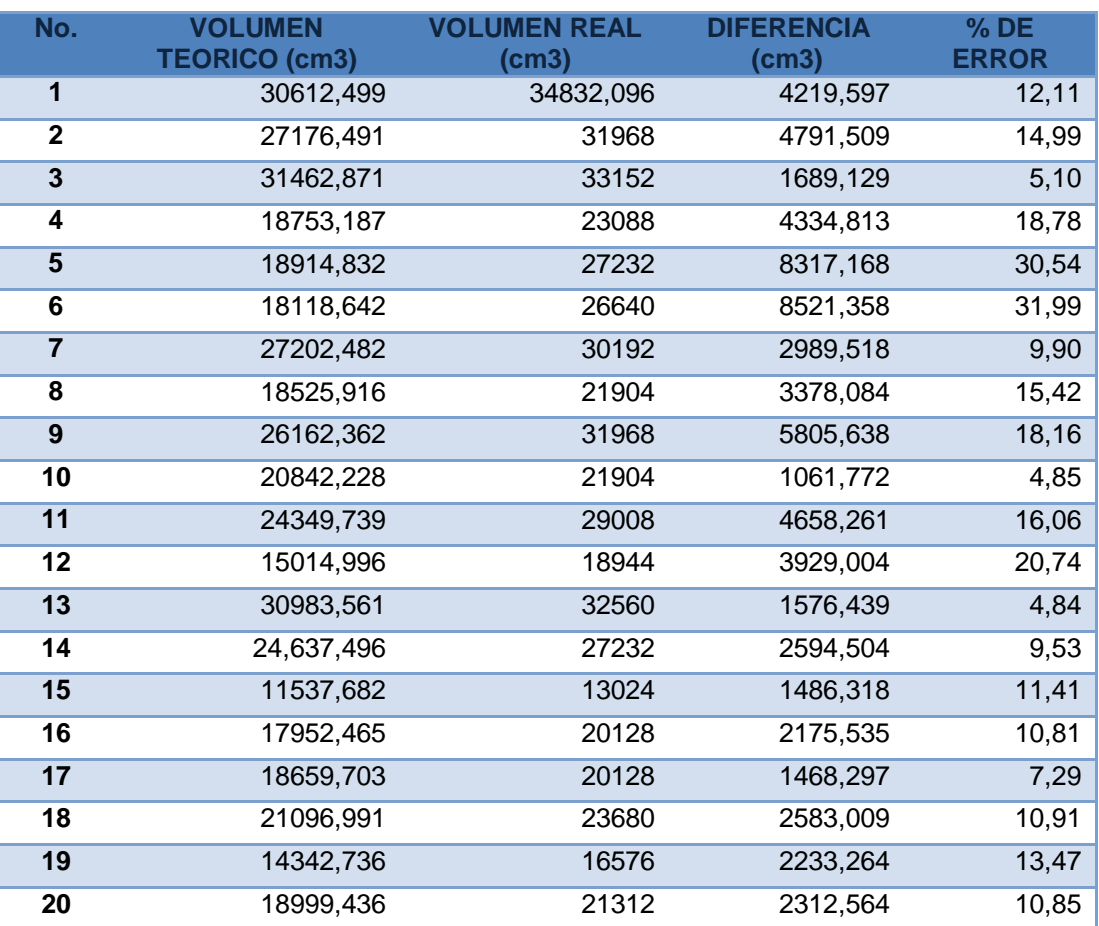

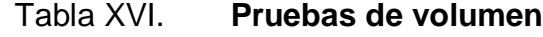

Continuación de la tabla XVI.

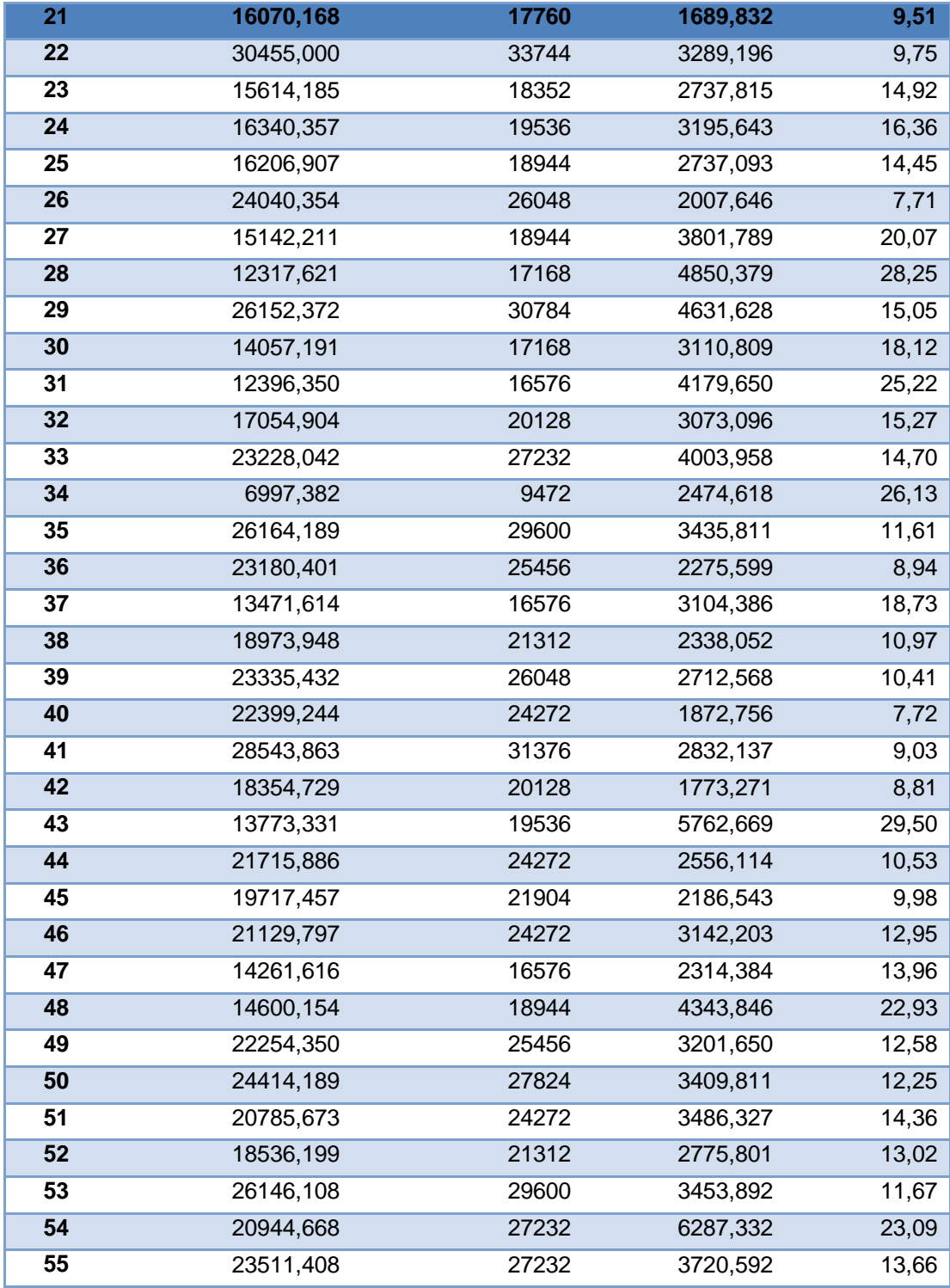

Continuación de la tabla XVI.

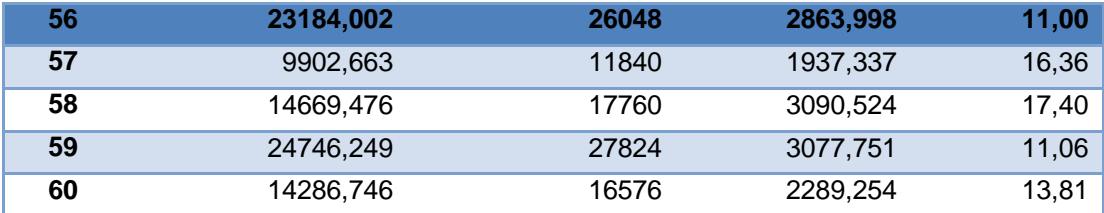

Fuente: elaboración propia.

De igual forma que cuando se obtuvo el margen de error en el peso se hará acá. Se formaràn grupos con estos datos para identificar la frecuencia de cada uno y así determinar los límites en base a los porcentajes de error, luego se realizará la conversión para tener el conocimiento de esos límites en centímetros cúbicos que es lo que realmente nos será de utilidad.

### Tabla XVII. **Distribución normal para el volumen**

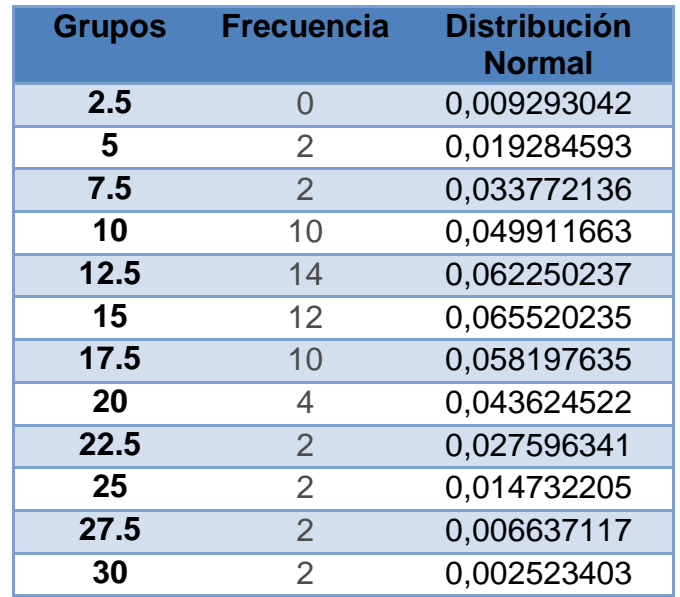

Fuente: elaboración propia.

Estos grupos de datos servirán para graficar la normal y determinar la media, con la desviación estándar. Estos dos últimos datos son los que se utilizarán para determinar los límites, tanto superior como inferior.

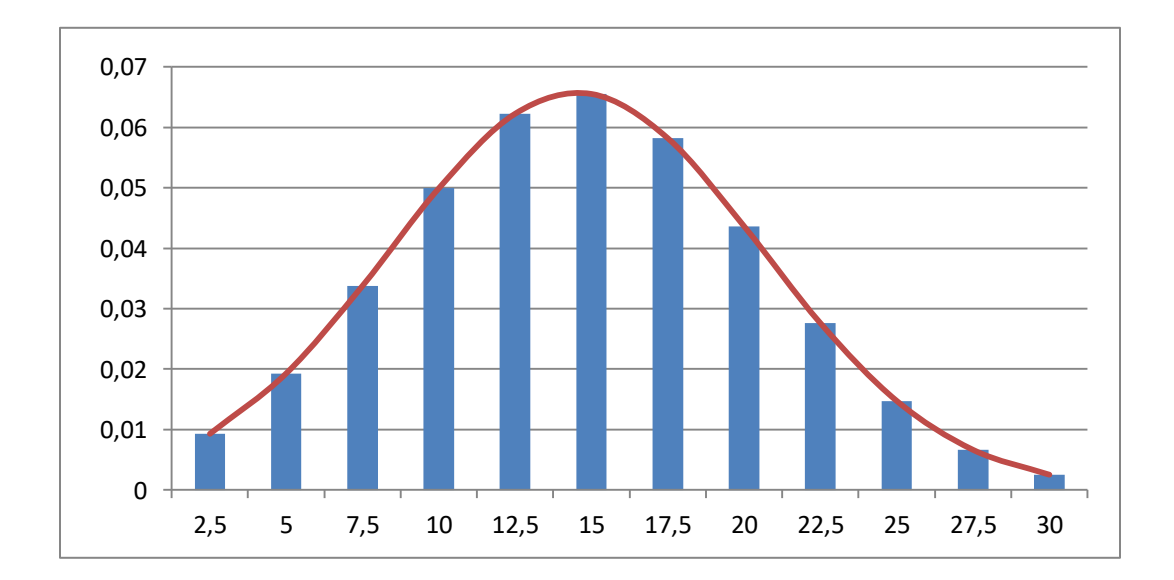

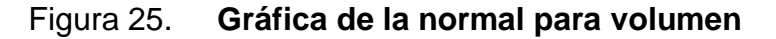

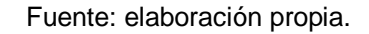

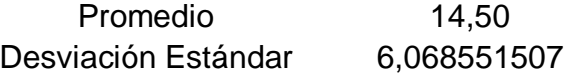

Probabilidad de cometer error tipo  $I = 0.05$ Tamaño de la muestra n = 10

$$
Z = \frac{x - \mu}{\frac{s}{\sqrt{n}}}
$$

 $Z$  = rango de aceptación

 $X =$  media experimental

 $\mu$  = media teórica S = desviación estándar maestral  $N =$  cantidad a analizar

De acuerdo con este análisis los límites de aceptación quedan definidos con una  $Z = 1,487$ . De esta forma nuestros límites de aceptación quedarían definidos de la siguiente forma.

Límite inferior 13,013 % = 10625,787  $cm<sup>3</sup>$ Límite superior 15,987 % = 13054,2124  $cm<sup>3</sup>$ 

Estos límites nos van a servir para determinar si una caja de un pedido va sobrecargada o va demasiado vacía, esto siempre con la finalidad de mantener el control de los pedios, evitando así reclamos por pedidos incompletos o generando pérdidas a la empresa por producto que se envié de mal a las concejeras.

Obtener el volumen útil de la caja de empacado

Con los cálculos realizados para la obtención de los límites de aceptación del pedido mediante el volumen de los productos, se procederá a calcular el volumen útil de la caja de empacado, y cuál será el espacio de aire o volumen libre que llevará cada caja de pedido.

El dato importante para este cálculo es la media obtenida de los pedidos de prueba que se realizaron, acá se obtuvo la diferencia entre el volumen teórico obtenido mediante nuestra base de datos anteriormente realizada y el volumen real obtenido calculando el volumen del espacio libre de los pedidos realizados y restándosela al volumen total de la caja utilizada.

> $V_{\text{caja}} = 37 \text{cm} * 32 \text{cm} * 30 \text{cm}$  $V_{\text{caja}} = 35,520 \text{ cm}^3$

Tabla XVIII. **Pruebas cantidad de cajas**

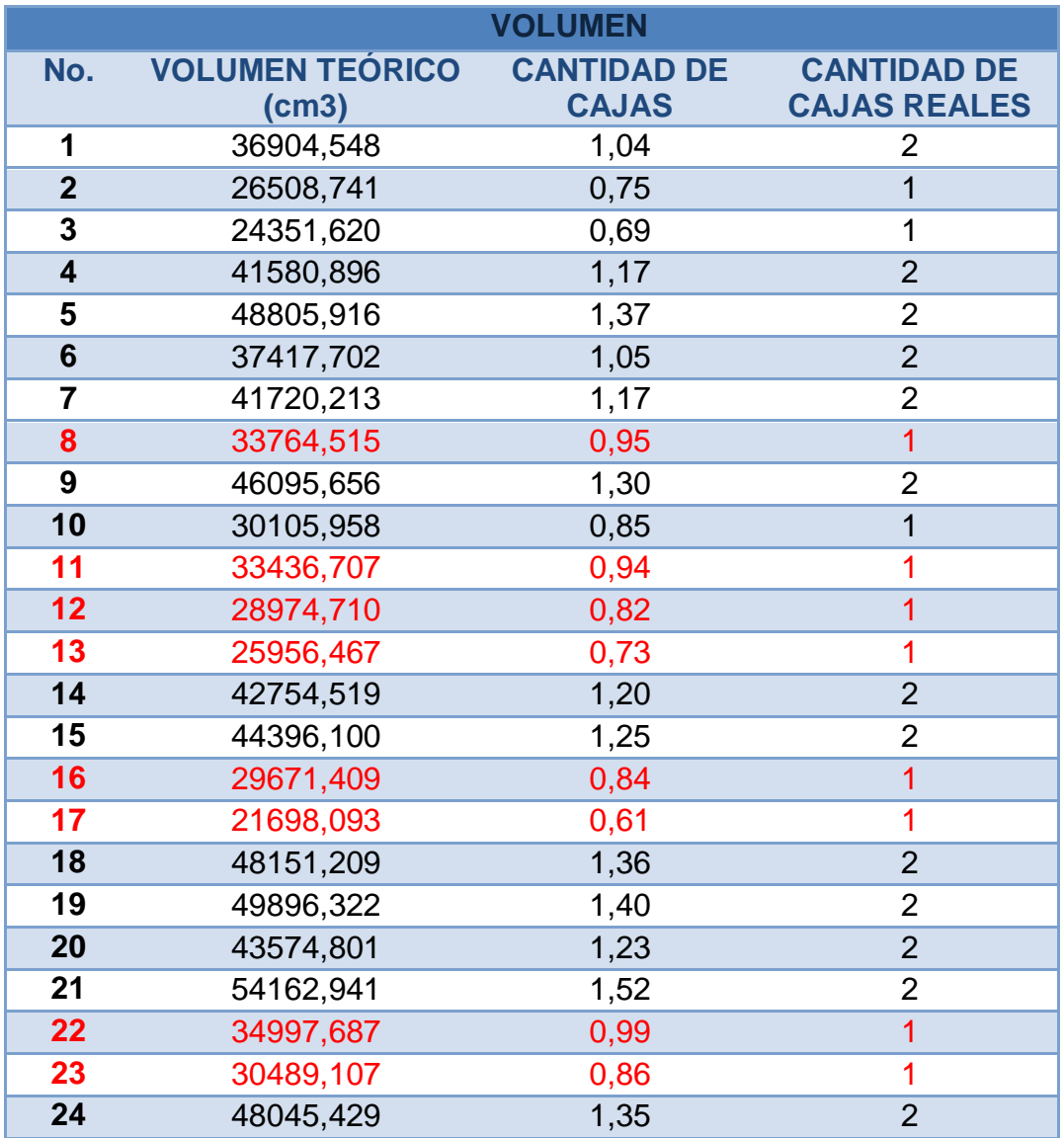

Continuación de la tabla XVIII.

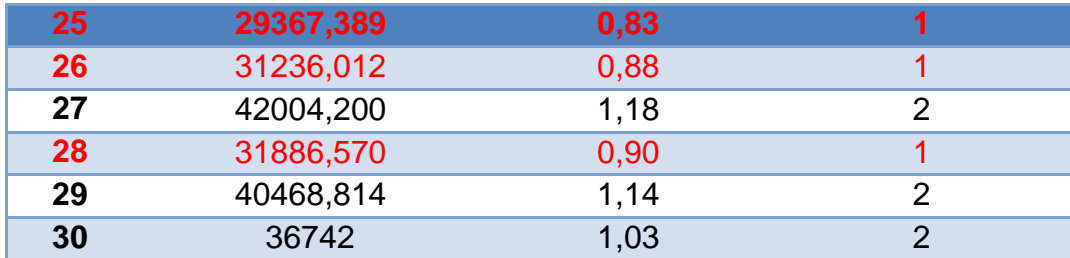

Fuente: elaboración propia.

Media = 14,5 % equivale a 11,840 cm<sup>3</sup> de espacio libre

Figura 26. **Volumen útil de la caja**

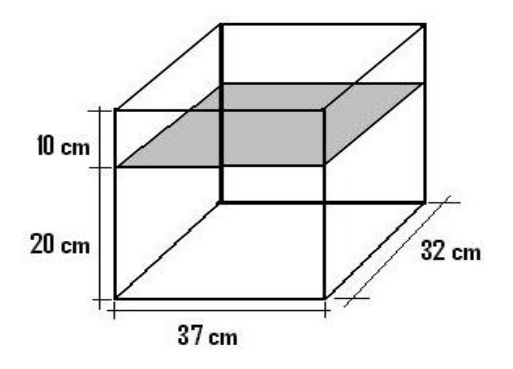

Fuente: elaboración propia.

Obtener la cantidad de cajas utilizadas por pedido

La obtención de las cajas necesarias para cada pedido se van a determinar tomando como referencia los datos que se encuentran en la base de datos de cada producto, con el volumen de cada producto se calcula la cantidad de cajas que son necesarias para cada pedido, el sistema va a determinar la cantidad de cajas que va a componer el sistema.

La determinación de cajas se realizará desde el primer módulo, cuando el pedido vaya a ingresar al sistema para ser piqueado, al momento que el empleado de ese módulo escanee la factura, le imprimirá las etiquetas para cada caja y las cajas irán identificadas desde el principio.

El sistema al momento de calcular la cantidad de cajas determina que producto tienen que ingresar los operarios en cada caja, ya que el mismo sistema va sumando los volúmenes de los productos del pedido, empezando por el nivel 3, luego nivel 2, seguido del nivel 4 y por último el 1. Los módulos cuentan con 4 niveles y en cada módulo se distribuye el producto dependiendo la rotación y el estimado del producto.

### Figura 27. **Etiqueta con cantidad de cajas**

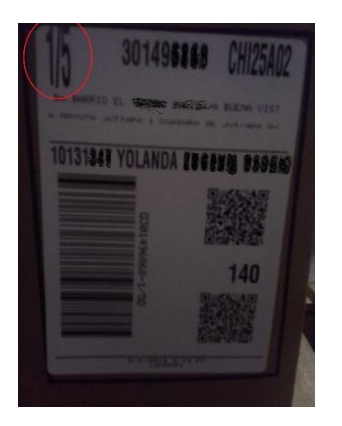

Fuente: Grupo Cosmético Global S. A.

# **2.2.2.4.4. Determinar la aceptación o rechazo de un pedido**

La aceptación o rechazo de los pedidos va a estar determinado por los niveles de aceptación calculados anteriormente. Estos niveles dan un más menos de rango, mediante el pedido se encuentre ya sea en peso o en volumen

dentro de este rango el pedido será aceptado, de lo contrario el pedido será rechazado y enviado al área de revisión, donde se rectificará que el pedido vaya completo de no ser así, se completará para luego ser enviado, al identificar la falla de un pedido rechazado, se seguirá la pista de este error hasta determinar quién y qué fue lo que lo produjo.

Definir el nivel de aceptación del peso de los pedidos

De acuerdo a los niveles de aceptación anteriormente obtenidos, se definirá el nivel de aceptación de los pedidos despachados en el área de operaciones del departamento de picking.

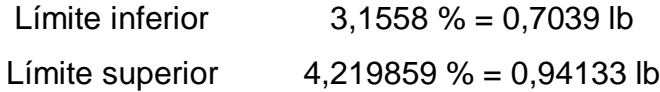

Con estos datos se define que el pedido será rechazado sí; sobrepasa el peso en 0,7039 lb, o si lleva un peso menor en 0,9413 lb del peso normal. El rango de aceptación es de 0,2374 lb. Estos dan un margen de error mínimo en el cual se podría tolerar el envío o faltante de un producto pequeño como lo es un cosmético, el cual no representa mayor pérdida para la empresa.

Definir el nivel de aceptación de volumen de los pedidos

Al igual que en el nivel de aceptación del peso, en el volumen también se tomarán en cuenta los límites de aceptación calculados anteriormente. Estos límites lo que indican es que si el volumen sobrepasa los 13 054,21 cm3 y es menor de 10 625,78 cm<sup>3</sup> el pedido será rechazado.

Límite inferior  $13.013 \% = 10625.787 \text{ cm}^3$ 

Límite superior  $15,987\% = 13054,2124 \text{ cm}^3$ 

Por cuestiones de minimizar el tiempo necesario para saber el volumen utilizado, se estará definiendo de una manera diferente, como se mencionó anteriormente, al ingresar el pedido a las líneas de piqueado, en el módulo 1 para ser más exacto les genera las etiquetas con la cantidad de cajas necesarias para dicho pedido. Es entonces que se verificará que al finalizar el piqueado de cada pedido se verificará si la cantidad de cajas es la misma, de lo contrario el pedido será rechazado y llevado al área de verificación para determinar si se encuentra completo.

 Procedimiento a seguir en caso de rechazo del pedido ya sea por peso o volumen

Al salir del área de piqueado los pedidos, se determina que la cantidad de cajas sea la misma que la que se ingresó al principio, si esto no es así el pedido es rechazado, de caso contrario el pedido pasa a inducción donde pasará por una balanza para determinar el peso, si una de las cajas que componen el pedido no lleva el peso adecuado, el pedido entero será rechazado y llevado al área de revisión.

Al ser rechazado el pedido ya sea por peso o por volumen, el pedido se pasa a revisión, es en este lugar donde los empleados verifican con factura en mano uno por uno de los productos para constatarse de que el pedido este completo, luego de verificar que el pedido se encuentre completo o no lleve producto de más, este pedido es sellado y trasladado también de forma manual hacia el área de transportes para reunirlo con los otros pedidos de la misma ruta a la que pertenece para ser distribuido a su destino.

#### **2.2.2.5. Reclamos**

Mes a mes se lleva la contabilización de los reclamos obtenidos durante el mes, debido a que estos reclamos son reportados luego de terminar la campaña los datos son recibidos al finalizar el mes. Entregando reportados los datos de la campaña anterior y el dato parcia de la campaña finalizada. Como por ejemplo: cuando se terminó la campaña del mes de marzo, se recibieron los datos de los reclamos totales correspondientes al mes de febrero y los parciales de la campaña del mes de marzo.

Con esta información se puede verificar que línea tuvo el error y cuál fue el error que se cometió. Los reclamos son investigados por el área de asignación, ellos se encargan de darle seguimiento y ver si proceden o no con el ajuste del mismo, debido a que no se cuenta con un control adecuado a ellos se le es muy difícil no proceder los reclamos ya que no poseen ninguna base sólida que los respalde para confirmar que el pedido fue enviado completo.

Algunas consejeras se aprovechan de la falta de control y si les llega producto de más no lo reportan o si les llega el pedido completo lo reportan como incompleto para sacar un beneficio extra de la falta de control por parte de la empresa.

#### **2.2.2.5.1. Tipos de reclamos**

Los tipos de reclamos con los que mayormente se cuenta son los siguientes:

#### Tabla XIX. **Tipos de reclamos**

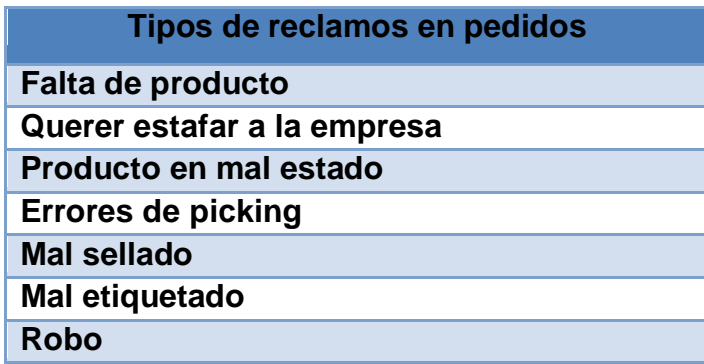

Fuente: elaboración propia

Falta de producto

El reclamo más común y el que se está tratando de erradicar es el reclamo por faltante de producto. Este reclamo se da por el error humano en ciertas ocasiones se ha dado que el pedido se piqueo de manera correcta y al momento de pasar por la mesa de consolidación confunden o no empacan algún producto.

Querer estafar a la empresa

Este reclamo es el segundo más importante es muy difícil de detectar, cuando se detecta la concejera simplemente ya no insiste en el reclamo. La manera de generar este reclamo es las concejeras reportan faltantes aunque su pedido haya sido entregado completo. En la sociedad en que vivimos este tipo de actitud por parte de las personas es muy común y máximo cuando las beneficiadas son ellas mismas y al final de cuentas las pérdidas son para la empresa.

#### Producto en mal estado

El mal estado de los productos es reportado por las concejeras cuando ellas reciben sus pedidos, la empresa no envía producto en mal estado pero en el trascurso del envió y la manipulación del pedido los productos se pueden dañar, ejemplo de esto seria, algún producto que por la forma del envase o el mal sellado de producción se pudiese derramar, también se dan los casos que el trasportista manipula de forma indebida el pedido y ocasiona daños en los productos sin darse cuenta.

#### Errores de *picking*

Estos errores son clasificados así cuando el error cometido se da por el piqueado de los pedidos, algunos productos por el tipo de válvula que los compone tienen que ser enviados dentro de una bolsa plástica, se han dado casos que estos no son enviados de esa forma y se derraman y dañan otros productos, otro caso se dio que una concejera se moleste porque al momento de revisar sus pedidos encontró unos guantes para frio dentro de su pedido, estos errores son directamente del personal de las líneas ya que tienen terminantemente prohibido tener en su zona de trabajo cualquier otro objeto que no sea el necesario para ejercer su trabajo de una forma adecuada.

Mal sellado

En este caso cuando se refiere al mal sellado, se está enfocando en el sellado de la caja del pedido, lo que suele suceder es que se sella de una manera incorrecta, con esto se provoca la facilidad que el producto se pueda abrir, ya sea por el traslado y manipulación del pedido, se pierda algún producto

pequeño lo que genera faltantes, en este caso se puede tomar como tentación para los transportista de hurtar los productos y entregar el pedido completo.

Mal etiquetado

La ocurrencia de este error es mínima pero si ha pasado al momento de estar en las mesas de consolidación los pedidos por la rapidez del trabajo y querer aumentar la productividad, los operarios etiquetan las cajas de forma incorrecta y etiquetan un pedido con los datos de otra consejera, debido a esto son dos las concejeras que no reciben nada de lo que solicitaron.

Robo

Estos casos son menos comunes que todos los demás debido a que la empresa subcontrata a los transportista, estos no tienen una relación directa con la empresa, que lleva a querer sacar un provecho extra de su trabajo, hurtando producto de los pedidos que entregan y en el más grave de los casos, el robo de los premios que van fuera de caja para las concejeras.

#### **2.2.2.5.2. Frecuencia de reclamos**

Cada mes reportan los reclamos como se mencionó anteriormente, con estos que se brindan se puede determinar la cantidad de reclamos al mes y la cantidad de concejeras afectadas.

Se muestra una gráfica con los datos de los reclamos y concejeras afectadas los últimos 6 meses del año anterior, así observar el comportamiento y la tendencia de cada uno de estos datos que son vitales para este proyecto. Conforme se vaya implementado el sistema los reclamos tienen que ir disminuyendo y la productividad avanzando, ya que el sistema no solo controlará la cabalidad de los pedidos si no que será más fácil y fluido el trabajo realizado por los operarios.

En la figura 28 se puede observar la cantidad de consejeras afectadas y la cantidad de producto faltante reportado por medio del área de ajustes.

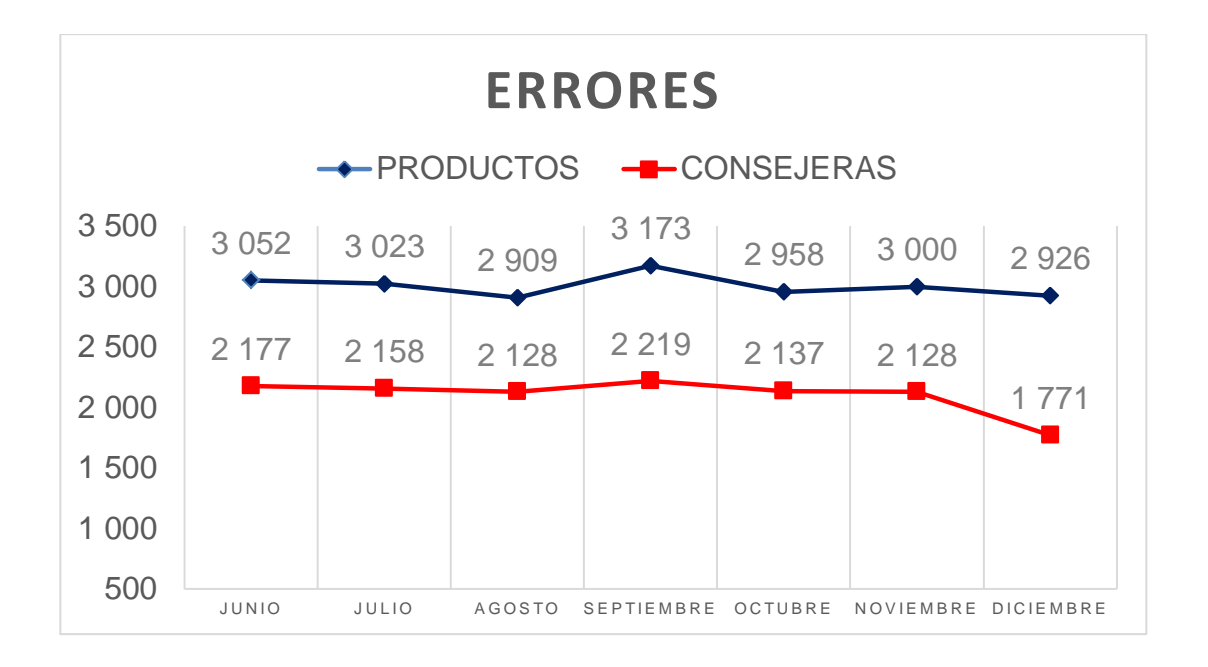

Figura 28. **Frecuencia de reclamos**

Fuente: elaboración propia.

En la figura 29 se mostrar un historial de los errores cometidos por línea en cinco meses de trabajo.

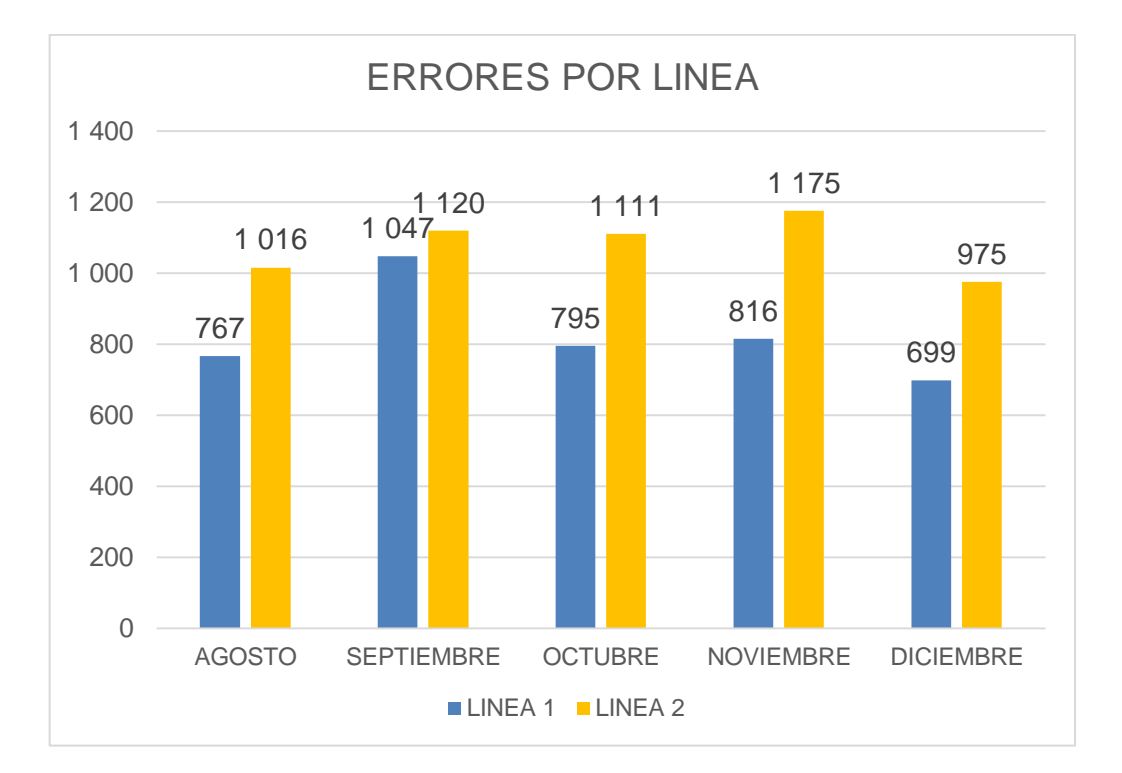

Figura 29. **Errores por línea**

Fuente: elaboración propia.

En la figura 30 observamos más detallado los errores cometidos por cada estación de trabajo de la línea 1

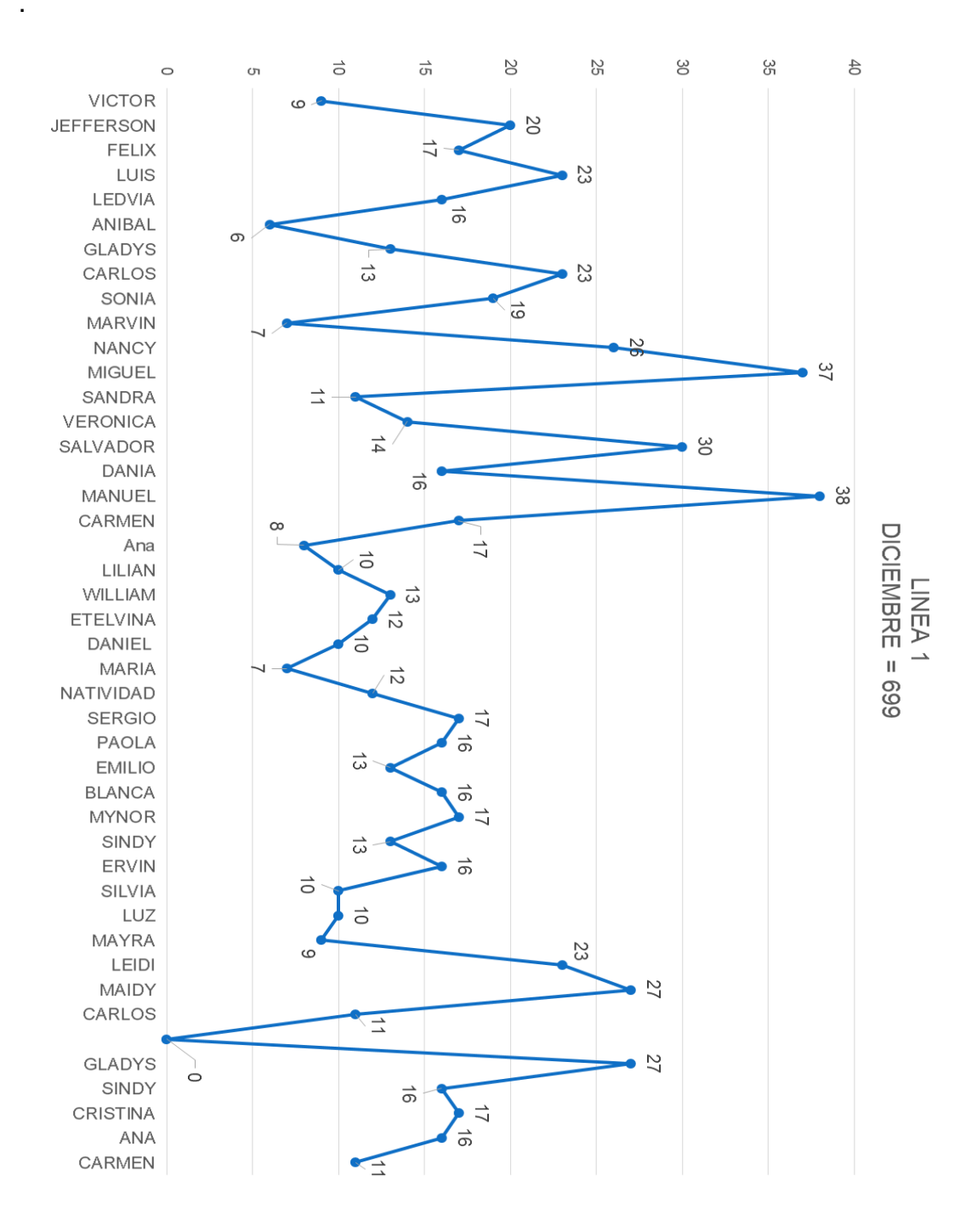

# Figura 30. **Errores por operario línea 1**

Fuente: elaboración propia.

En la figura 31 se observa más detallado los errores cometidos por cada estación de trabajo de la línea 1.

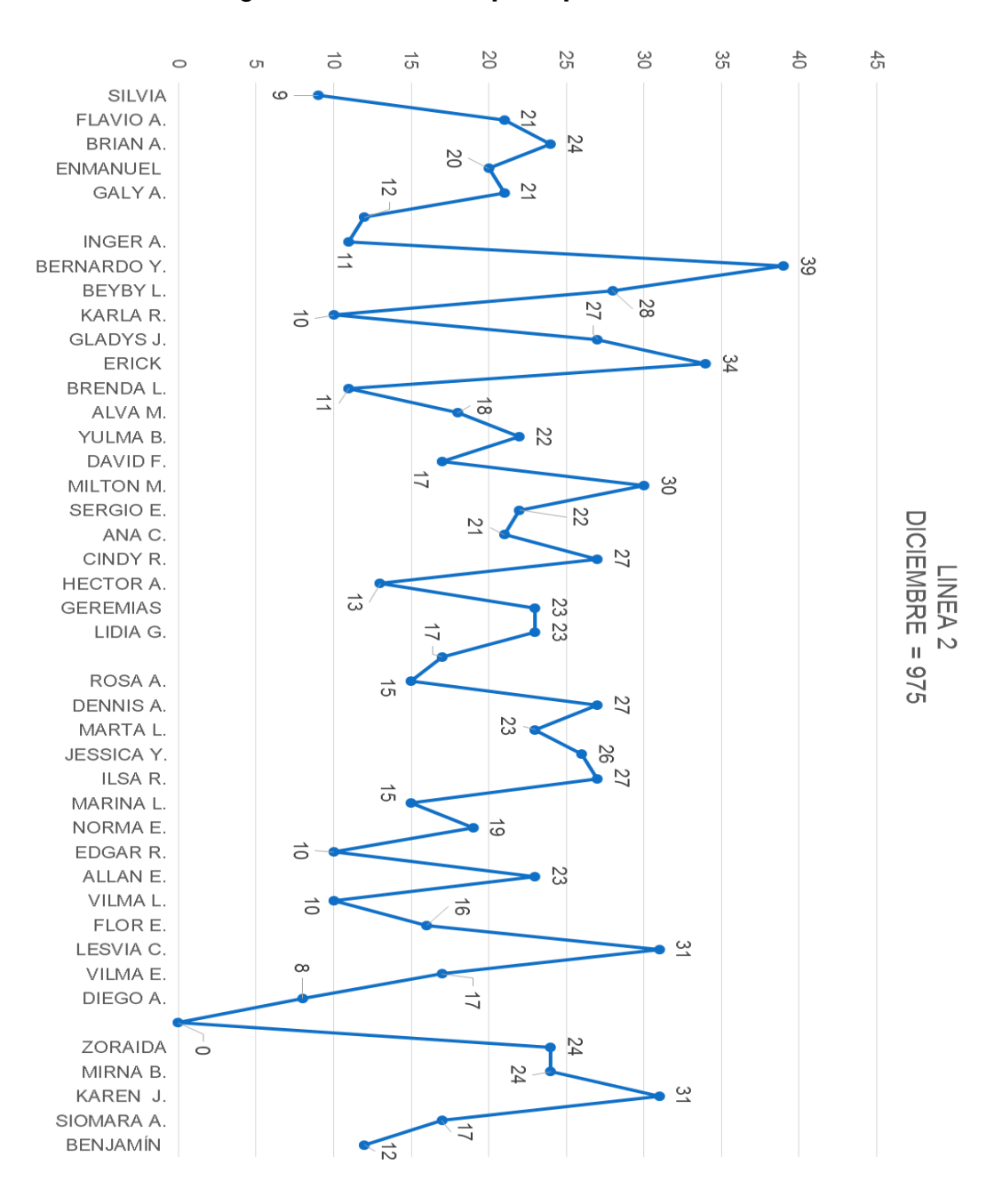

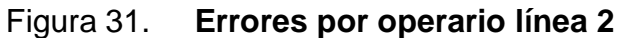

Fuente: elaboración propia.

#### **2.2.2.6. Abastecimiento de las líneas**

El abastecimiento de módulos en las líneas de *picking* es una parte fundamental en la etapa del *picking,* si el abastecimiento es óptimo cada operario de los 44 módulos de las dos líneas puede desempeñar su trabajo sin ningún inconveniente con respecto a falta de producto, dicho abastecimiento se da por la parte trasera de los módulos para no interferir con el proceso de los operarios al momento de estar piqueando.

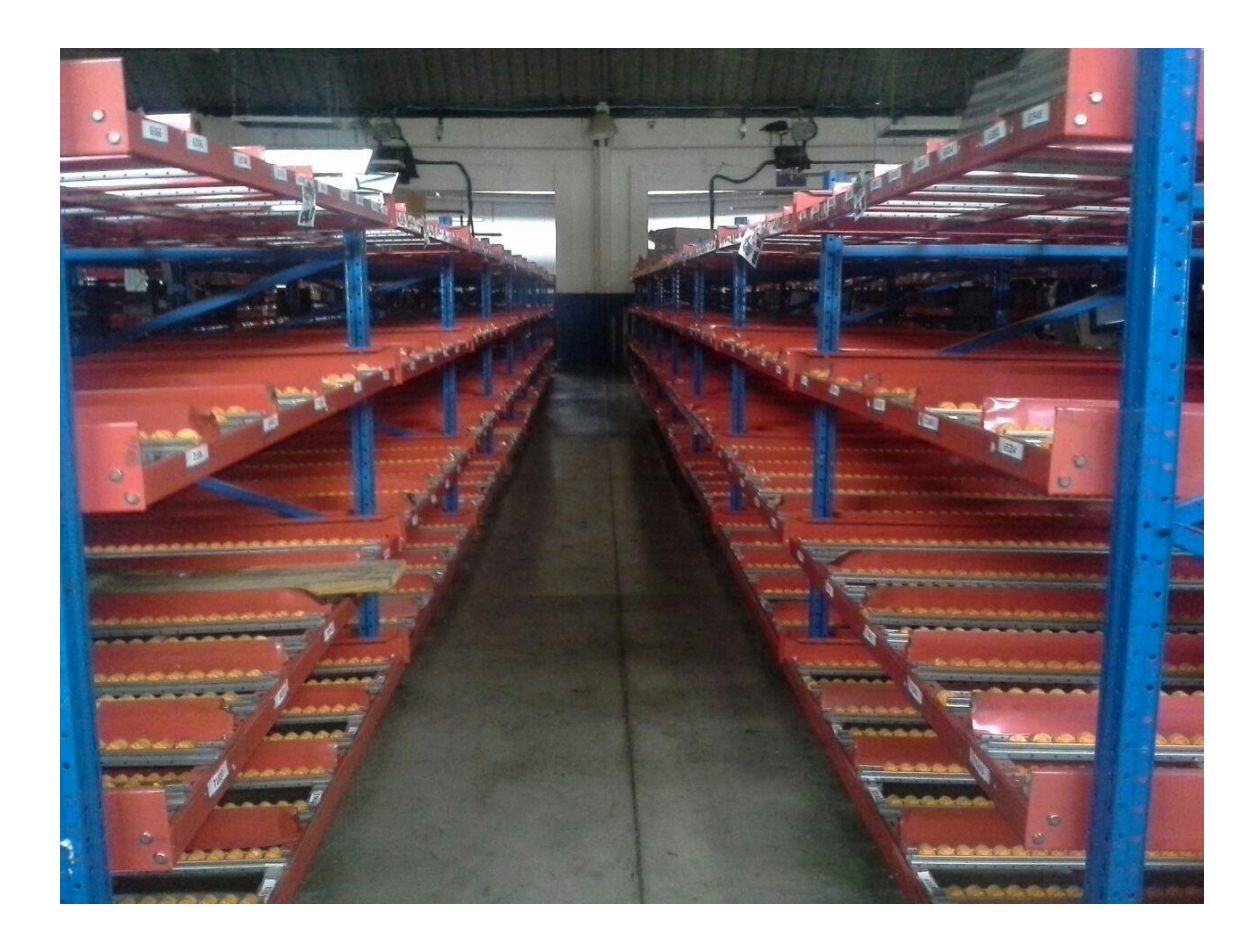

#### Figura 32. **Parte trasera de los módulos sin abastecer**

Fuente: Grupo Cosmético Global, S. A.

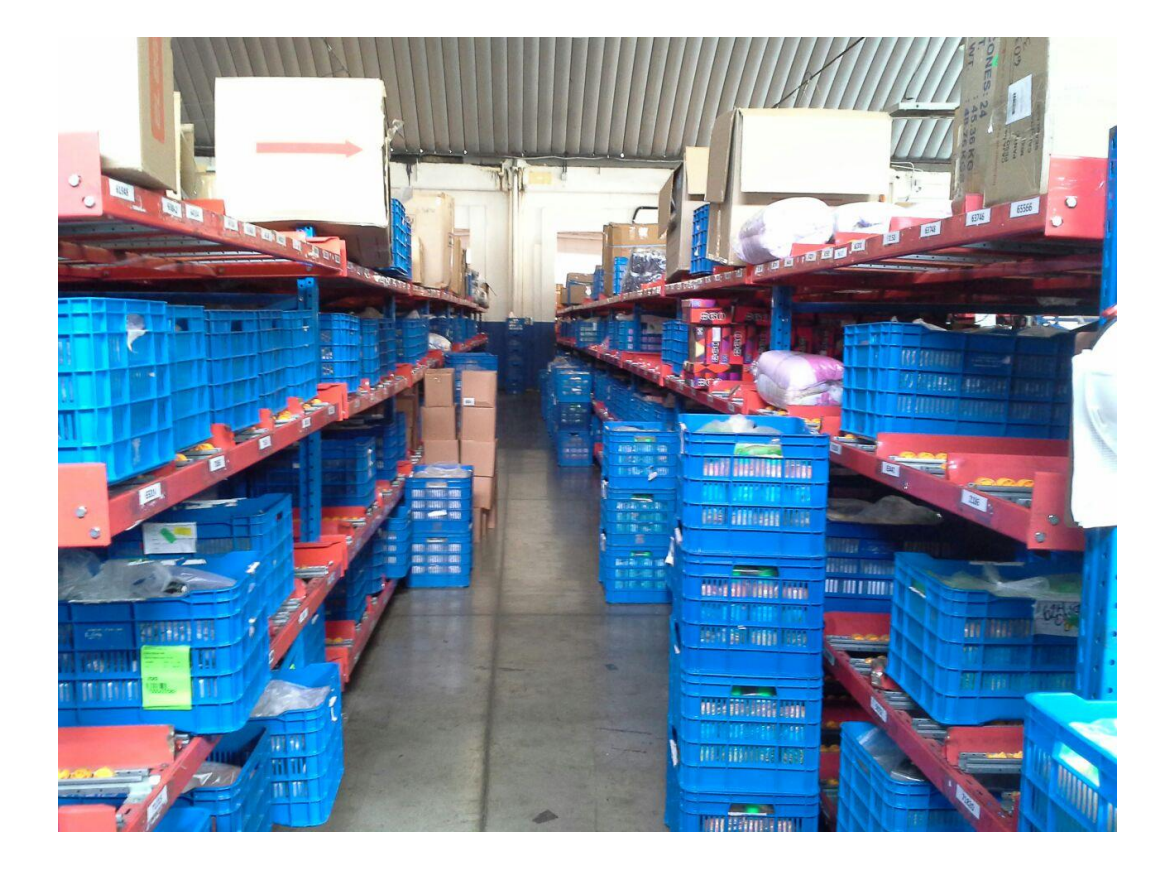

#### Figura 33. **Parte trasera de los módulos abastecida**

Fuente: Grupo Cosmético Global, S. A.

Como podemos observar el tema de espacio es un problema para el abastecimiento, debido a esto el producto tiene que estar siendo trasladado de la bodega de producto terminado a los módulos de las líneas en picking con más frecuencia, esto perjudica al personal de abastecimiento debido a que él trabajo es muy cansado porque en su mayoría el producto es pesado y se traslada en grandes cantidades a la vez. Se tiene contemplado para un futuro cercano el traslado de todo el departamento de operaciones a una bodega más grande para el mejor funcionamiento de todo el departamento.

*Picking* depende de la bodega de producto terminado para laborar de una manera eficaz, pero la BPT depende del departamento de producción, ya que si este departamento no produce lo suficiente y no cubre con la demanda de los productos, paraliza el trabajo de BPT y a la vez el trabajo de *picking* ya que los abastecedores no tienen producto para abastecer en las líneas, es en esta situación donde el trabajo de *picking* se detiene ya no puede seguir trabajando.

El objetivo con el abastecimiento es determinar el punto adecuado en el cual se tiene que reabastecer los productos de manera eficaz, para evitar alguna detención de las líneas de *picking* por falta de producto. Debido a la fisiología humana de los guatemaltecos, el trabajador promedio es de estatura pequeña y de masa corporal delgada, lo que hace que el trabajo se les dificulte mucho y los trabajadores no duren en el puesto, la rotación de personal en esta área es muy grande.

#### **2.2.2.6.1. Realizar diagrama de Pareto**

Con el diagrama de Pareto se puede identificar con mayor facilidad y efectividad las principales fallas del abastecimiento de las líneas. Realizando observaciones y entrevistas tanto con los operarios de líneas, de abastecimiento, supervisores y el ingeniero a cargo se logró levantar una tabla de datos para realizar el diagrama de Pareto.

Al momento de realizar las entrevistas se preguntaban cuáles eran las causas de que el abastecimiento fallara, luego de saber las causas se les pido a los entrevistados que les dieran una ponderación de ocurrencia aproximada a cada una de esas causas y así graficar el diagrama de Pareto.

#### Tabla XX. **Fallas en abastecimiento**

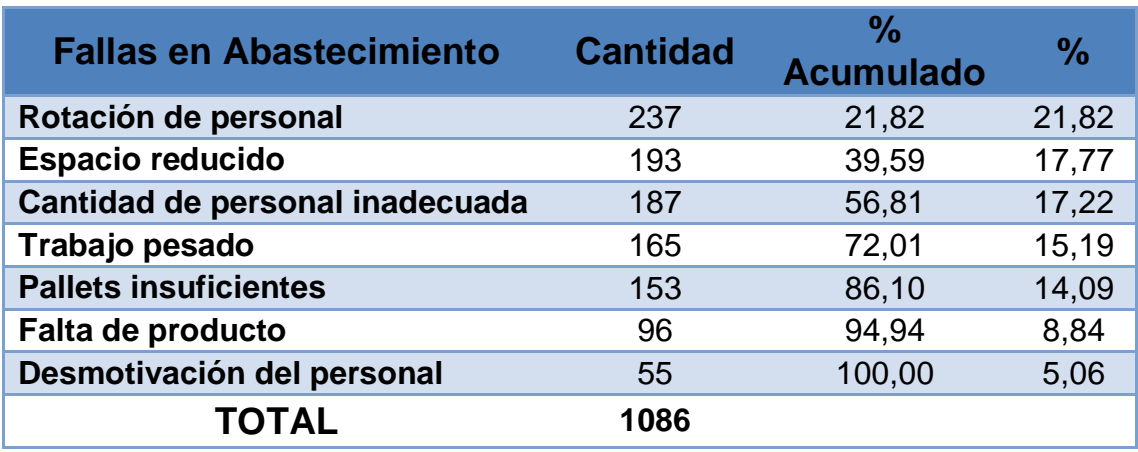

Fuente: elaboración propia.

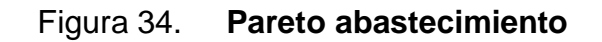

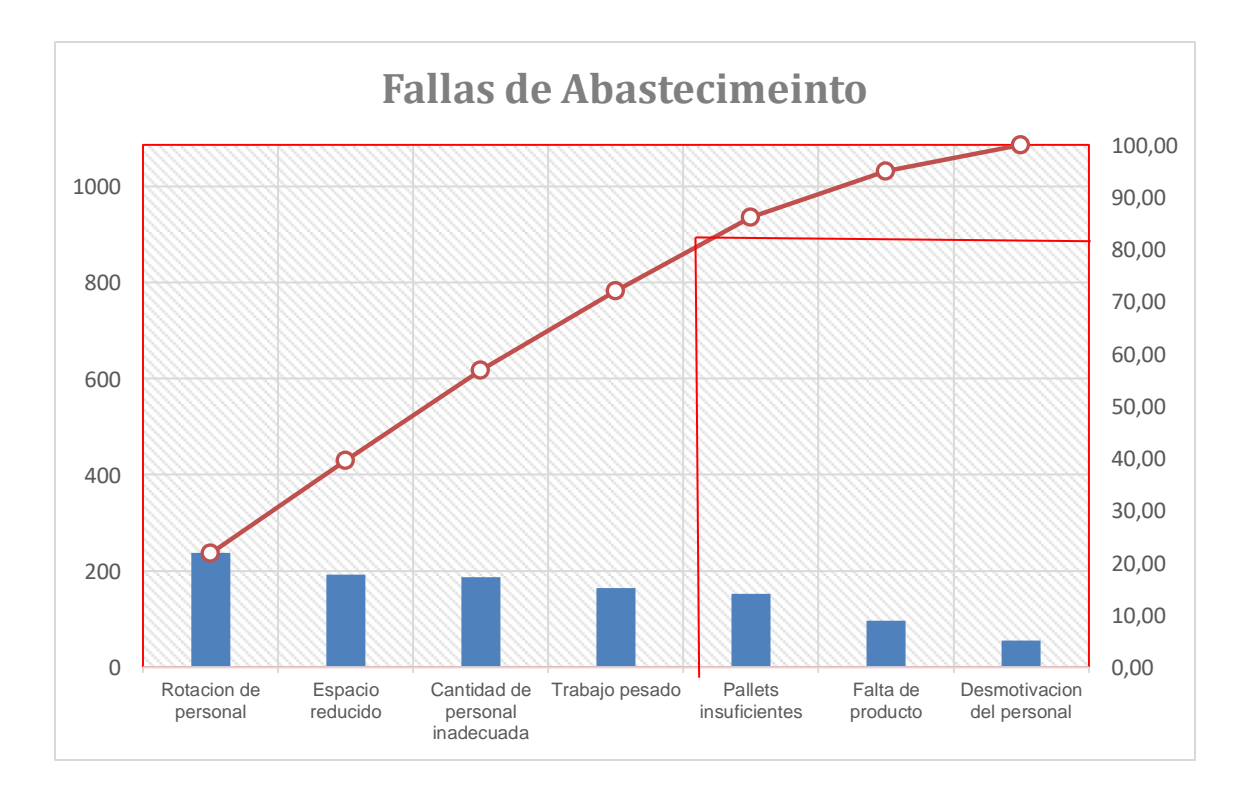

Fuente: elaboración propia.

#### Identificar las principales fallas del sistema de abastecimiento

Con la información que brinda el diagrama de Pareto y siguiendo su principio del 20% de las causas totales hacen que sean originados el 80 % de los efectos, podemos determinar las principales causas por las que el sistema de abastecimiento falla, siendo esta:

- o Rotación de personal
- o Espacio reducido
- o Cantidad de personal inadecuada
- o Trabajo pesado

Con estas causas principales se puede enfocar más en cada una de ellas para poder mejorar el abastecimiento de las líneas de *picking.* La rotación de personal se da por la cantidad de personas que ingresan al ver la cantidad de trabajo y lo duro y pesado de este no resisten mucho y optan por abandonar el trabajo, hay muchos que el primer día de trabajo presentan su carta de renuncia o al siguiente día simplemente no se presentan.

El espacio reducido es una gran limitante, ya que solo se puede tener la cantidad necesaria cerca de los módulos debido a que si se mantiene más producto obstruye el paso para circular en el área, este problema se está trabajando para cambiar a corto plazo todo el departamento de operaciones a otra bodega más amplia. Puede que la cantidad de personal utilizada no sea la adecuada para abastecer las dos líneas y esto genere exceso de trabajo a los demás empleados, el trabajo de por si es pesado y duro constantemente se trasladan grandes cantidades de producto pesado.

# **2.2.2.6.2. Obtener el punto de reorden para el abastecimiento de las líneas**

El punto de reorden es el nivel de inventario de un artículo o producto que señala la necesidad de realizar una orden de reabastecimiento. Un punto de reorden es la suma de la demanda de tiempo de entrega y las existencias de seguridad. El punto de reorden es un concepto importante no solo para la optimización del inventario, sino también para su automatización.

Debido a la escasa información al realizar el anteproyecto se incluye el punto de reorden en el abastecimiento de las líneas de *picking* sin conocer a fondo como era que funcionaban estas de una manera más específica. En LeCleire se dividen dos gamas de mercadeo las cuales son; mercadeo moda y mercadeo cosmetic, en mercadeo moda todo lo que se comercializa es adquirido por medio de proveedores y en mercadeo cosmetic lo que se comercializa es producido en la empresa.

Para la obtención del punto de reorden se necesita la demanda de cada uno de los productos y debido a la gran cantidad de productos que se comercializan en la empresa que son aproximadamente más de 2 000 productos diferentes cada campaña la obtención del punto de reorden se convierte en una tarea tediosa, trabajos y un tanto ineficaz, ya que se tendría que realizar los cálculos para cada uno de los productos con su propia demanda y repetir esta tarea cada mes con cada inicio de campaña.

Otros factores que dificulta el cálculo del punto de reorden son los estimados de venta que son muy variables respecto al cálculo estimado y la cantidad vendida, así también muchas veces producción no se da abasto y se

queda sin producto este factor deja sin producto para abastecer y es algo que se sale de las manos controlar, en el área de abastecimiento cada uno de los operarios va calculando empíricamente y por experiencia en el trabajo cada cuanto tiempo tienen que abastecer las líneas de *picking.*

Para contar con un mejor abastecimiento y sin calcular el punto de reorden se implementó un método por así decirlo, que en cierta forma facilitará la abastecida a los operarios. El método consiste en que cada operario de los módulos de ambas líneas mantendrá un monitoreo constante de que producto que se encuentra en su módulo es el que más demanda tiene y la cantidad que le queda disponible, cuando esta cantidad disponible es de aproximadamente una caja, el operario debe de abocarse con su supervisor de línea para que este a su vez notifique a los abastecedores para que a la brevedad posible sea abastecido ese módulo y no esperar a que se queden sin producto como ocurría anteriormente.

Con este método se logró mejorar el abastecimiento debido a que los abastecedores transportan el producto que se necesita y no se mantienen transportando producto que no es necesario por el momento. Los paros por falta de producto disminuyeron abruptamente.

Obtener la existencia mínima de inventario

Debido a lo anteriormente descrito no se pudo obtener el punto de reorden que brindaría la existencia mínima de inventario que tendría que haber en los módulos antes de reabastecerlo. Para emplear el método que se describió anteriormente se calculó el tiempo empleado por un abastecedor para trasladar el producto de la bodega de producto terminado hacia la línea de *picking*.

Estas tomas de tiempo se realizaron en el abastecimiento de los módulos más lejanos a la bodega de producto terminado y a los que tienen difícil acceso para abastecer.

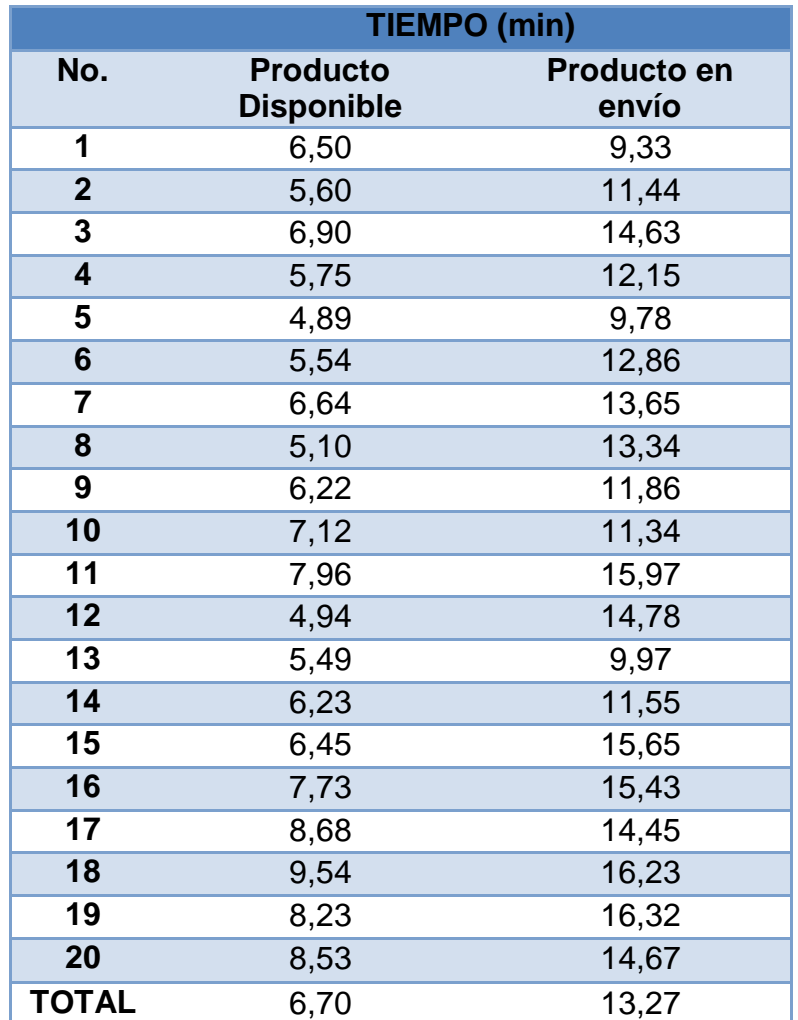

Tabla XXI. **Tiempo de abastecimiento**

Fuente: elaboración propia.

Como se observa el tiempo promedio que se tardan en abastecer un producto que lo tienen disponibles solo de abastecer es de 6,70 min en cambio el tiempo que se tardan aproximadamente de abastecer cuando el producto se encuentra en envió para ser trasladado de producción a bodega de producto terminado y luego a *picking* es de 13,27.

Para determinar el tiempo que se tardan en abastecer se tomará un promedio entre estos dos tiempos, el tiempo total definido para el abastecimiento será de aproximadamente 10 min. Por tanto la existencia mínima de inventario en las líneas de *picking* será de una caja de producto, las cajas son de aproximadamente entre 250 y 420 unidades dependiendo del tamaño del producto a excepción de los galones y los cosméticos.

Obtener la existencia máxima de inventario

Ahora bien para calcular la existencia máxima de producto en los módulos estará limitada por el problema de espacio que se tiene y por reglamento interno el producto no puede estar directamente a piso por efectos de evitar la contaminación, debido a esto es determinante calcular la cantidad de producto que puede haber en cada módulo.

Debido a estas limitantes se determina que el inventario máximo en las líneas de *picking* tendrá que ser exactamente la cantidad que los módulos estén capacitados a almacenar, los módulos están capacitados para albergar cuatro cajas plásticas de productos.

En el caso que hubiese espacio disponible cerca de cada módulo y sin interferir el paso de las personas el producto puede permanecer cerca de cada módulo siempre y cuando se mantenga en tarimas para que no tengan contacto directamente con el suelo para evitar casos de contaminación antes de ser

entregado a cada consejera. A excepción siempre de los módulos de galones y cosméticos que son de diferente estructura a los demás.

# **2.2.2.6.3. Auditar el orden y limpieza del abastecimiento de las líneas**

El encargado de auditar el orden y limpieza del abastecimiento de las líneas y del área donde estos laboran es el supervisor encargado de ellos, esta auditoria es con la finalidad de tener un mejor ambiente laboral evitar obstrucción en los pasillos teniendo siempre en cuenta la seguridad industrial.

Cuando se refiere al orden y limpieza es mantener cajas plásticas basillas dentro del área de trabajo, estas tienen que estar siendo retiradas a un lugar adecuado para que vuelvan a ser utilizadas por producción. Debido a que los abastecedores se mantienen en constante movimiento trasladando producto para que las líneas funcionen adecuadamente, se hizo un convenio con las líneas de *picking*, los trabajadores de las líneas tiene que sacar las cajas que se vayan vaciando de su módulo y trasladarlas hacia un lugar de acopio donde el abastecedor solo recoja las canastas vacías y las traslade a un lugar adecuado.

Se formaron dos lugares de acopio para las cajas o canastas vacías, estos puntos están en lugares estratégicos para evitar la pérdida de tiempo al momento de moverlas. Los abastecedores del módulo 1 y los módulos de cosméticos que son 3 por línea son los encargados de trasladar las canastas vacías, ¿porque ellos? se tomó la decisión de que fueran ellos porque son los que menos afluencia de trabajo tienen, por lo tanto, tienen un margen de tiempo más grande para abastecer sus módulos.

Cada media hora el supervisor pasa revisando el orden y limpieza del área, para que esta siempre se mantenga ordenada y limpia. De no ser así, el mismo llama la atención de los encargados de realizar esa tarea.

#### **2.2.3. Implementación del sistema de control**

Luego de estar trabajando en la creación de la base de datos del peso y volumen de los productos, realizar pruebas y calcular los límites de aceptación tanto del peso como del volumen durante dos meses, se empezó a implementar el sistema de control en enero del 2014. Cambiando drásticamente la forma de piquear los pedidos en el departamento de operaciones.

Se realizaron capacitaciones para explicar el funcionamiento del sistema tanto a los supervisores, asistentes y empleados como a los trabajadores de transportes. Al momento de que los empleados tuvieron el conocimiento de este sistema y cómo funcionaba se empezó a trabajar. Para empezar la productividad bajo de manera considerable, los empleados se resistían al cambio, los trabajadores le encontraban muchos defectos al sistema cuando en realidad el mismo sistema les facilitaba más el trabajo.

Debido a que el sistema se tenía que implementar durante la marcha y al ver el ingeniero a cargo que la productividad bajaba y corría el riesgo de no cumplir con la meta diaria este daba la orden de regresar al antiguo sistema, esto sucedía todos los días, hasta que el gerente de operaciones dio la orden que se eliminara el sistema anterior y que se trabajara con el nuevo sistema y el que empleado que no quisiera trabajar así sería despedido.

El mes de enero fue el peor mes, por así decirlo, fue el mes con la productividad más baja, los errores aumentaron. Todo lo contrario que se

suponía que tendría que suceder, al finalizar se capacitó nuevamente al personal solo que esta vez enfocado en la resistencia al cambio y resaltando el beneficio que este cambio traería tanto a la empresa como a ellos mismos, porque el trabajo seria menos complicado.

# **2.2.3.1. Documentar con fotografías los procesos de despacho de pedidos con el sistema de control**

Cuando se empezó a implementar el sistema se iba documentado con fotografías el funcionamiento del nuevo sistema, para tener mejor conocimiento de cómo se realiza y funciona el nuevo sistema.

## **2.2.3.1.1. Proceso de preparación de pedidos**

El proceso de preparación de pedidos empieza por la asignación de los pedidos al sistema e impresión de la papelería.

Luego esta papelería es distribuida en partes iguales a cada una de las dos líneas para que sean ingresadas al sistema de *picking*. Acá la factura es escaneada y el sistema le genera la cantidad de cajas para el sistema y las etiquetas para cada una de las cajas.

#### Figura 35. **Ingreso del pedido a la línea**

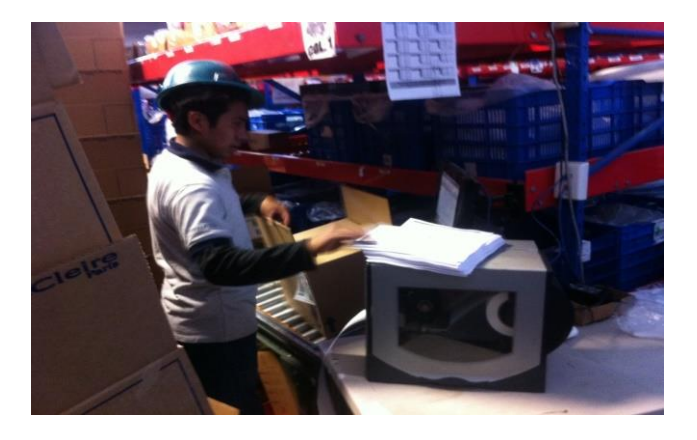

Fuente: Grupo Cosmético Global, S. A.

Al ser ingresadas al sistema estas pasan en cada uno de las 44 módulos, en los módulos se escanea el código de barras de cada caja, el sistema les va indicando si tiene que ingresar producto del módulo en esa caja, de no ser así el sistema les dice que pase la caja al siguiente módulo, si les pide producto de ese módulo en la pantalla les aparece que producto es, cual es la posición del producto y la cantidad de producto, el operario toma el producto escanea el código de barras y el sistema lo descuenta en el pedido. Si el pedido va incompleto y pasa al siguiente módulo, al momento que el empleado del siguiente módulo escanee la caja le aparecerá que está incompleto y le hace falta producto del módulo anterior. Estos se repetirán en los 44 módulos hasta terminar el pedido.
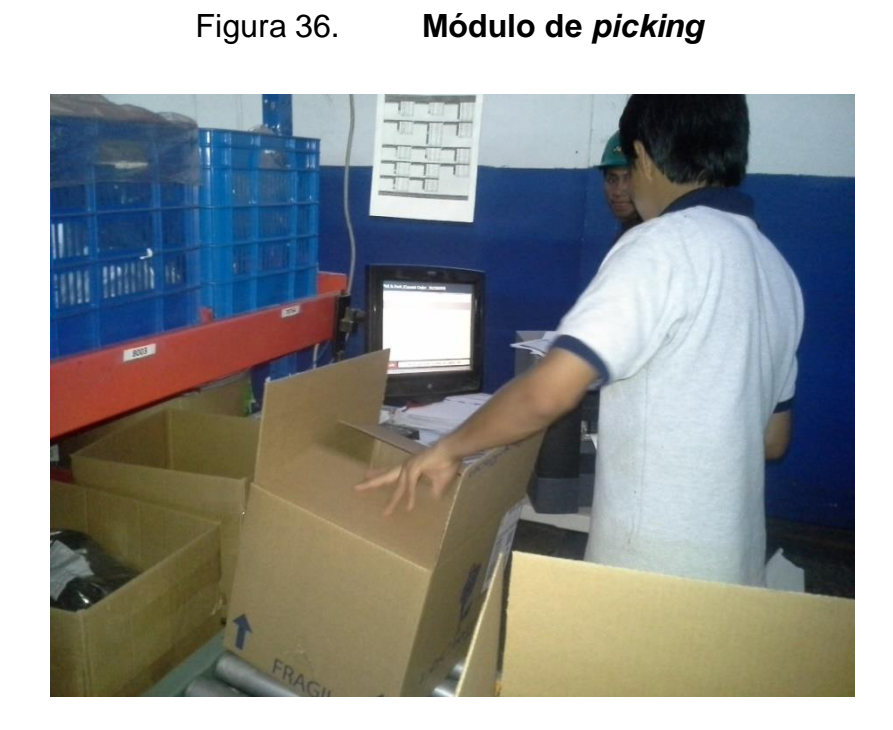

Fuente: Grupo Cosmético Global, S. A.

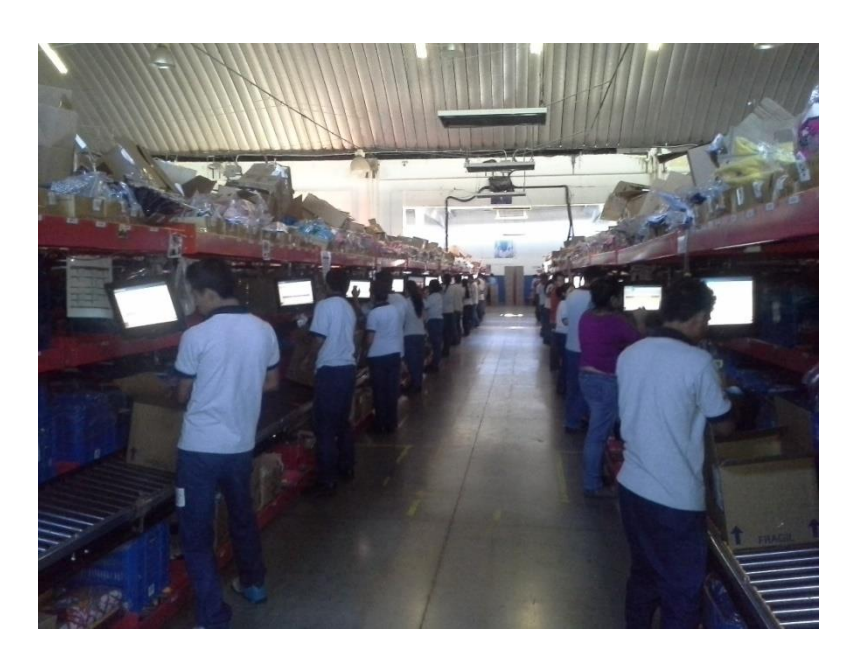

Figura 37. **Líneas de** *picking*

Dentro de la caja en una de las solapas se encuentra una etiqueta con la descripción del contenido de cada caja y un código de barra que les facilita el escaneo de cada caja en los módulos.

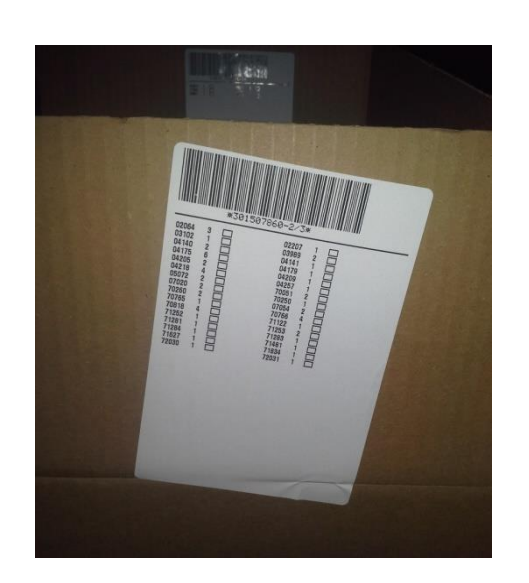

Figura 38. **Etiqueta en solapa de la caja**

Fuente: Grupo Cosmético Global, S. A.

### **2.2.3.1.2. Proceso de empacado de pedidos**

Con la implementación del nuevo sistema esta operación que era de pasar por las mesas de consolidación y empacar el pedido desaparecieron. Ya que el pedido se va empacando de una vez al ser piqueado en las líneas, eficientando así el trabajo.

Lo único que se realizó de esta operación es el sellado del pedido, ya que luego de terminar los 44 módulos del *picking* el pedido ingresa a la inducción, es acá donde el pedido se traslada por una banda transportadora y pasa por la balanza para determinar el peso de la caja y si va con sobrepeso o con menos peso es rechazado. En el momento de que la caja está en la balanza, es fotografiada por una cámara ubicada en la parte de arriba de la balanza. Esto ayuda al momento de tener un reclamo se revisa las fotografías para ver si el producto fue enviado, es como un respaldo para evitar falsos reclamos y de esta forma evitarle perdidas a la empresa.

### Tabla XXII. **Descripción del procedimiento de empacado de pedidos**

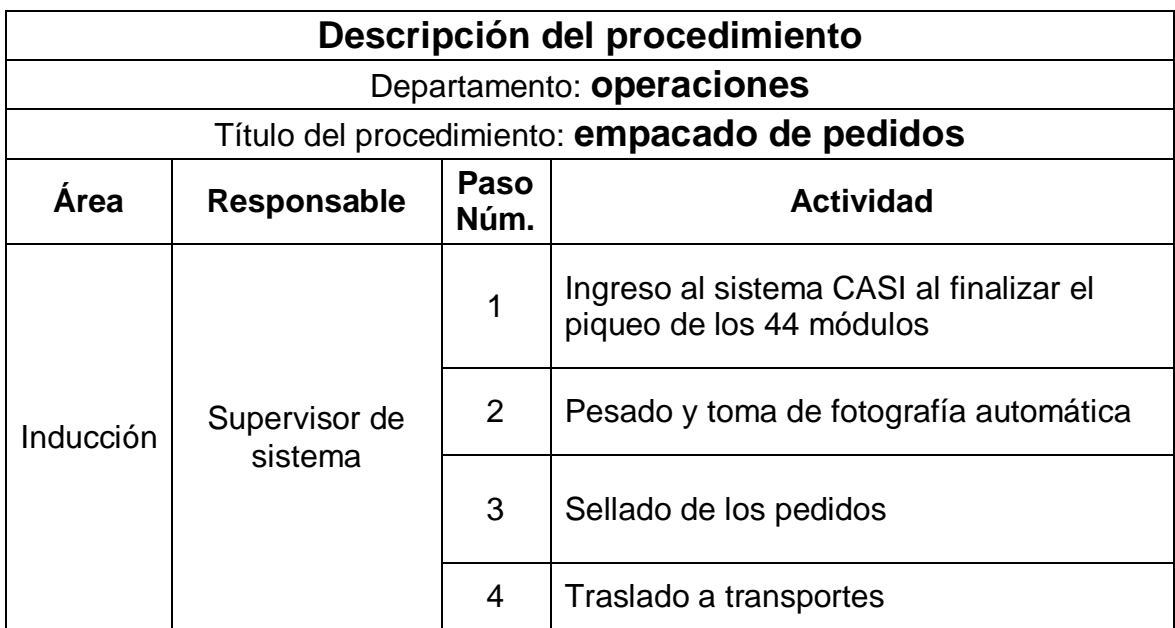

Fuente: elaboración propia.

# Figura 39. **Inducción de pedidos**

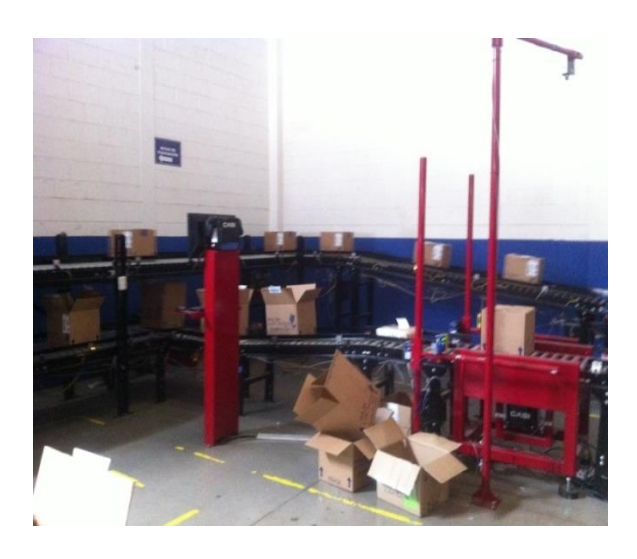

Fuente: Grupo Cosmético Global, S. A.

# Figura 40. **Balanza y cámara del sistema 1**

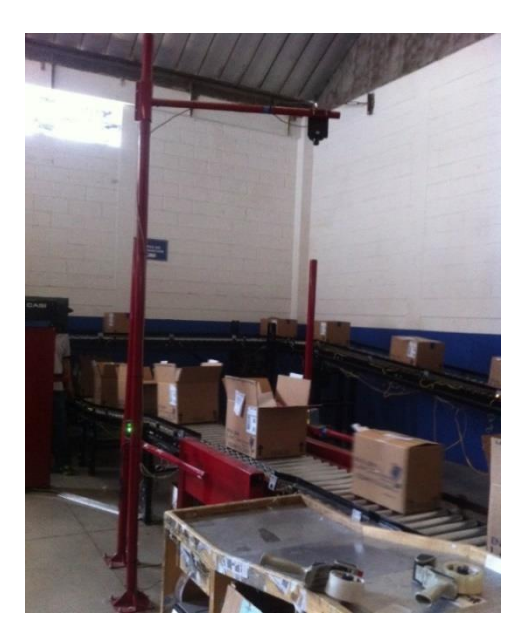

Fuente: Grupo Cosmético Global, S. A.

# Figura 41. **Balanza y cámara del sistema 2**

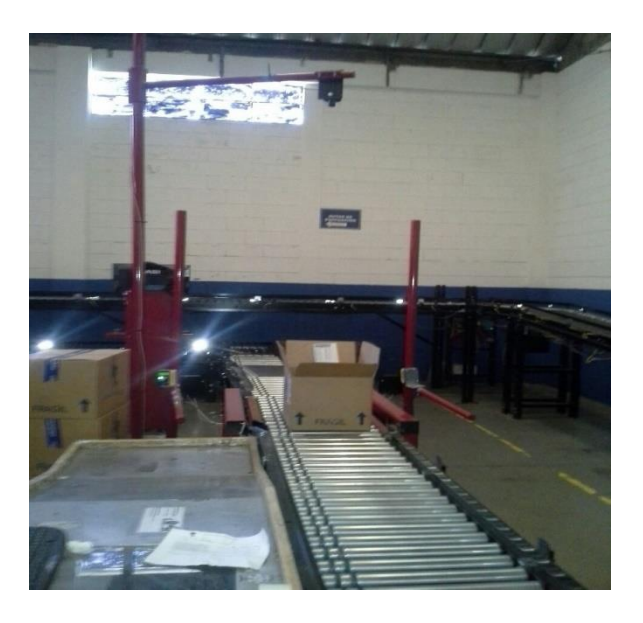

Fuente: Grupo Cosmético Global S. A.

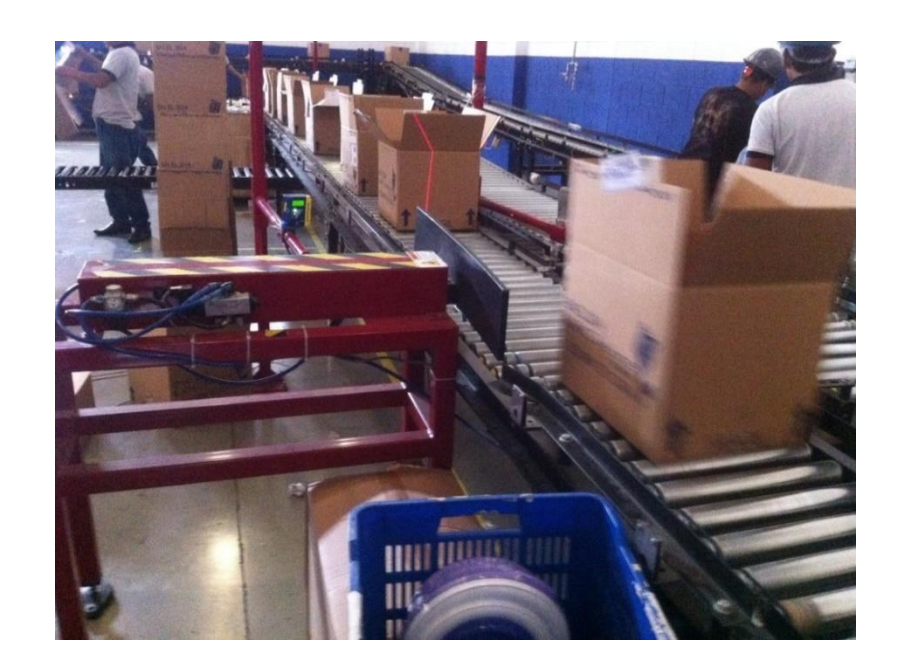

Figura 42. *Pusher* **de expulsión**

Fuente: Grupo Cosmético Global, S. A.

Luego de pasar por la balanza el pedido pasa por la selladora.

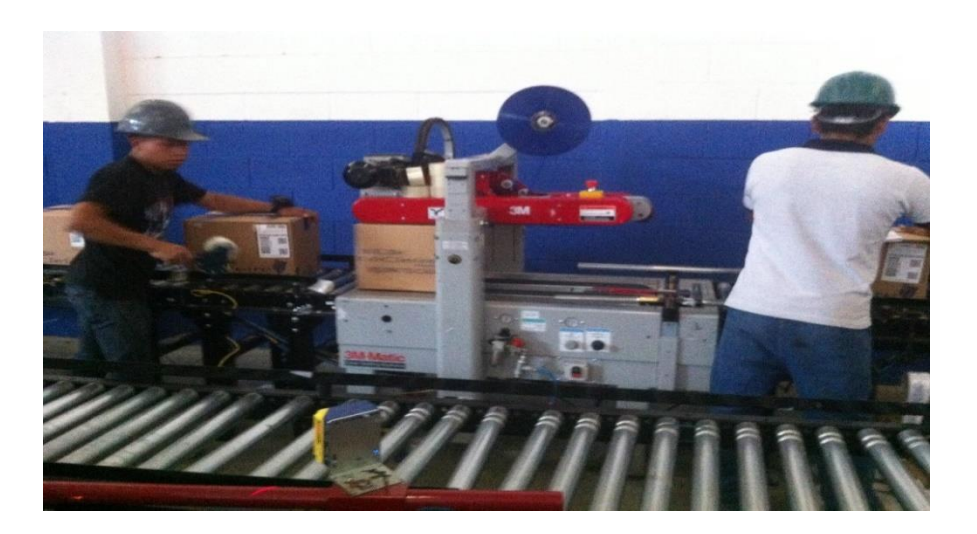

Figura 43. **Selladora 1**

Fuente: Grupo Cosmético Global, S. A.

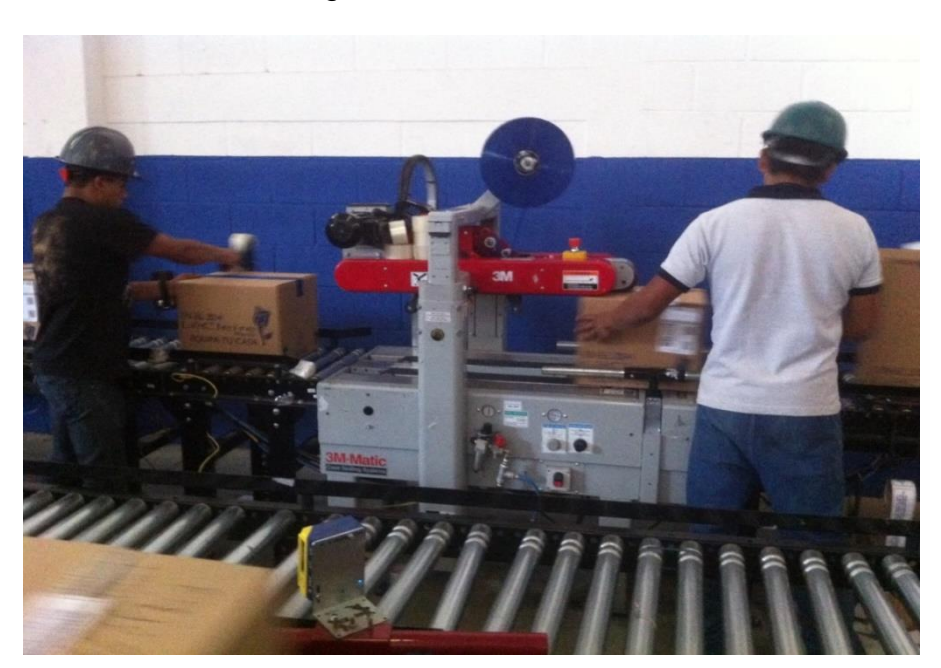

Figura 44. **Selladora 2**

### **2.2.3.1.3. Proceso de despacho de pedidos**

Al finalizar el pedido de ser empacado sigue por la banda transportadora que lo traslada hasta el área de transportes, y el mismo sistema lo despacha en diferentes rampas dependiendo la ruta de cada pedido.

Asi facilita a los empleados de transportes al momento de armar sus rutas de reparto, debido a que el mismo sistema se los reparte.

### Tabla XXIII. **Descripción del procedimiento de despacho de pedidos**

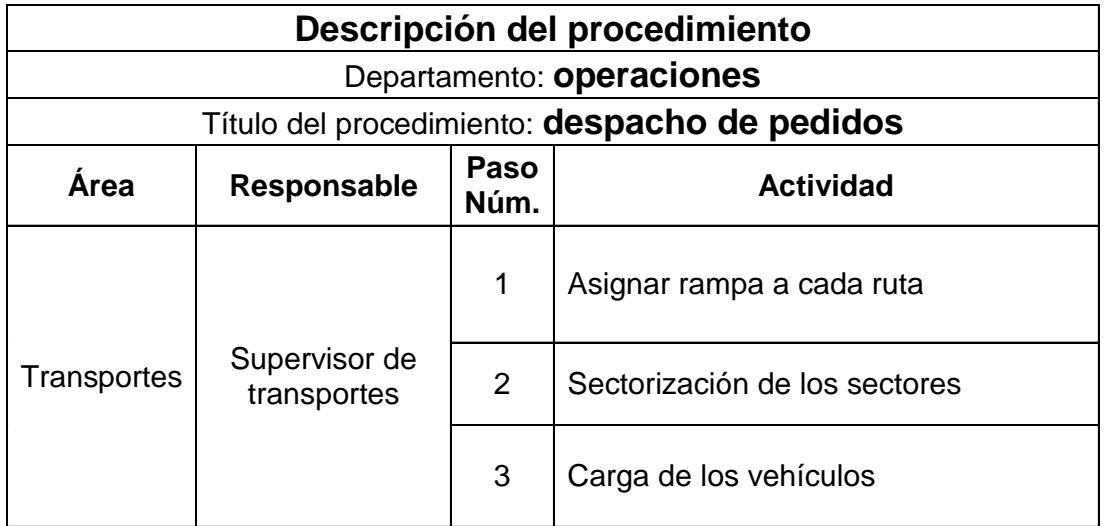

Fuente: elaboración propia.

# Figura 45. **Banda transportadora**

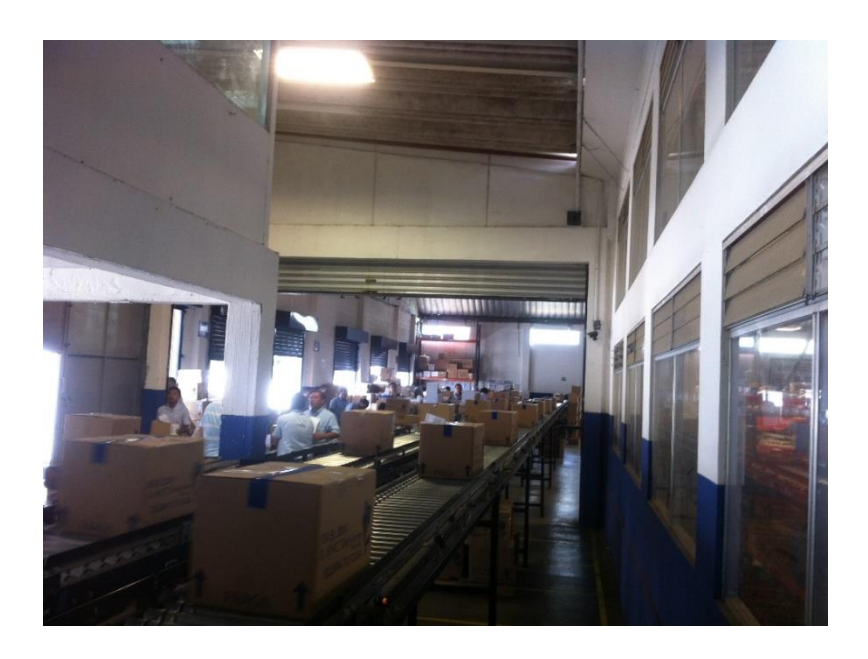

Fuente: Grupo Cosmético Global, S. A.

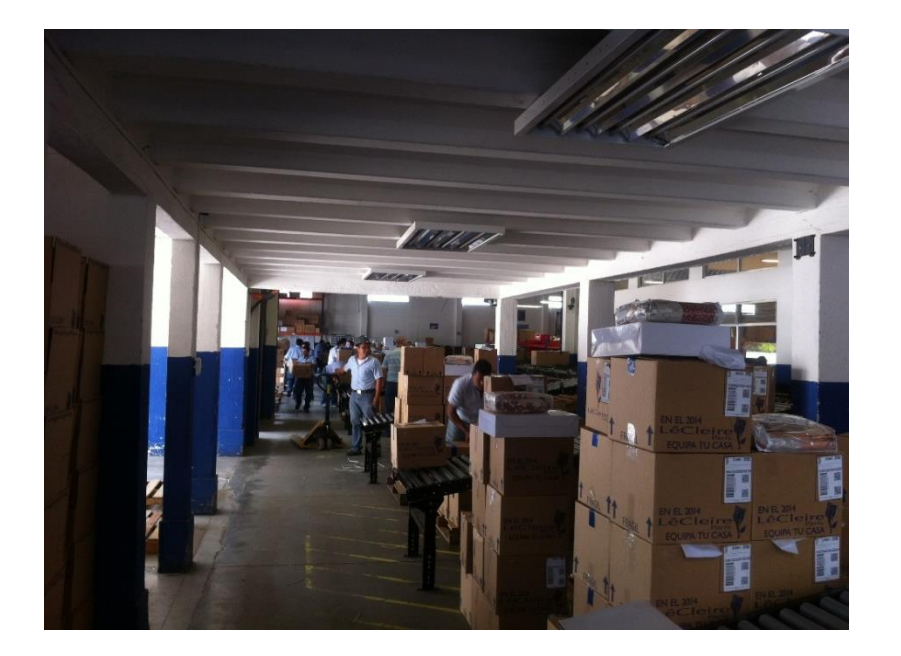

Figura 46. **Rampas de reparto**

### **2.2.3.2. Realizar las auditorías necesarias para el buen desempeño del sistema**

Las auditorías se realizan mediante la toma de la productividad diaria por hora, así se va viendo cómo van trabajando cada una de las líneas y si van alcanzar el objetivo diario.

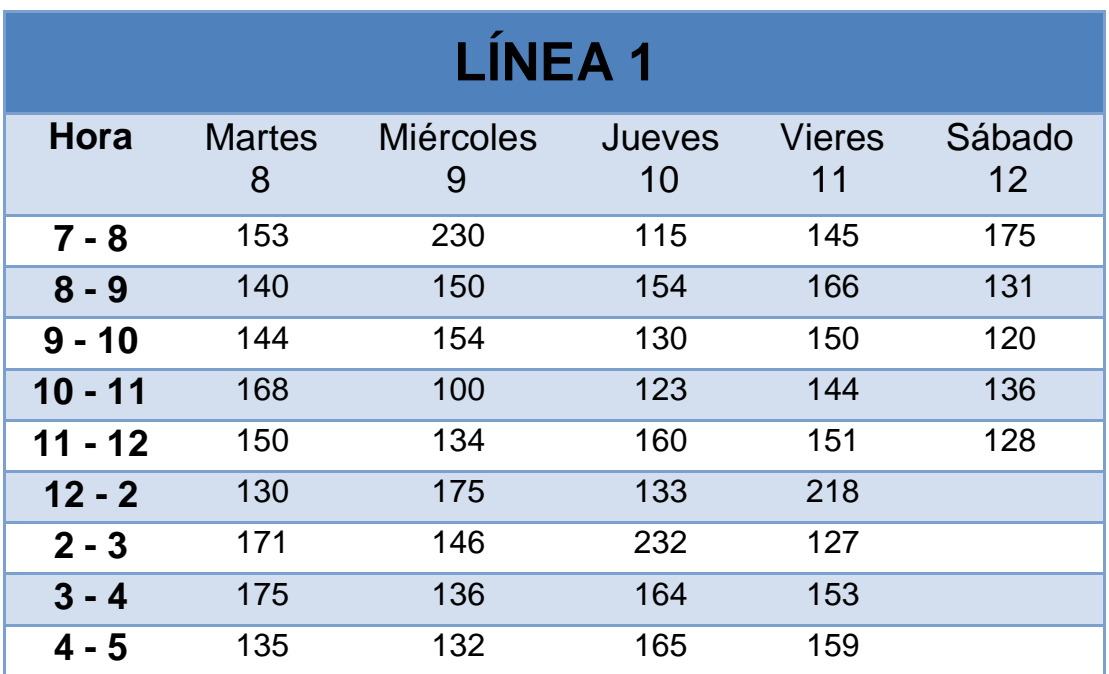

### Tabla XXIV. **Muestra de la productividad diaria línea 1**

Fuente: elaboración propia.

En la figura 47 se muestra el comportamiento de la productividad en un día de trabajo de la línea 1.

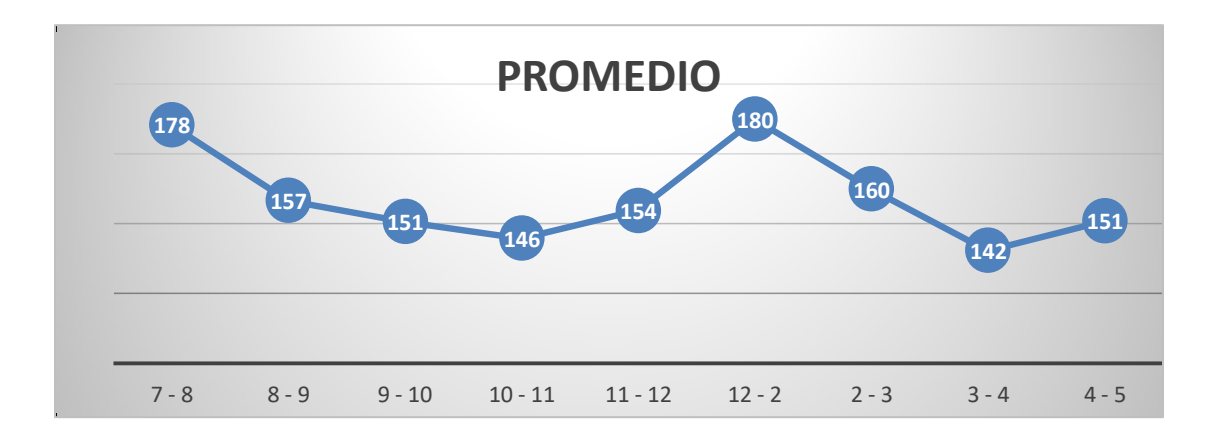

### Figura 47. **Gráfica de la productividad promedio por día línea 1**

Fuente: elaboración propia

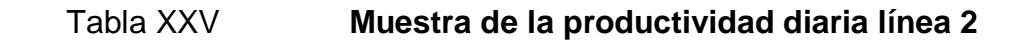

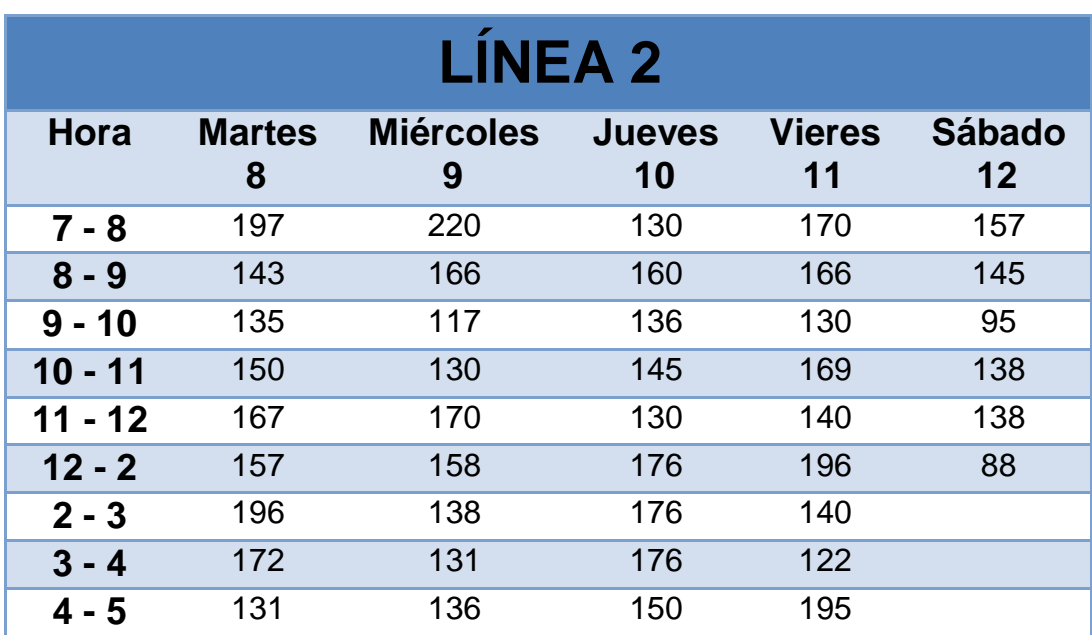

Fuente: elaboración propia

La figura 48 muestra el comportamiento diario de la productividad en un día de trabajo de acuerdo a los lapsos de tiempo.

**164 151 146 148 159 175 162 142 156** 7 - 8 8 - 9 9 - 10 10 - 11 11 - 12 12 - 2 - 3 3 - 4 4 - 5 **PROMEDIO**

Figura 48. **Gráfica de la productividad promedio por día línea 2**

Fuente: elaboración propia.

## **2.2.4. Medición de los indicadores con el sistema de control de despacho de pedidos**

### **2.2.4.1. Productividad**

Línea 1

Esta es la representación gráfica del comportamiento de la productividad mensual en la línea 1.

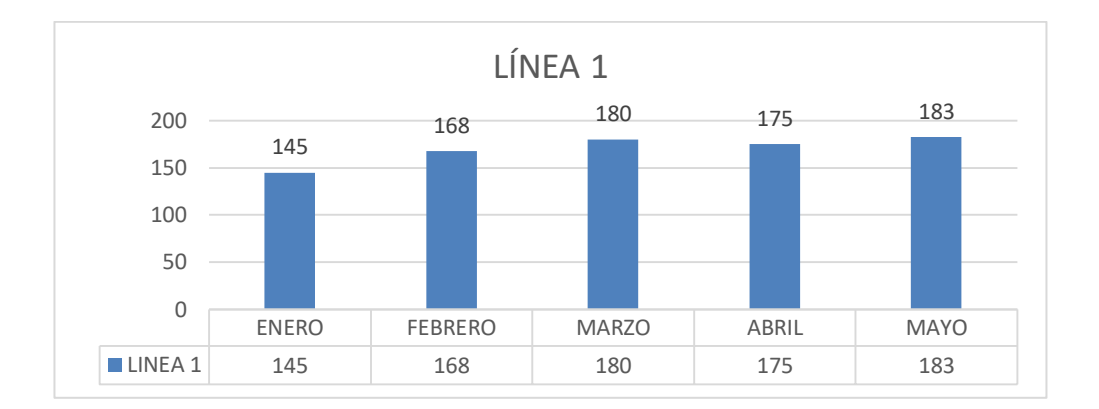

### Figura 49. **Gráfica de la productividad mensual línea 1**

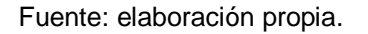

Línea 2

En la figura 50 se muestra la representación gráfica del comportamiento de la productividad mensual en la línea 2.

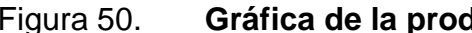

Figura 50. **Gráfica de la productividad mensual línea 2**

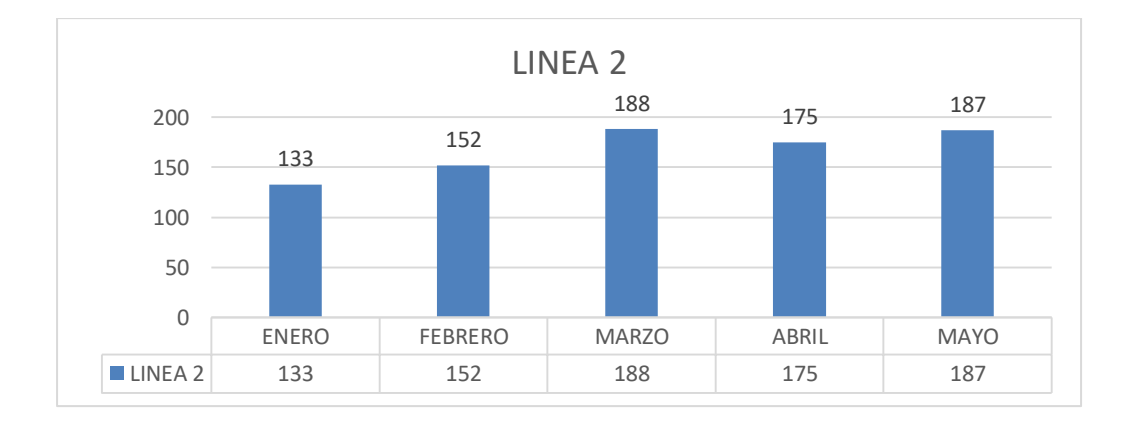

Fuente: elaboración propia.

#### **2.2.4.2. Pérdidas de productividad**

### **2.2.4.2.1. Pérdidas debido a paros no programados**

Línea 1

Productividad<sub>Mayo</sub> = 183 <sup>pedidos</sup>/<sub>H</sub>

Tiempo productivo = 792  $\frac{\text{Horas}}{\text{Mes}} = 47,520 \frac{\text{min}}{\text{mes}}$ , tomando como base 44 horas laborales en 18 días que dura el piqueado. Tiempo improductivo = 41  $^{\rm Min}/_{\rm M}$ 

Porcentaje de pérdida = 
$$
\left(\frac{\text{Tiempo importiuro}}{\text{Tiempo productivo}}\right) * 100
$$

Porcentaje de pérdida = 
$$
\left(\frac{41 \text{ min/mes}}{47,520 \text{ min/mes}}\right) * 100 = 0,086 \%
$$

Línea 2

Productividad $_{\text{Mayo}} = 187 \frac{\text{peuvos}}{\text{h}}$ 

Tiempo Productivo = 792  $\frac{\text{Horas}}{\text{Mes}} = 47,520 \frac{\text{min}}{\text{mes}}$ , tomando como base 44 horas laborales en 18 días que dura el piqueado.

Tiempo improductivo = 49  $\mathrm{{mnn}}_{\mathcal{M}}$ 

Porcentaje de pérdida = 
$$
\left(\frac{\text{Tiempo importív0}}{\text{Tiempo productivo}}\right) * 100
$$

Porcentaje de pérdida = 
$$
\left(\frac{49 \text{ min/mes}}{47,520 \text{ min/mes}}\right) * 100 = 0,103 \%
$$

# **2.2.4.2.2. Pérdidas debido a la reducción de velocidad en las líneas**

Línea 1

En la tabla XXI, se describen los horarios de mayor y menor productividad y los porcentajes de perdida.

### Tabla XXVI. **Reducción de velocidad línea 1**

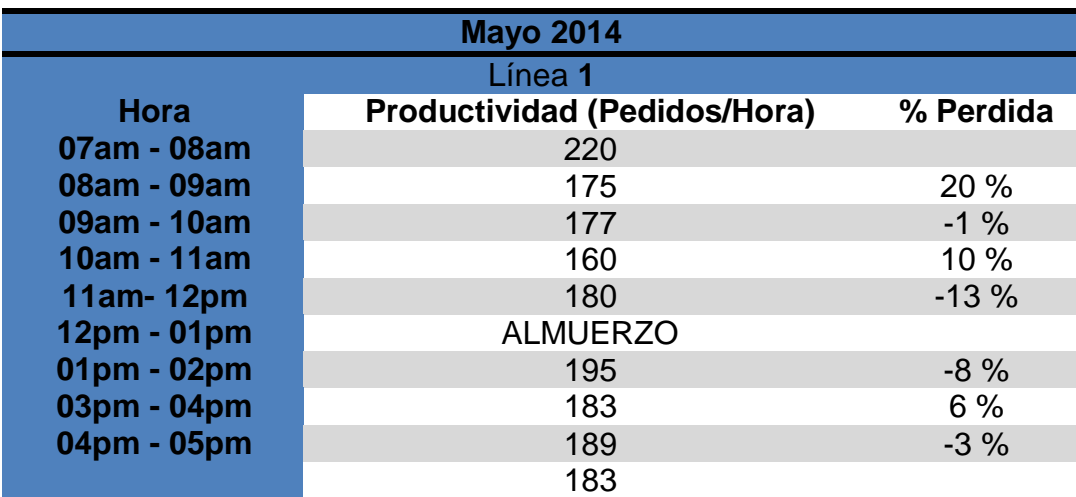

Fuente: elaboración propia.

Línea 2

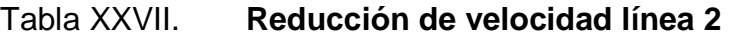

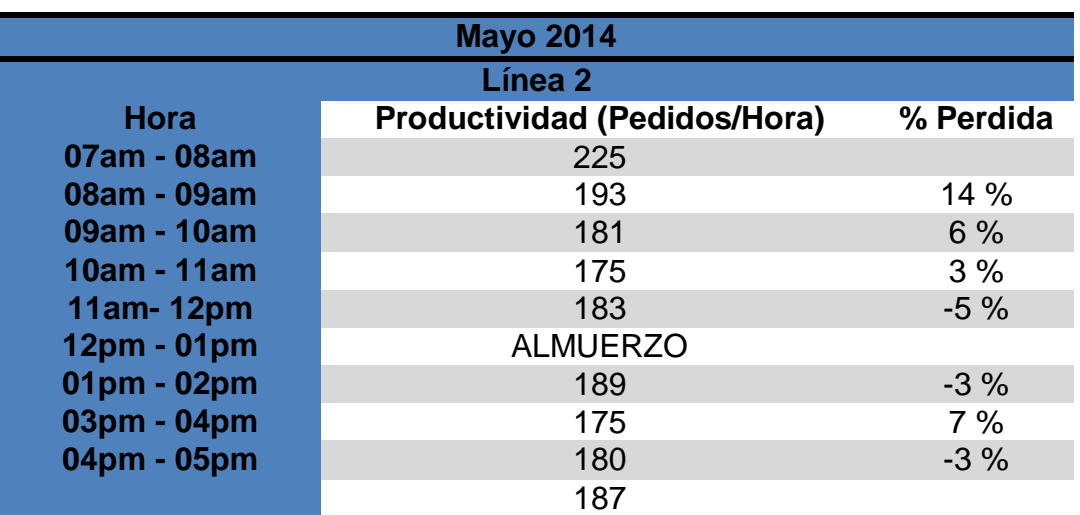

Fuente: elaboración propia.

**2.2.4.2.3. Pérdida debido a la falta de producto**

Tabla XXVIII. **Control de cantidad y tiempo en paros**

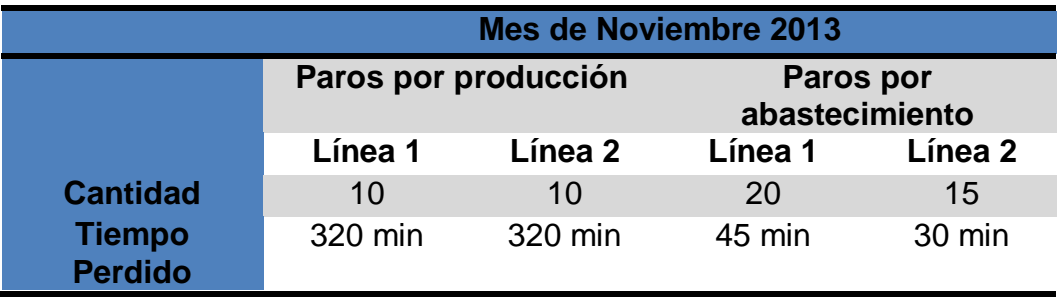

Fuente: elaboración propia.

Línea 1

Productividad<sub>Mayo</sub> = 183  $\frac{\text{p}^{2}}{\text{p}^{2}}$ 

Tiempo productivo = 792  $\frac{\text{Horas}}{\text{Mes}} = 47,520 \frac{\text{min}}{\text{mes}}$  , tomando como base 44 horas laborales en 18 días que dura el piqueado. Tiempo improductivo = 365 <sup>MIN</sup>/<sub>M</sub>

Porcentaje de pérdida = 
$$
\left(\frac{\text{Tiempo importiuro}}{\text{Tiempo} \mid \text{productivo}}\right) * 100
$$

Porcentaje de pérdida = 
$$
\left(\frac{365 \text{ min/mes}}{47,520 \text{ min/mes}}\right) * 100 = 0.768 \%
$$

Línea 2

Productividad<sub>Mayo</sub> = 187  $P^{equations}/H$ 

Tiempo Productivo = 792  $\frac{\text{Horas}}{\text{Mes}} = 47,520 \frac{\text{min}}{\text{mes}}$  , tomando como base 44 horas laborales en 18 días que dura el piqueado. Tiempo improductivo = 350  $^{\rm M1n}/_{\rm M}$ 

Porcentaje de pérdida = 
$$
\left(\frac{\text{Tiempo importiuro}}{\text{Tiempo productivo}}\right) * 100
$$

Porcentaje de pérdida = 
$$
\left(\frac{350 \text{ min/mes}}{47,520 \text{ min/mes}}\right) * 100 = 0.7365 \%
$$

### **2.2.5. Costo del proyecto**

En el departamento de operaciones es donde más ha invertido la empresa, tanto en equipo, software, entre otros. Siempre con la finalidad de mejorar el área ya que está cada vez requiere más atención por el crecimiento que está teniendo la empresa.

En el sistema de control en el despacho de pedidos, invirtieron la cantidad de \$500 000,00, esto incluyendo el software del sistema las bandas trasportadoras, la balanza, selladora y la cámara sobre la balanza.

# **3. PROPUESTA DE IMPLEMENTACIÓN DE PRODUCCIÓN MÁS LIMPIA EN LA EMPRESA GRUPO COSMÉTICA GLOBAL, PARA LA REDUCCIÓN DE GENERACIÓN DE DESECHOS Y DISMINUCIÓN DE CONSUMO**

En el mundo de hoy el cambio climático es un tema que ha cobrado mayor importancia, debido a los cambios cada vez más notables que se han tenido en el medio ambiente, se ha podido notar periodos largos de sequias, inundaciones y todo sucede en un lapso de tiempo corto, el decir de la gente es que hoy en día el clima es impredecible, puede amanecer con calor y soleado, luego se nubla el día y hace frío.

Es tanta la relevancia que ha tomado este tema, que las empresas productoras se han visto en la necesidad de emplear la llamada producción más limpia a que se refiere con producción más limpia es la aplicación continua de una estrategia ambiental preventiva e integrada de procesos, productos y servicios para incrementar la eficiencia en general y reducir los riesgos para los seres humanos y el ambiente.

### **3.1. Análisis de la situación actual con base en la generación de desechos sólidos y cantidad de consumo**

Luego de conocer los procesos que se llevan a cabo en el departamento de operaciones, específicamente en el área de *picking*, se ha podido llegar a la conclusión de que los principales desechos en el área de *picking* son:

- Corrugado
- Bolsas plásticas
- Hojas de papel

También se obtuvo el listado de los insumos que se consumen y la cantidad que se consume mensualmente en cada campaña.

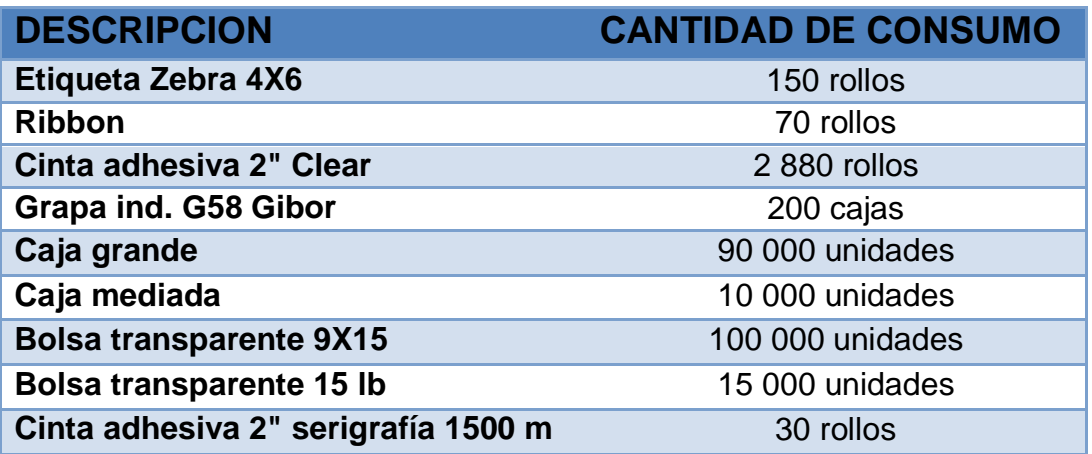

#### Tabla XXIX. **Consumo de insumos**

Fuente: elaboración propia.

La adquisición de estos insumos tiene un costo para la empresa alrededor de Q68 000,00 mensualmente. Y se ha observado que muchos de los empleados hacen mal uso de estos insumos y no son optimizados al máximo. Desgraciadamente la cultura de la mayoría de los guatemaltecos es que si no cuesta algo no se valora. Muchos empleados mal gastan los insumos porque tienen de solo agarrar y por la misma falta de control en esto.

#### **3.1.1. Costo de desperdicio**

En la empresa Lecleire, tienen todo para reciclar y clasificar los desperdicios de una manera adecuada, el problema es que no le dan la importancia que debiese darse al tema, ya que es beneficio para la empresa en cuestión de costos y a la vez contribuyen con el ambiente. A mi punto de vista este es un tema sin prioridad en la empresa.

En la empresa se generan 3 tipos de desechos.

- Plástico
- Vidrio
- Papel

El departamento de operaciones tiene el 90 % de desechos de corrugado, aproximadamente los desechos generados mensualmente por toda la empresa en corrugado son 8 000 lb de los cuales el 90 % es generado por operaciones, esto equivaldría a 7 200 lb en estas cifras incluimos las hojas de papel que se desechan.

Con el tema del plástico el departamento de operaciones está generando 4 500 lb de desechos mensualmente, estas clasificaciones de desechos no se clasifican solo se desechan. La empresa vende estos desechos, los cuales son pagados con un precio mínimo debido a que las mismas personas que lo recogen lo tienen que clasificar.

121

#### **3.1.2. Reducción de costo de desperdicio**

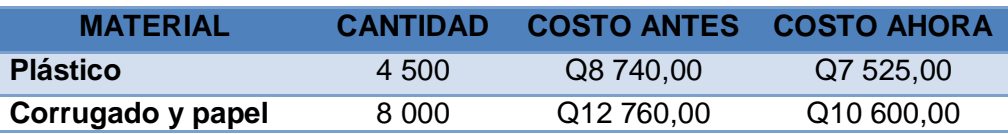

Tabla XXX. **Costo de desperdicio**

Fuente: elaboración propia

Cuando se empezó a clasificar los desechos, las personas a quienes se les vendía el material para reciclar, ya no tenían que hacer esa tarea de clasificarlo, por tanto se llegó a un acuerdo de un aumento en el precio a pagar por dichos materiales, el aumento que se consiguió fue de un 51 % que se vio reflejado en el costo ya que este disminuyó.

### **3.1.3. Causas**

Las causas por las que se generan los desechos son varias, la mayor causa seria en el caso del corrugado, los empaques de los productos que se comercializan y en mínima parte los productos que se producen en la empresa.

Producción utiliza bolsas plásticas para poner sobre canastas plásticas donde almacenan el producto para ser enviado a las líneas de *picking* estas bolsas son los desechos que se generan, por parte de los plásticos. Otra causa que genera la empresa es en hojas para imprimir, ya que el área de asignación tiene que imprimir gran cantidad de documentos y en ocasiones por errores de ellos imprimen de más.

### **3.1.4. Clasificación**

Los desechos generados en la empresa están clasificados en dos ramas:

- Plásticos
- Corrugado y papel

Entre los plásticos entrarían las bolsas que utilizan los de producción para el traslado del producto a la bodega de producto terminado, entre el corrugado las cajas master utilizadas para el almacenamiento del producto que se comercializa en la empresa y por ultimo las hojas impresas que por errores se imprimen innecesariamente.

### **3.1.5. Ubicación**

En la parte de la entrada a la empresa se encuentra ubicada el centro de acopio donde se ubican los desechos, esto con la finalidad del acceso a los camiones que entran para recolectar los desechos.

### **3.1.6. Tratamiento**

El tratamiento que se le da a estos desechos es el siguiente, primerio se clasifican los dos tipos de desecho que se generan, luego son enviados al centro de acopio donde los recoge el reciclador que los adquiere a la empresa.

# Figura 51. **Recipientes de clasificación**

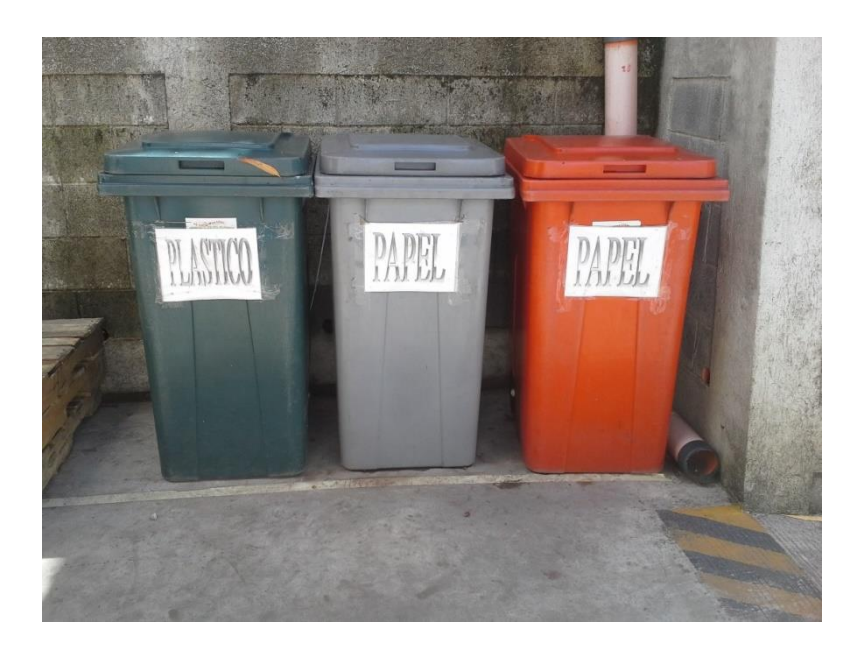

Fuente: Grupo cosmética global, S.A.

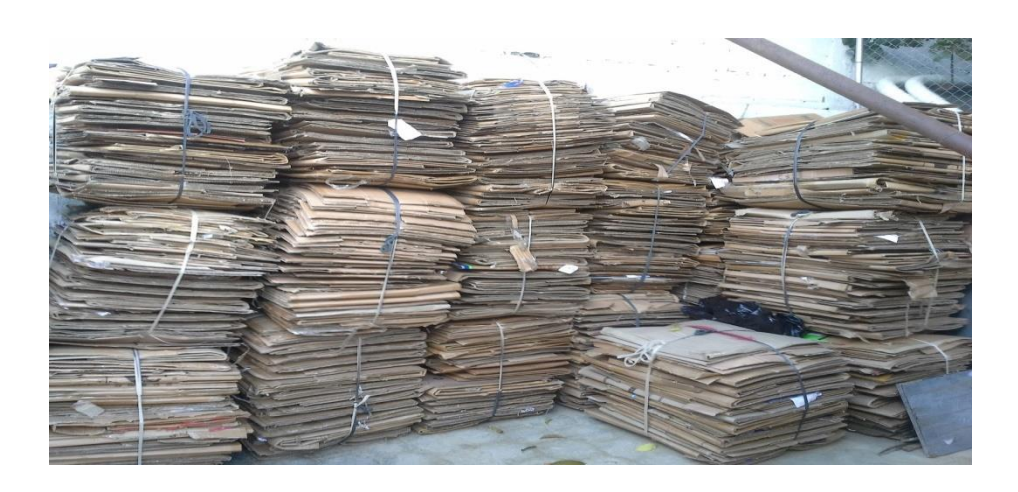

Figura 52. **Corrugado clasificado**

# Figura 53. **Plástico clasificado**

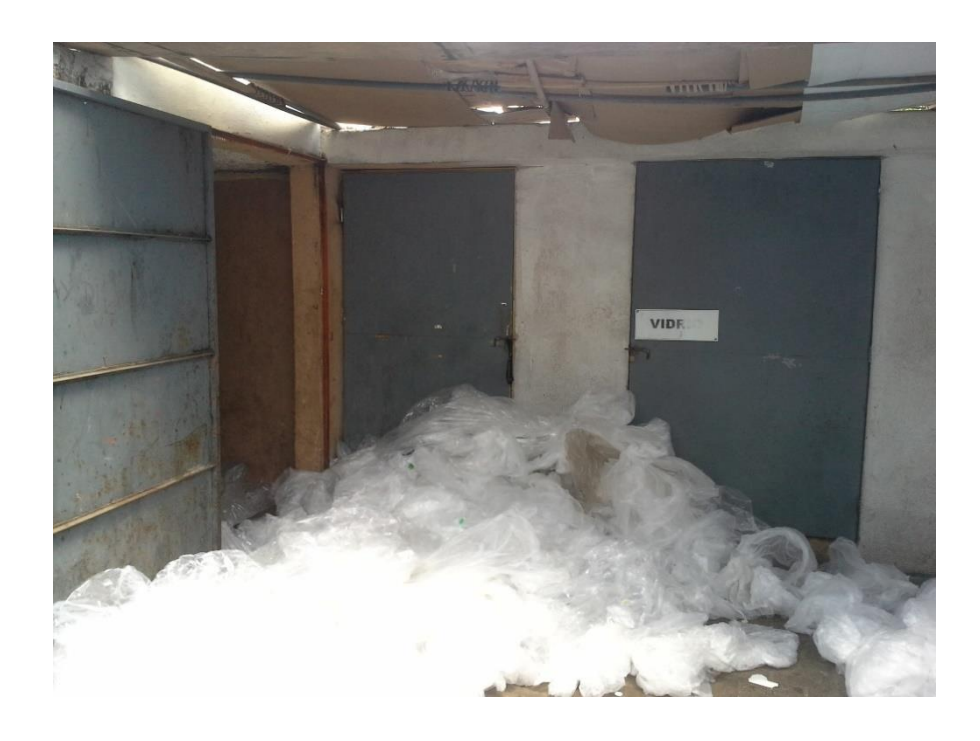

# **4. PLAN DE CAPACITACIÓN GENERAL EN LA EMPRESA SOBRE OPTIMIZACIÓN DE RECURSOS Y EL TRABAJO EN EQUIPO**

La finalidad del plan de capacitación es concientizar a los empleados sobre la optimización de recurso y el trabajo en equipo, asimismo, en el plan de capacitación se tomó en cuenta el tema de la resistencia al cambio, esto debido a que se iba a implementar un nuevo sistema y se vio mucha oposición por parte de los operarios hacia este cambio, la idea es concientizarlos que los cambios siempre son para mejora, tanto de la empresa como de ellos mismo como trabajadores, ya que este cambio les simplifica en cierta manera su trabajo.

### **4.1. Planificación de las capacitaciones**

La planificación se realizó primero con el jefe inmediato, que en este caso era el jefe de logística interna, con el cual se llegó a la conclusión de realizar dos capacitaciones con los siguientes temas:

- Optimización de los recursos
- Resistencia al cambio y trabajo en equipo

Estas dos capacitaciones realizarlas en dos grupos debido a la cantidad de gente que está involucrada en el área de *picking*, se dividieron los dos grupos de acuerdo a la formación de las líneas de trabajo que se tienen en el área. Luego de tener definido esto se definió que la primera capacitación sería antes de que se empezará a implementar el nuevo sistema, luego de

implementar el sistema se impartiría la capacitación de resistencia al cambio y trabajo en equipo.

Porque se pensó en realizarlas de esta manera. No se quiso dar antes de la implementación la capacitación de resistencia al cambio y trabajo en equipo, porque la mayoría de veces, cuando se le habla a una persona respecto de algo que no ha pasado o está a punto de suceder, está persona no le da mucha importancia y le cuesta comprender de lo que se le está hablando, ahora bien cuando se habla de algo que está pasando y ellos mismos están viviendo, es más fácil captar su atención y que ellos comprendan, por esta razón fue que se tomó esta decisión de impartir estas dos capacitaciones de esta manera.

Seguidamente ya con todo planificado se procedió a solicitar salón al departamento de recursos humanos, tomando en cuenta que la fecha que se realizarían las capacitaciones, tendría que ser fecha fuera de campaña, esto porque la primera semana de cada mes la afluencia de trabajo es mínima y así no se intervendría con las labores diarias de los operarios.

#### **4.2. Metodología de trabajo**

La metodología a seguir para impartir las capacitaciones serán las siguientes:

 Distribución de grupos: como se mencionó anteriormente serian dos los grupos que se estarían formando para impartir las capacitaciones y mejorar la atención de los operarios, debido a que al ser un grupo demasiado grande cuesta mantener atentos a todos los presentes.

 Tiempo máximo 2 horas: este sería el tiempo máximo para impartir las capacitaciones a cada grupo, las capacitaciones van a constar de una presentación explicándoles respecto al tema, de manera entendible y agradable, sin perder el enfoque de la misma, videos o película relacionados al tema y para concluir una ronda de preguntas de los operarios a mi persona y viceversa, teniendo un tiempo para sugerencias y comentarios.

En transcurso de la exposición del tema se estarán haciendo dinámicas para mantener la concentración de los operarios y brindándoles ejemplos simples que se pueden emplear en su vida diaria con la finalidad de que la comprensión de ellos sea más fácil.

#### **4.3. Evaluación**

Las evaluaciones se hicieron durante el trascurso que se estaba impartiendo la capacitación, realizando preguntas al azar y proponiendo a los mismos empleados que dieran su punto de vista respecto a los dos temas de los que se les impartió.

También se pudo observar el cambio con la charlas impartidas, ejemplo de ello fue que, el primer mes donde se implementó el nuevo sistema la productividad fue una de las peores que han tenido, se les capacitó al siguiente mes los temas de resistencia al cambio y trabajo en equipo, haciéndoles saber que el cambio era para beneficio de todos, poco a poco la productividad fue en aumento y las negaciones contra el nuevo sistema fueron desapareciendo.

### **4.4. Resultados**

Los resultados fueron visibles en su máxima plenitud a los pocos días de impartir las capacitaciones, con el pasar de los días los mismos operarios iban perdiendo el enfoque de lo que estaban haciendo y para qué lo estaban realizando, cada inicio de campaña se les recomendó a los supervisores de línea recalcar esos temas para que cada operario, así fuese de primer ingreso o ya con cierto grado de antigüedad no olvidara lo importante del sistema, el trabajo en equipo y la optimización de los recursos.

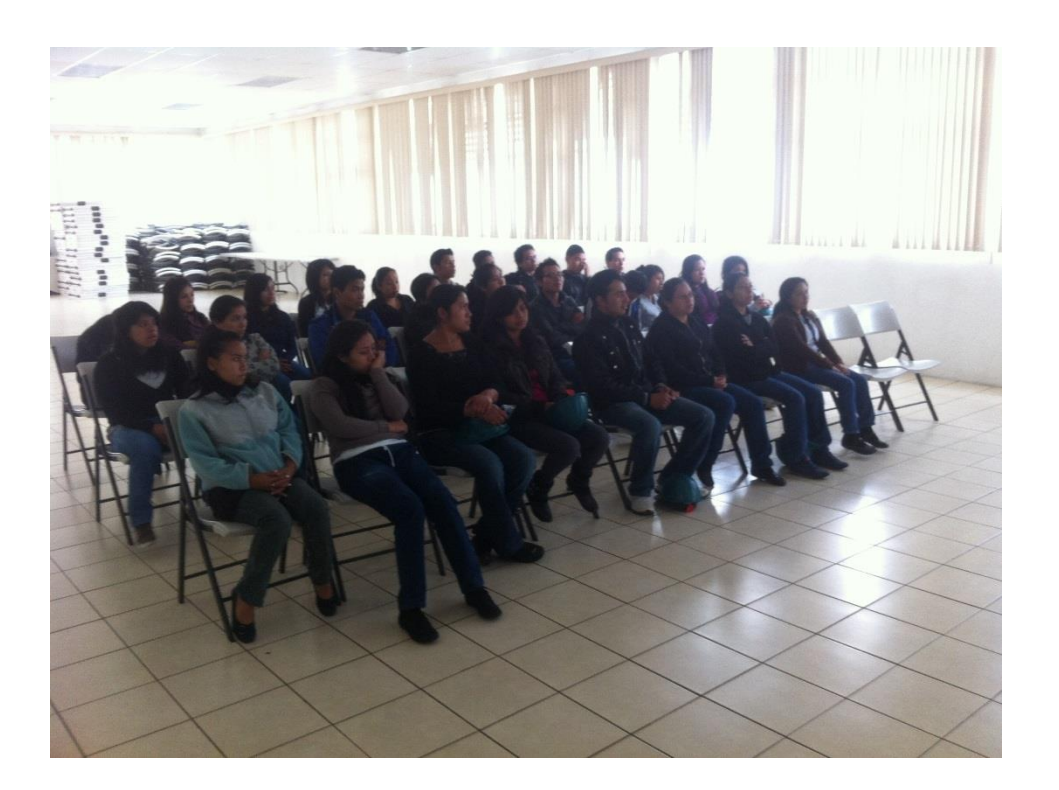

Figura 54. **Grupo que se capacitó**

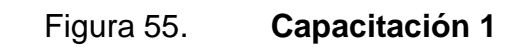

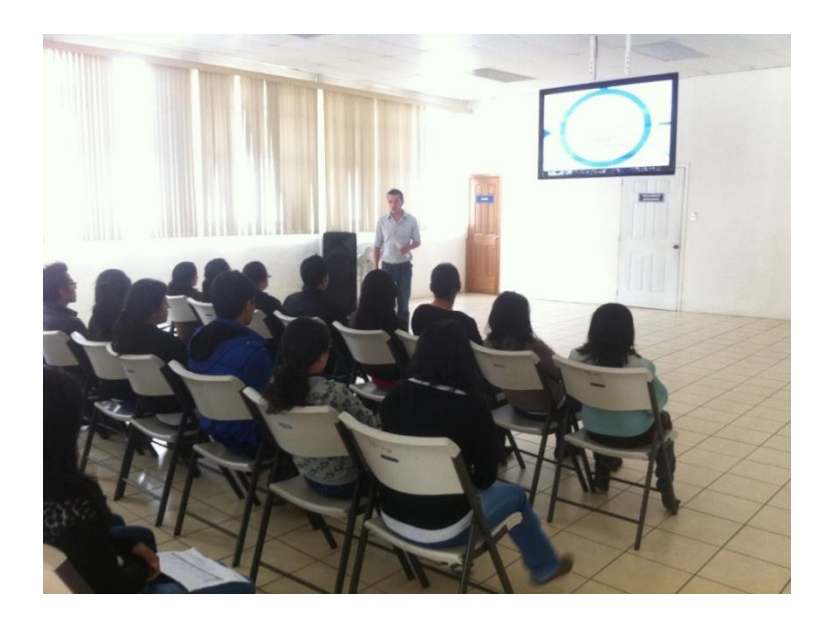

Fuente: Grupo cosmética global, S.A.

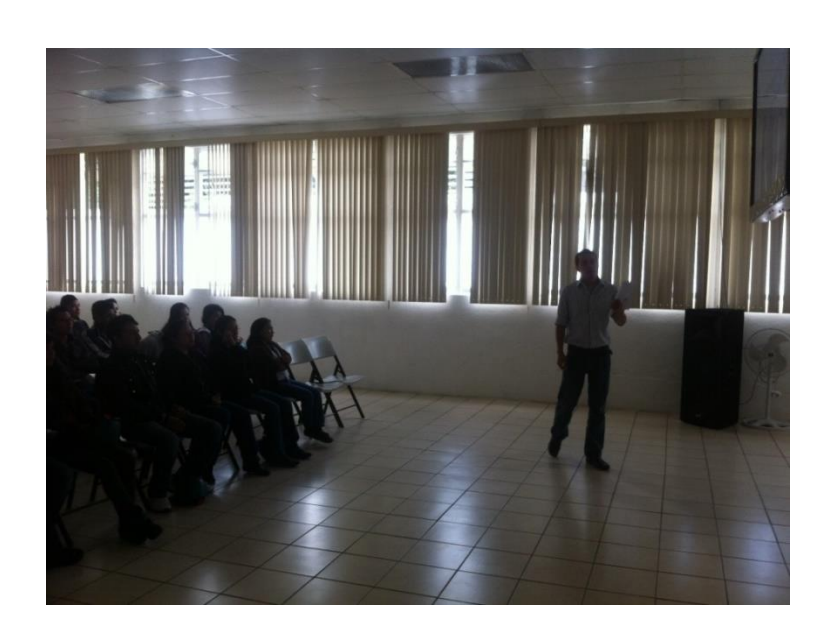

Figura 56. **Capacitación 2**

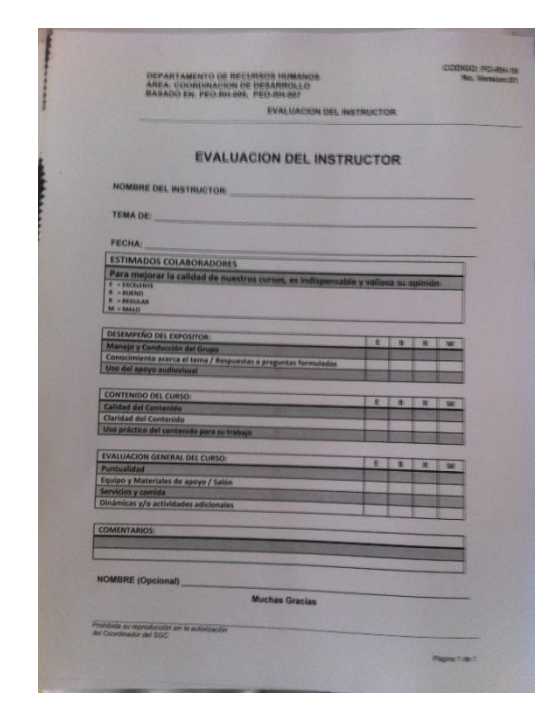

# Figura 57. **Evaluación del instructor**

Fuente: Grupo cosmética global, S.A.

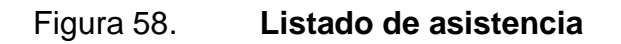

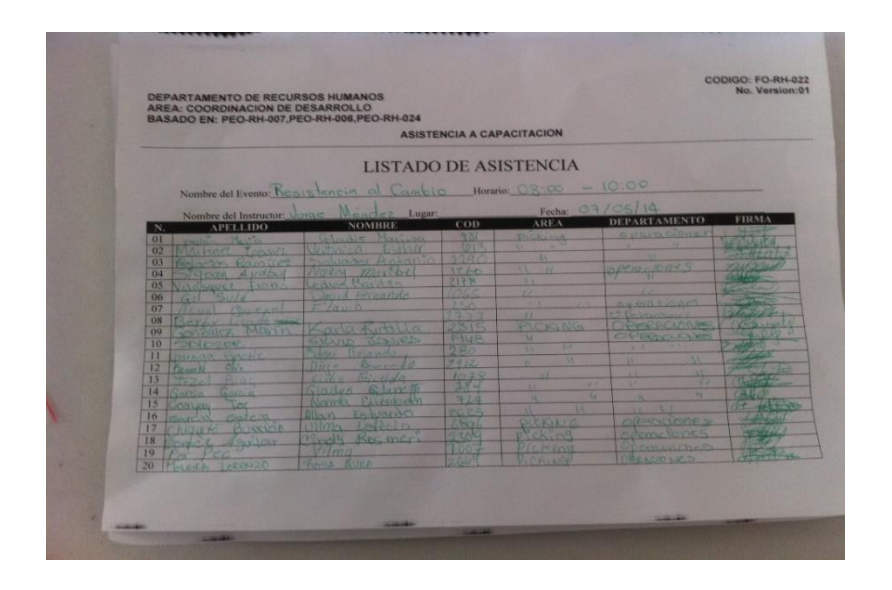

### **CONCLUSIONES**

- 1. Se logró determinar los errores que se pueden cometer en el proceso de la preparación de pedidos en el área de *picking.*
- 2. Se creó una base de datos con los pesos y volúmenes de los productos, que servirá para el sistema de control en el despacho de los pedidos.
- 3. Se determinó los niveles de aceptación y rechazo de un pedido en base a los pesos y volúmenes de los productos y así r tomar decisiones rápidas si un pedido es rechazado.
- 4. Se determinaron los máximos y mínimos de la productividad en el trascurso del día y se logró analizar el comportamiento de esta, así se podrá tomar medidas al respecto.
- 5. La balanza indicará al sistema mediante el peso si el pedido va con sobre peso o con poco peso y con base en esto el mismo sistema tomará la decisión de aceptar o rechazar el pedido.
- 6. Se definió el procedimiento a seguir en caso que un pedido no cumpla con los niveles de aceptación determinados.
- 7. Se conoció el método para la distribución del producto en las líneas y la forma de balancear dichos productos con base en estimados.

### **RECOMENDACIONES**

- 1. Al jefe del área la actualización de la base de datos del peso y el volumen cada inicio de campaña, debido que existen productos nuevos y de no tener peso y volumen el sistema no las tomará en cuenta para calcular la cantidad de cajas y el peso total del pedido, de ser así el pedido va ir con más productos de los que caben en una caja.
- 2. Al jefe de área la revisión constante de los indicadores de productividad, para tener conocimiento de cómo se comporta cada una de las líneas, así tomar decisiones importantes respecto a la meta diaria y planificar el tiempo necesario para alcanzar la meta diaria.
- 3. A los supervisores de línea la clasificación constante de los desechos es de suma importancia ya que se contribuye con el medio ambiente y se disminuye el costo de estos para la empresa, también va creando un hábito de limpieza y reciclaje en las personas que al final de cuentas lo pueden compartir con los integrantes de su familia.
- 4. Al jefe de área crear una base de datos con las consejeras que más reportan faltantes, para tener un control de esto y revisar de manera personalizada cada pedido de estas concejeras, así garantizarle a ellas un buen servicio y garantizar a la empresa que no sea una estafa.
- 5. Debido *a* la importancia que tiene el abastecimiento para el buen funcionamiento de las líneas y el constante traslado de los productos hacia el área de *picking,* sumado a esto el peso que tienen que trasladar,

se recomienda al jefe de área la cotización de unas pallets eléctricas para evitar el exceso de peso en la carga a los operarios.

- 6. Los paros en las líneas de *picking* lo ideal es que no suceda, pero suceden debido a esto se recomienda al supervisor de abastecimiento controlar el motivo, por lo que se paran las líneas, para esto cada supervisor de líneas va contabilizar las veces y el tiempo que se detuvo, con estos datos se verifica por qué sucedió el paro y se busca una solución para que ya no suceda.
- 7. A la gerencia del departamento que al momento de trasladar el departamento de operaciones a una bodega más grande, tomar entre los gastos del traslado la adquisición de un sistema de inducción para cada línea, debido a que una sola con el crecimiento de la empresa no se dará abasto para las dos líneas.
## **BIBLIOGRAFÍA**

- 1. GARCÍA CRIOLLO, Roberto. *Estudio del Trabajo, Ingeniería de Métodos y medición del trabajo*, 2a. ed. México: McGraw-Hill, 2003.459 p.
- 2. GUTIÉRREZ PULIDO, Humberto. *Calidad total y productividad*, 3a. ed. México: McGraw-Hill, 2010. 370 p.
- 3. JACKSON, Susan, SLOCUM Jr. John. *Administración, un enfoque basado en competencias.* 10a. ed. México: McGraw-Hill, 2005. 650 p.
- 4. MONDY, Wayne. *Administración de Recursos Humanos*. 11a. ed. México: Pearson, 2010. 128 p.